2) 
$$
\frac{2}{2} \int \frac{1}{2} \int e^{x} dx = a_0 + a_1 x + \ldots + a_n x^n = 0 \quad \forall x.
$$
 
$$
\frac{1}{2} \int e^{x} dx = a_0 + a_1 x + \ldots + a_n x^{n-k} = 0 \quad \forall x \neq 0, \text{ also a odd. } \lim_{x \to 0} \frac{q(x)}{x^k} = a_k \neq 0 \quad \text{if}
$$

$$
\Rightarrow m_i \sin\phi \text{ linea, } u \sin\phi \text{ b, } \sin\phi \text{ c, } u \sin\phi \text{ c, } u \sin\phi \text{ d, } u \sin\phi \text{ d
$$

<u>Ben:</u> Mit dem Eukledschen Divisionvalgorithmen kann man auch sinn gröften gemeinsamen Teiler von pr, pr mit grad pr = Grad pr bestimmen:  $26x$   $p_4 = q_1 p_1 + p_3$ <br>  $p_1 = q_2 p_1 + p_2$ <br>  $p_2 = q_2 p_2 + p_4$ <br>  $q_1 = q_2 q_1 + q_2$ <br>  $q_2 = q_1 q_2 + q_3$  $P_{412}=0$  $P$ 8<sup>=</sup>  $q$ e  $P$ e+n<sup>+</sup> $P$ e+2 Dies terminiert noch endlich vielen Schrittin, da der Grad monsten abnimmt. Plea teilt alle Polynome primite (silhe durch Einschen von Unten) und ist  $\lim_{n \to \infty} q_n \sqrt{n}$  p., p. <u>Bsp</u>:  $\overbrace{(x^3 - 9x^2 + 26x - 24)}^{p_0} = (x - 2) \overbrace{(x^2 - 7x + 10)}^{p_1} + (2x - 4)$  $(x^2 - 7x + 10) = (\frac{x}{2} - \frac{5}{2})(2x - 4) + 0$  $\Rightarrow$  2x-4 ist  $g_{\mathcal{A}}T$ In der Numerik an verschiedenen Stellen wichtig sind folgende Polyname. Def: (Cebyšev-Polynome) Die Čelsyšev-Polynome sind rekarsiv definient durch  $T_0(x) = 1$ <br>  $T_n(x) = x$ <br>  $T_{n+1}(x) = 2x$   $T_n(x) - T_{n-1}(x)$ ,  $n = 1, 2, ...$ <br>  $T_{n+2}(x) = 2x$   $T_{n+3}(x) - T_{n-4}(x)$ ,  $n = 1, 2, ...$ <br>  $u_{n+2}(x) = 2x$   $u_{n}(x) - u_{n-1}(x)$ ,  $n = 1, 2, ...$  $\langle 2.A \rightarrow$ 

<u>Ben:</u> T. hat hödreken Koeffizienten 2nd , Un har 2<sup>a</sup>.

Thus: 
$$
Au/R
$$
 gelf  $T_n(x) = \begin{cases} \ncn \ln(x \cdot \cosh x) & x \in C \rightarrow 0 \\ \ncn \end{cases}$ ,  $u_n(x) = \frac{\cosh(x)}{sinh(x)} \sec \frac{x}{\cosh(x)} \sec \frac{x}{\cosh(x)} \sec$ 

plot(x,Tn,'Linewidth',3); hold on;

end

Ebenso wichtig Sind die Bernstein-Polynome.<br>Def: (Berokin-Polynom) b<sub>en</sub> (t) = (i) t<sup>i</sup> (A-t) ", i= 0,..,n, heißt <u>Bernstein-Polynom</u> von Grad n.

Thm: (Eigenschafkn) (A) 
$$
k_{\text{in}}
$$
 had eine i-fache Nullskelle in 0 and eine (n-i) foch in A.  
\n(2)  $k_{\text{in}} > 0$  and (0, 1) not genau einem Maximum in  $\frac{c}{n}$ .  
\n(3) Die  $k_{\text{in}}$  bilden ein Barikin de 1,  $\frac{k}{k_{\text{in}}}$  (t) = 1.  
\n(4) Die  $k_{\text{in}}$  kilden ein Bais von  $P_{\text{in}}$ .  
\n(5)  $k_{\text{in}}^{-1}(t) = n[k_{\text{in,min}}(t) - k_{\text{in,min}}(t)]$  (fir  $k_{\text{in}} = 0$  falls i  $\infty$  odwisk)  
\n(6)  $k_{\text{in}}^{(k)}(t) = \prod_{j=0}^{k-1} (n-j) \cdot \sum_{k=0}^{k} (-1)^{k} {k \choose k} k_{\text{in-k+1}} - k_{\text{out}}(t)$   
\nBeus: (1)  $k(2)k(5)$ drival

(3) 
$$
\int \int_{c}^{c} f(x) dx
$$
  $A = (t + (1-t))^{n} = \sum_{i=0}^{n} {n \choose i} t^{i} (1-t)^{n-1}$   
\n(4)  $\ell$  (6)  $\int_{c_2}^{c} f(x) dx$ 

**Blynsmausatzkung**

\nPolynsmausatzkung

\nPolynomampistkung

\nPolynomampistkung

\nPolynomampistkung

\nPolynomampistkufah

\nQuvaratikufah

\nQuvaratikufakufah

\nQuvaratikufakufah

\nQuvaratikufakufah

\nQuvaratikufakufah

\nQuvaratikufakufah

\nQuvaratikufah

\nQuvaratikufah

\nQuvaratikufah

\nAlg. (Horner-Soluma)

\np (x) = 
$$
\sum_{i=0}^{n} a_i x^i
$$
 kann ausgurakkt uvdan durd p(x) = ( ... ([a\_k x + a\_{k-1}) x + a\_{k-2}) x + ... + a\_d) x + a\_0

\nalif Schenna:

\nx  $a_k, a_{k-1}, \ldots, a_n, a_0$ 

\nax  $\overline{a}_{k-1}, \overline{a}_{k-2}, \ldots, \overline{a}_{k-1}, \overline{a}_{k-2}, \ldots, \overline{a}_{k-1}, \overline{a}_{k-2}, \ldots$ 

\nBen:

\nQuarku,  $\overline{a}_{k-1}, \overline{a}_{k-2}, \ldots, \overline{a}_{k-1}, \overline{a}_{k-2}, \ldots, \overline{a}_{k-1}, \overline{a}_{k-2}, \ldots, \overline{a}_{k-1}, \overline{a}_{k-2}, \ldots, \overline{a}_{k-1}, \overline{a}_{k-2}, \ldots, \overline{a}_{k-1}, \overline{a}_{k-2}, \ldots, \overline{a}_{k-1}, \overline{a}_{k-2}, \ldots, \overline{a}_{k-1}, \overline{a}_{k-1}, \ldots, \overline{a}_{k-1}, \overline{a}_{k-1}, \ldots, \overline{a}_{k-1}, \overline{a}_{k-1}, \ldots, \overline{a}_{k-1}, \overline{a}_{k-1}, \ldots, \overline{a}_{k-1}, \overline{a}_{k-1}, \ldots, \overline{a}_{k-1}, \overline{a}_{k-1}, \ldots, \overline{a}_{k-1},$ 

Bern: De Euklüdstet Divisiovalagorithmus für 
$$
p(x)/(x-y)
$$
 kight genet deu Homer-Skema für x=y  
Ann  $p(x)=\sum_{i=0}^{n} a_i x^i = \sum_{i=0}^{n} (\tilde{a}_i - \tilde{a}_{i+a} y) x^i = (\sum_{i=0}^{n-1} \tilde{a}_i x^{i-1})(y-x) + \tilde{a}_0$ .  
  
Ben:  $p(x) = x^2 - 3x^2 + 26x - 24$ ,  $x = 2$ :  
 $\frac{2}{1} \qquad -3 \qquad 26 \qquad -26$   
 $\frac{2}{1} \qquad -7 \qquad 42 \qquad 0 = p(x)$ 

$$
\Rightarrow p(x) = (x-2) \left( \frac{1}{4}x^2 - 7x + 12 \right)
$$

$$
\frac{A\ell_{\varphi}}{p}(Clenhaw - Schema)
$$
\n
$$
p(x) = \sum_{i=0}^{n} a_{i} \nabla_{i}(x) = \tilde{a}_{o} \text{ m.t } \begin{cases} \tilde{a}_{n} = a_{n} \\ \tilde{a}_{n-i} = 2 \times \tilde{a}_{n} + a_{n-i} \\ \tilde{a}_{o} = x \tilde{a}_{o} + a_{o} - \tilde{a}_{i} \end{cases} \quad (i=2,...,n-1)
$$

$$
\frac{al}{dx} \sum_{n=1}^{n} a_{n} \alpha_{n-1} \alpha_{n-2} \cdots \alpha_{n} \alpha_{n} \alpha_{n}
$$
\n
$$
\times \frac{\times - 2x\tilde{a}_{n} \cdot 2x\tilde{a}_{n-2} \cdots \cdot \tilde{a}_{n}}{\tilde{a}_{n} \cdot \tilde{a}_{n-1} \cdot \tilde{a}_{n-2} \cdots \cdot \tilde{a}_{n} \cdot \tilde{a}_{n} \cdot \tilde{a}_{n}} = p(x)
$$

$$
\begin{split}\n\text{Der Algorithmus } \int \phi C_0 f \text{ and } \phi C_1 \text{ Rikursion } \int \hat{u}_0 \mathcal{T}_n: \\
\phi(x) &= a_n \mathcal{T}_h(x) + a_{n-1} \mathcal{T}_{h-1}(x) + \dots + a_n \mathcal{T}_h(x) + a_0 \mathcal{T}_0(x) \\
&= (2 \times a_n + a_{n-1}) \mathcal{T}_{h-1}(x) + (-a_n + a_{n-2}) \mathcal{T}_{h-1}(x) + \dots \\
&= \tilde{a}_{n-1} \mathcal{T}_{n-1}(x) + (-\tilde{a}_n + a_{n-2}) \mathcal{T}_{h-1}(x) + \dots \\
&= (2 \times \tilde{a}_{n-1} \mathcal{T}_{h-1}(x) - \mathcal{T}_{n-2}(x)) + (-\tilde{a}_{n-1} + a_{n-2}) \mathcal{T}_{h-1}(x) + \dots \\
&= (2 \times \tilde{a}_{n-1} - \tilde{a}_n + a_{n-2}) \mathcal{T}_{h-2}(x) + (-\tilde{a}_{n-1} + a_{n-2}) \mathcal{T}_{h-2}(x) + \dots \\
&= \tilde{a}_{n-2} \mathcal{T}_{n-2}(x) + (-\tilde{a}_{n-1} + a_{n-2}) \mathcal{T}_{h-2}(x) + \dots \\
&= \tilde{a}_n \mathcal{T}_n(x) + (-\tilde{a}_n + a_n) \mathcal{T}_0(x) \\
&= x \tilde{a}_n + (-\tilde{a}_n + a_n) = \tilde{a}_n\n\end{split}
$$

$$
\frac{\beta_{\text{S}\rho}}{z=2} \frac{\rho(x) = x^3 - 3x^2 + 26x - 24}{7x^2 - 25} = \frac{4}{4} 7x^2 - \frac{9}{2} 7x^2 - \frac{10}{4} 7x^2 - \frac{5}{2} 7x^2 - \frac{5}{2} 7x^2 - \frac{10}{2} 7x^2 - \frac{10}{2} 7x - \frac{10}{2} 7x - \frac{
$$

Die Auswchung eine Reynonn in Bézie-Dostelling genthieht nach de Cashlyius Alponithinus.

\nDiff: (Bérie-Darstellung) Sei p & Pn. Die Form p = 
$$
\sum_{i=0}^{n} \beta_i B_{i}
$$
 haipt Bézie-Darstellung von p.

\nBrzier-Koffizient, =  $\beta_{01} \ldots \beta_{n-1}$  Bézie-Pankat -  $\binom{0 \cdot n}{\beta_0} \ldots \binom{n \cdot n}{\beta_{n-1}}$ 

\nAlg: (de Garbljan) p (t) =  $\sum_{i=0}^{n} \beta_i B_{i}$ , (t) kann reknsiv brechnet wreden durch

\n $\beta_i^{(k)} := \beta_i \quad i = 0, \ldots, n$ 

\n $\beta_i^{(k)} := (A - t) \beta_i^{(k-n)} + t \beta_{i}$ ,  $k = A_1, \ldots, n$ ,  $i = 0, \ldots, n-k$ 

\nÜbersichtlich geschicht die: im Drieckssehema

\n $\beta_i^{(k)}$   $\beta_i^{(k)}$   $\beta_i^{(k)}$ 

\n $\beta_n^{(k)}$   $\beta_n^{(k)}$ 

\n $\beta_n^{(k)}$   $\beta_n^{(k)}$ 

\nÜtersichtlich geschicht die: im Drieckssehema

\n $\beta_n^{(k)}$   $\beta_n^{(k)}$   $\beta_n^{(k)}$   $\beta_n^{(k)}$   $\beta_n^{(k)}$ 

$$
Bess: Dics \text{ } \int \partial \xi f \text{ and } k_{in} (t) = {n-1 \choose i} t^{i} (1-t)^{n} + {n-1 \choose i-1} t^{i} (1-t)^{n} = (1-t) k_{i,n-1} (t) + \sum_{i=1, n-1} (t) :
$$
\n
$$
p(t) = \int s_{0} k_{0n} (t) + \int s_{n} k_{nn} (t) + ... + \int s_{n} k_{nn} (t) = \int s [(1-t)k_{n+1} (t) + t k_{n} (t) + t k_{n} (t)]
$$
\n
$$
= [\int_{0}^{1} (1-t) + \int_{0}^{1} t \int_{0}^{1} k_{n-1} (t) + ... + \int_{1}^{1} k_{n-1} (1-t) + \int_{0}^{1} t \int_{0}^{1} k_{n} k_{n} (t) + ... + \int_{1}^{1} k_{n} k_{n} (t) + ... + \int_{1}^{1} k_{n} k_{n} (t) + ... + \int_{1}^{1} k_{n} k_{n} (t) + ... + \int_{1}^{1} k_{n} k_{n} (t) + ... + \int_{1}^{1} k_{n} k_{n} (t) + ... + \int_{1}^{1} k_{n} k_{n} (t) + ... + \int_{1}^{1} k_{n} (t) + ... + \int_{1}^{1
$$

<u>Rem:</u> Die Answerkung nach de Caskljan kann auch graphisch erfolgen:<br>Verhältnis<br>E: (1-t)  $rac{2}{3}$  $rac{1}{3}$  $\frac{1}{4}$ 

 $\boldsymbol{t}$ 

$$
\frac{B_{\epsilon p}}{p} \cdot (\beta_{01} \dots \beta_{0}) = (0, -1, -2, 1) + \frac{1}{2} = \frac{1}{4}
$$
\n
$$
\frac{0}{-1} - \frac{1}{4} = \frac{1}{2} - \frac{1}{4} = p(t)
$$

Da Polynome in mimensiba Algorithma hâ*ufig ansgewiskt wirde*n mûssen, ist *ihre Konditi*on von Intresse, d.h. wie empfindlich das Ergebris begl. leichten humeischen Eingalofshler ist.  $\frac{\text{Thm.}}{\text{Ren.}}(\text{Markow-lingleichung})$ Sei p e  $P_n$ , dann ist max  $|p'(x)| \le n^2$  max  $|p(x)|$ .<br>XEEA,AJ<br>Bem: Fir p =  $T_n$  gilt p'(A) = n<sup>2</sup>,  $|p(x)| \le A$  fir x e [-1,1], somit ist chic conglaichung schaf.  $\underline{Thm.}$  (Kordition) Ski  $\cdot \rho \in P_{n-1}$  |  $\rho(x)$ |  $\in \Lambda$  fiir  $x \in [3, 4]$  $\cdot \rho = \sum_{i=0}^{n} \alpha_i Q_i$  für  $Q_{\rho_1 \cdots \rho_n}$  line Basis von  $P_{n}$ ·  $\hat{x}$  eine Nähening für x mit  $|x-\hat{x}| \leq \epsilon$ ,  $x, \hat{x} \in [\epsilon_{1,1}],$  $\hat{p} = \sum_{i=0}^{n} \hat{a}_{i} \hat{a}_{i}$  mit  $|a_{i} - \hat{a}_{i}| \leq \delta$ ,  $i = 0, ..., n$ . Dann  $(a) | p(x) - p(\hat{x}) | \in n^2 \epsilon + O(\epsilon^2)$  $(\Omega) | \rho(x) - \hat{\rho}(x) | \leq d \sum_{i=0}^{n} |Q_i(x)|$ . Bew: (a)  $|p(x) - p(\hat{x})| = |p'(x)||x - \hat{x}| + O(|x - \hat{x}|^2) \leq h^2 \max_{y \in [-4, 4]} |p(y)| \leq + O(\epsilon^2) \leq h^2 \epsilon + O(\epsilon^2)$ (2)  $|\rho(x)-\beta(x)| = \left|\sum_{i=0}^{n} (a_i \cdot \hat{a}_i) \hat{u}_i(x)\right| \leq J \sum_{i=0}^{n} |\hat{u}_i(x)|$  $\boldsymbol{\mathcal{C}}$ <u>Bem:</u> Für  $Q_i = F_i$  Oder  $Q_i(\times) = x^i$  oder  $Q_i(x) = k_{in}(x)$  ist somit der Gesamtfehler  $|p(x) - \hat{p}(\hat{x})| \leq |p(x) - p(\hat{x})| + |p(\hat{x}) - \hat{p}(\hat{x})| \leq n^{\ell} \varepsilon + (n \cdot n) \delta + O(\varepsilon^{\ell}).$ · Ein Eingabfehlere kann um den Faktor n<sup>2</sup> verstärkt wirden! Tür Polgnome aus der Faylonntwicklung analytischer Funktionen (2.8. exp, sin, log (1+.),...) schrumpfen die Koeffizienten jeoloch so schuell, class typischentist man  $|p'(x)| \le C_n$  man  $|p(x)|$ <br>XEEA,AJ<br>für c<sub>a</sub> << n<sup>2</sup> - die Fehenrystârkeung n<sup>2</sup> it also lie boord case.

Weiter ist von Interesso, wie groß die durch Rundaug und Maschinesperationer verersachten Feller bei der Polypromanswerkung auf dem Computer sind, also wie stalie die Auswertangsalgorithenen sind. Thm. (Stalilita<sup>1</sup>) Durch Maschinenoperationen in Horner-Schema fürplot= Zaix<sup>i</sup> endsteht der Fehler  $\sum_{i=0}^{n} \hat{a}_{n+i} (z_i + \gamma_{i+1}) x^{n-i} + h \partial h a$  Ordnampskome in  $z_i \gamma_i$ ; ( $\gamma_{n+n} := o$ )  $mif |E_i| \leq \varepsilon_m$  und  $|\eta_i| \leq \varepsilon_m$  den alation Additions-und Multiplikationsfehler in iku Schritt.<br>Maschinengenousigkeit

Res: ()' beleiche Moschinen - bendmet, 
$$
q\delta_{lm}
$$
.

\nHorner:  $\tilde{a}_{n}^{\prime} = a_{n}$ ,  $\tilde{a}_{n-i}^{\prime} = (\tilde{a}_{n-i+1}^{\prime} \odot x) \oplus a_{n-i} = (\tilde{a}_{n-i+1}^{\prime} \times (1+\eta_{i}) + a_{n-i}) (1+\epsilon_{i})$ 

\n
$$
\Rightarrow p(x)^{l} = \tilde{a}_{o}^{\prime} = (\hat{a}_{n}^{\prime} \times (1+\eta_{n}) + a_{o}) (1+\epsilon_{n}) = ((\tilde{a}_{2}^{\prime} \times (1+\eta_{n}) + a_{o}) (1+\epsilon_{n-1}) \times (1+\eta_{n}) + a_{o}) (1+\epsilon_{n})
$$
\n
$$
\Rightarrow ... = \sum_{i=0}^{\infty} a_{n-i} \times \sum_{j=i}^{n-i} [1+\epsilon_{i}) \prod_{j=i+1}^{n} (1+\eta_{j})
$$
\ndefinition  $\tilde{a}_{n+m} = 0$ 

\n
$$
= \sum_{i=0}^{n} (\tilde{a}_{n-i} - \tilde{a}_{n-i+1} \times) \times \sum_{j=i}^{n-i} [1+\epsilon_{i}) \prod_{j=i+1}^{n} (1+\eta_{j})
$$
\n
$$
= \tilde{a}_{o} (1+\epsilon_{n}) + \sum_{i=0}^{n-i} (\tilde{a}_{n-i} \times (1+\epsilon_{i}) (1+\eta_{i+1}) - \tilde{a}_{n-i}) \times \sum_{j=i+1}^{n-i} [1+\epsilon_{j}) \prod_{j=i+1}^{n} (1+\eta_{j})
$$
\n
$$
= \tilde{a}_{o} + \tilde{a}_{o} \epsilon_{n} + \sum_{i=0}^{n-i} \tilde{a}_{n-i} (\epsilon_{i} + \eta_{i+1}) \times \sum_{j=i+1}^{n-i} [1+\epsilon_{j}) \prod_{j=i+1}^{n} (1+\eta_{j})
$$
\n
$$
= \tilde{a}_{o} + \tilde{a}_{o} \epsilon_{n} + \sum_{i=0}^{n-i} \tilde{a}_{n-i} (\epsilon_{i} + \eta_{i+1}) \times \sum_{j=i+1}^{n-i} [1+\epsilon_{j}) \prod_{j=i+1}^{n} (1+\eta_{j})
$$
\n

 $\Rightarrow$  firm = 10 mass man mit dem  $x = 1$  kann man 2. 8. Zajen, dass max  $\overline{a}$ :  $\overline{a}$ :  $\overline{a}$   $\overline{a}$   $\overline{a}$ Verlust von 3 Dezimal-Stellen rechen.

$$
T10 = @(x) cos(10 * a cos(x));
$$
  
\n
$$
T10a = @(x) 512*x^10 - 1280*x^8 + 1120*x^6 - 400*x^4 + 50*x^2 - 1;
$$
  
\n
$$
T10b = @(x) (((((((((512*x+0)*x-1280)*x+0)*x+1120)*x+0)*x-400)*x...+0)*x+50)*x+0)*x-1;
$$
  
\n
$$
eps, T10a(1-eps) - T10(1-eps), T10b(1-eps) - T10(1-eps)
$$

Auch beim Clenthaw-Algorithmus hângt die Stabilitat von den Ewildenschumen als, und es können åhnliche Stalilitätsprobleme brobachtet werden. Da die Kolffizienten der Cebysev-Polynome T. in der Monombasis für hohe Portmzen sehr groß sind (~2"-"), sind die Koeffizienten eines gegebenen Polynoms p in der Celeyser-Basis ûblicherseise schr klein (ehra $2^{\degree}$ malkbiner als in Monon-Basis). Somot sind anch die Zwischensenmonen im Clenthaes-Algorithmes erheblich kleiner und dieser somit viel stabiler. Wenn das Hornerschana für ein häufig auszuwerkales Polynom instabil ist, kann es sich also løhnen, zur Čelyšev-Darstellung mit Clenshau-Algarithenus ûbersegehen. Fûr die meisten Polynome (iasts, Tagpborapproximationen an analytische Funktionen) reicht das Horner-schema jedoch ans. De Cashljäns Algorithmus ist i.A. gutnisteg: Thm: (Stabilitat) Wird p (t) für t E [0,1] via de Caskljaus Algovithmus mittels Naschineroperationer ausgewertet, soerfûllt das berechnet  $\hat{p}(t)$ :  $|\hat{p}(t)-p(t)| \leq 2nB\epsilon_n+O(\epsilon_n^2)$  mit  $B=\max_{i=0,...,n}|\beta_i|$ .

Sti t und 1-t exakt gegeben. Wir zeigen per vollständiger Induktion in k, dass  $|\beta_i^{(k)}| \leq B$   $|\beta_i^{(k)} - \beta_i^{(k)}| \leq 2k B \varepsilon_m + O(\varepsilon_m^2)$  $i = 0, ..., n-k$ .

Indubin-anday: 
$$
h \in \theta
$$
 if  $h(x) = \int_{1}^{1} (x - 1) e^{-\frac{1}{2} \int_{1}^{1} (x - 1) e^{-\frac{1}{2} \int_{1}^{1} (x - 1) e^{-\frac{1}{2$ 

Def. (Kettenbouch) Seion  $A = (a_{11}a_{21}...)^{-1}$ ,  $B = (e_{61}e_{71}...)^{-1}$ Folgen in  $\mathbb{R}^{+}_{+}$  C ochr  $P_{m}$ . Der van Aemol B <u>erzeugte Kekubruch</u> obr Länge n ist  $k_a = k_b + \frac{a_a}{k_a} + \frac{a_b}{k_a} + ... + \frac{a_n}{k_a}$ (falls kein Nenner reschwiadet). Seken wir  $k_n = \frac{\gamma_n}{\alpha_n}$  (d.h. 2.B.  $P_o = b_{o,1} Q_o = a$ ) so können  $P_{o,1} Q_n$  rekarsio berechnet werden: Alg: (Eulerh Wallis)  $k_{\rm a} = \frac{P_{\rm a}}{Q_{\rm a}}$  für  $P_{a} = A_{1} P_{0} - B_{1} P_{2} = \emptyset_{i} P_{i-1} + a_{i} P_{i-2}$  $Q_{-1}$  = 0 |  $Q_0 = 1$  |  $Q_i = L_i Q_{i-n}$  +  $q_i Q_{i-1}$ Bew: Induktions anglang:  $k_o = \frac{P_o}{\rho_o} = k_o$ Induktionschrif:  $k_{n} = k_{0} + \frac{a_{n}}{k_{n}} + \dots + \frac{a_{n-1}}{k_{n-1}}$  mit  $\bar{l}_{n-1} = l_{n-1} + \frac{a_{n}}{l_{n}}$ <br>
Neel, Induktionstrovanisations also  $k_{n} = \frac{b_{n-1}}{\overline{a}_{n-1}}$  für  $\overline{p}_{n-2} = \overline{b}_{n-1}p_{n-1} + a_{n-1}p_{n-2}$ ,  $\overline{a}_{n-2} =$ Eine weiter wichtige Darskllung erhält man deren Partialbruckzerlegung. Than. (Partialbruchsedegung) Si  $\tau = \frac{16}{9}$  line rationale Funktion von Vyp (m, n), m < n, mit  $q = \prod_{i=1}^{m} (x - i_i)^{n_i}$  ,  $i \in C$ ,  $i \neq i$  for  $i \neq j$ ,  $n_i \in N$ ,  $\sum_{i=1}^{m} n_i = n$ (nach dem Fundamentalsat der hlgebra existiert eine solche Darstellung), dann gibt es a. JEG,  $\lambda = n_{i_1...i_n} n_{i_1} a_{i_2} + 0, \quad \text{seclass} \quad \tau = \sum_{k=1}^{\infty} H_k$  for  $H_k(x) = \sum_{\lambda \geq 0}^{\infty} \frac{a_{i\lambda}}{(x - \lambda)^{\lambda}}$ Bus: Es ist  $q = (x - \epsilon_1)^{h_1} \tilde{q}$  für  $\tilde{q} \in P_{n-h_1}$   $\tilde{q} (2s) \neq 0$ . fin  $\alpha = \frac{p(z_0)}{\hat{q}(z_0)}$  gilt  $\tau = \frac{\alpha}{(x-z_1)^{n_0}} + \tilde{\tau}$  mit  $\tilde{\tau} = \frac{p(\omega) - \alpha \tilde{q}(\omega)}{(x-z_0)^{n_0} \tilde{q}(\omega)} = \frac{\tilde{p}(x)}{q(x)}$  $\cdot \widetilde{\rho}(2_{s})=0$ , d.h. ans  $\frac{\widetilde{\rho}(x)}{q(x)}$  kann  $(x-2_{s})$  gekürt werden und man erhålt  $\widetilde{r} = \frac{\widetilde{r}}{\widehat{q}}$  mit grad  $\widehat{p}$  < grad  $p$ , grad  $\widehat{q}$  < grad q · Wiederhole Prozedeur für & und iteriere bis q =1. בו <u>Ben:</u> Der Beweis ist Konstruktiv und gibt somit einen Algorithmus au. Allerdings Können die Polez: EC i.A. nur approximativ gefunden werden.

$$
\frac{\beta_{\text{cyc}}}{\beta} : p(x) = x - A_1 q(x) = x^2 - 3x^2 + 26x - 24 = (x - 2)(x - 3)(x - 4)
$$
\n
$$
d\alpha = \frac{p(6)}{6(4)} = \frac{3}{2} \implies r = \frac{3/2}{x - 4} + \frac{-3 \times 12 + 5/2}{(x - 2)(x - 3)} \quad \text{is each even, } p = \beta_1 q - \hat{y}_1 r + \hat{y}_2
$$
\n
$$
2) \alpha = \frac{p(3)}{6(2)} = \frac{-2}{4} \implies r = \frac{-2}{x - 3} + \frac{1/2}{x - 2}
$$
\n
$$
\implies \beta_{\text{e}} = \frac{3/2}{x - 4} - \frac{2}{x - 3} + \frac{1/2}{x - 2}
$$
\n
$$
\text{as } \beta_{\text{f}} = \frac{3/2}{x - 4} - \frac{2}{x - 2} + \frac{1/2}{x - 2}
$$
\n
$$
\text{as } \beta_{\text{f}} = \frac{3/2}{x - 4} + \frac{1}{x - 3} + \frac{1/2}{x - 2}
$$

$$
\frac{\pi}{\sqrt{1-\frac{b}{2}}}
$$
:  $\frac{\pi}{\sqrt{1-\frac{b}{2}}}$   
\n
$$
\frac{\pi}{\sqrt{1-\frac{b}{2}}}
$$
  
\n
$$
\frac{\pi}{\sqrt{1-\frac{b}{2}}}
$$
  
\n
$$
\frac{\pi}{\sqrt{1-\frac{b}{2}}}
$$
  
\n
$$
\frac{\pi}{\sqrt{1-\frac{b}{2}}}
$$
  
\n
$$
\frac{\pi}{\sqrt{1-\frac{b}{2}}}
$$
  
\n
$$
\frac{\pi}{\sqrt{1-\frac{b}{2}}}
$$
  
\n
$$
\frac{\pi}{\sqrt{1-\frac{b}{2}}}
$$
  
\n
$$
\frac{\pi}{\sqrt{1-\frac{b}{2}}}
$$
  
\n
$$
\frac{\pi}{\sqrt{1-\frac{b}{2}}}
$$
  
\n
$$
\frac{\pi}{\sqrt{1-\frac{b}{2}}}
$$
  
\n
$$
\frac{\pi}{\sqrt{1-\frac{b}{2}}}
$$
  
\n
$$
\frac{\pi}{\sqrt{1-\frac{b}{2}}}
$$
  
\n
$$
\frac{\pi}{\sqrt{1-\frac{b}{2}}}
$$
  
\n
$$
\frac{\pi}{\sqrt{1-\frac{b}{2}}}
$$
  
\n
$$
\frac{\pi}{\sqrt{1-\frac{b}{2}}}
$$
  
\n
$$
\frac{\pi}{\sqrt{1-\frac{b}{2}}}
$$
  
\n
$$
\frac{\pi}{\sqrt{1-\frac{b}{2}}}
$$
  
\n
$$
\frac{\pi}{\sqrt{1-\frac{b}{2}}}
$$
  
\n
$$
\frac{\pi}{\sqrt{1-\frac{b}{2}}}
$$
  
\n
$$
\frac{\pi}{\sqrt{1-\frac{b}{2}}}
$$
  
\n
$$
\frac{\pi}{\sqrt{1-\frac{b}{2}}}
$$
  
\n
$$
\frac{\pi}{\sqrt{1-\frac{b}{2}}}
$$
  
\n
$$
\frac{\pi}{\sqrt{1-\frac{b}{2}}}
$$
  
\n
$$
\frac{\pi}{\sqrt{1-\frac{b}{2}}}
$$
  
\n
$$
\frac{\pi}{\sqrt{1-\frac{b}{2}}}
$$
  
\n
$$
\frac{\pi}{\sqrt{1-\frac{b}{2}}}
$$
  
\n
$$
\frac{\pi}{\sqrt{1-\
$$

### Interpolation & Approximation

Interpolation ist nitzlich, um Funktionen wie sin, co, axp, ... anhand von vorberechnoten Werten an bestimmten Sötllen anzunahen (früher mit Hilfe von Werktabellen; haute macht dies der Rechner intern) oder com eine unbekannde Funktion, von der neur einige Messwort gegeben sind, zu approximieren. Gorrad lagen Polynomisk polation Def: Polynom-Interpolationsaufgabe) Sei K=RoderK=C, nEN. Jegeben Stützstellen ×.,..., x, E IN und Stitzwertz your Vach ist das Interpolationsproblem: \\ {\\ \\ \\ \ Finde p EP, mit p (x<sub>k</sub>) = y<sub>h1</sub> k = 0,.., n. (\*) <br>Then: (Woldgestelltheit) Sind die Stintstellen paarweise verschieden, levikt (\*) eine eindentige Lôsrieg. Bew: Existenz folgt aus Lagrange-Davikllung veik unten · Eindeutigheit: Seien p, q EP, Lösungen von G=) => r:= p- q EP, mit r(x,)=...= r(x,)=0  $\Rightarrow$  r  $\in$  P<sub>n</sub> hat mehr als n Nullsklen => r = 0. D  $\frac{1}{T}$ hin: (Neville-Schena) Sei p<sub>ik</sub> das Instigodationspolynom 2 $\alpha$  ( $x_j, y_j$ ) /  $j = i_1,..,k$ . Doun ist

$$
P_{i,k+1}(x) = \frac{n}{x_{k+2} - x_i} \left[ (x_{k+2} - x) p_{ik}(x) + (x - x_i) p_{ik+2}(x) \right], \quad i = 0, ..., n-1, \quad k = i, ..., n-1, \quad d, h, \quad \text{disc}(S) \text{ terms, then}
$$
\n
$$
d, h, \quad \text{disc}(S) \text{ terms, then}
$$
\n
$$
P_{i,k+2}(x) = \sum_{k=1}^{n} p_{i,k+2}(x_i) = x_i \quad \text{for } i = i, ..., k+n \quad \text{(durch Einseken)}.
$$

Die Berechnung nach Neville (oder Neville-Aitken) erfolgt nach dem Dreieckeschema

$$
x_{0} \quad y_{0} = \rho_{0} \quad p_{00}
$$
\n
$$
x_{1} \quad y_{1} = \rho_{1} \quad p_{01} \quad p_{02}
$$
\n
$$
\vdots \quad \vdots \quad \vdots \quad \vdots \quad p_{0n}
$$
\n
$$
x_{n} \quad y_{n} = \rho_{n} \quad p_{n-1} \quad p_{00}
$$

<u> Bern</u>: Mar kann dar gleiche Schema nerben, un pon an eine Stelle x auszuwarker (ohere ders Polynon explisit hinenochreiben). Hierzu muss man injeden Schritt vur eine Linear-Kombination mit Gewichten  $Lr = \frac{x_{k+s}-x}{x_{k+s}-x_k}$  und  $\bar{u}r = \frac{x-x_k}{x_{k+s}-x_k}$  bilden. Da  $Lr + \bar{u} = 1$ allen Räumer, in denen "lineare Inter-/Extrapolation" definiert werden kann.

$$
\frac{1550:}{150} \times 53 / \frac{x_0 = 1}{x_0 = 2} \times 50 = 0
$$
\n
$$
\frac{1550:}{150} \times 50 = \frac{155}{150} \times 50 = 0
$$
\n
$$
\frac{1550:}{150} \times 50 = \frac{155}{150} \times 50 = 0
$$
\n
$$
\frac{1550:}{150} \times 50 = \frac{155}{150} \times 50 = \frac{155}{150} \times 50 =
$$

Sei 
$$
v_{0},..., v_{n} \in P_{n}
$$
 eine Basis von  $P_{n}$ . Die Lösung  $p = \sum_{i=0}^{k} a_{i} v_{i}$  van (\*) kann daaren berchout  
vrroten durch Lösin der Linean: Glaichungssyshm s  
 $\begin{pmatrix} v_{0}(x_{0}) & \cdots & v_{n}(x_{n}) \\ \vdots & \vdots & \vdots \\ v_{0}(x_{n}) & \cdots & v_{n}(x_{n}) \end{pmatrix} \begin{pmatrix} a_{0} \\ \vdots \\ a_{n} \end{pmatrix} = \begin{pmatrix} x_{0} \\ \vdots \\ x_{n} \end{pmatrix}$ . (\*\*)

Ans der Wohlgestelltheit von (X) folgt, dass (XX) für alle rechten Seiten eine eindentige Lôsung hat => VER (\*\* 1) x(\*\* 1) ist regulâr, unabhangig van de gewählten Basis.

$$
\frac{\partial e}{\partial t} = \frac{1}{2} \left( \frac{1}{2} \right) \left( \frac{1}{2} \right) \left( \frac{1}{2} \right) \left( \frac{1}{2} \right) = 1
$$
\n
$$
\frac{1}{2} \left( \frac{1}{2} \right) \left( \frac{1}{2} \right) \left( \frac{1}{2} \right) = 0, \text{ if } \frac{1}{2} \left( \frac{1}{2} \right) \neq i \text{ for } \frac{1}{2} \left( \frac{1}{2} \right) \neq i \text{ for } \frac{1}{2} \left( \frac{1
$$

(3) 
$$
width \ (v_i(x) = m_i(x) = x^i \rightarrow V = \begin{pmatrix} \vdots & \vdots & \vdots \\ 1 & x_n & x_n^1 \\ \vdots & \vdots & \vdots \\ x_n & x_n^1 \end{pmatrix} = Vandernon - Hatrix
$$
  
\n $p = \frac{1}{2} a_i m_i m_i t \quad \begin{pmatrix} a_i \\ \vdots \\ a_n \end{pmatrix} = V^{-n} \begin{pmatrix} y_0 \\ \vdots \\ y_n \end{pmatrix} \text{ height } Monom - Darskllung \ (des. Intappelakom polynomials)$ 

hewh: Interpolationsfehler

Die Lagrange-Darshllung eignet sich gut für theoretische Zwecke, allerdings änden sich alle Basispolynsme, sobald eine neue Stützskle hinzukommt. Die Newton-Darstillung ist so gewählt, dass nur nun Basispolyrom hirzukonmen und gleidzeirtz V eine imter Dreiecksmatrix ist — somit ândern neue Stûbstellen die alkn Koeffizinste nieut. Um die Koeffizienten nähe zu undersuchen, führen wir Folgendes ein. <u> Def:</u> (Dividient Differmeen) Die <u>dividierten Differenzen</u> zer Stücksfellen X<sub>01</sub>..., Xn Und-werten Yo1..., Yn Sind rekursiv definist durch  $L\gamma_i \bar{J} = \gamma_i + i = 0_{i_{n+1}}n$  $[y_i,...,y_{ij}] = \frac{[y_{i+1}+y_{i+1}]-[y_{i+1}+y_{i+1-1}]}{x_{i+1}-x_i}$ ,  $j = A_{i+1} + \sum_{i=0}^{i} A_{i+i}$ Sind  $y_i$  =  $\beta(x_i)$  für ein  $\beta$ :  $\beta \rightarrow \beta$  , schriben wir auch  $\beta$ [x;,... $x_{i,j}$ ] = [y;,... $y_{i,j}$ ]. Die Berechnung geschicht im Dreiecksschema:  $x_a$  y = [y-] [yo<sub>1</sub> y<sub>n</sub>] [yo<sub>1</sub> y<sub>n</sub>)<br> $x_a$  y<sub>2</sub> = [y-] [y<sub>1</sub> y<sub>2</sub>] [y<sub>1</sub> y<sub>2</sub>] [y<sub>01</sub> y<sub>4</sub> y<sub>2</sub>]<br> $\frac{x_a}{x_b}$  y<sub>2</sub> = [y<sub>2</sub>] [y<sub>1</sub> y<sub>2</sub>] [y<sub>01</sub> y<sub>4</sub> ... iv]<br> $x_b$  y<sub>n</sub> = [y<sub>2</sub>] <sup>[</sup>

Bei Henzunahme neuer Stückstellen wird das Schema unten fortgesetzt. <u> Thm:</u> (Eigenschaften der Newton-Darstellug) "Seier a: die Koeffizienten der Newton-Darstellung. (1)  $a_i = a_i(y_{o_1}..., y_i)$  hangt near von  $y_{o_1}...y_j$  ab und ist der hockste Koeffizient des<br>Interpolationspolynons zu den new 141 Statistellen  $x_{o_1}...y_i$  south in Monon-als auch Newton. (2)  $a_i = (u_{o_1 \cdots v_i})\begin{pmatrix} x_o \\ y_o \end{pmatrix}$  für die Knoku- Gewichte  $u_i = \prod_{k=0}^{n} \frac{1}{x_i - x_k}$ (3)  $a_i = [y_{i_1}..., y_i]$ Bew: (1)  $a_{0},...,a_{i}$  löven clie erstening Zailen von  $V\begin{pmatrix} a_{0} \\ \vdots \\ a_{n} \end{pmatrix} = \begin{pmatrix} y_{0} \\ \vdots \\ y_{n} \end{pmatrix}$ , also  $\begin{pmatrix} 1 & x_{0} + x_{0} \\ \vdots \\ 1 & x_{n} + x_{0} \end{pmatrix} \cdot \prod_{j=0}^{i=1} (x_{i} - x_{j}) \begin{pmatrix} a_{0} \\ \vdots \\ a_{i} \end{pmatrix} = \begin{pmatrix} y_{0} \\ \vdots \\$ => dies sind die Gleichangen der Koeffizienter bei Interpolation mit nur xonn, xi & youngyi. (2) Sei pi das Interpolationspolynon zu xonn, xillyonn, yi. Dessa höchsterMonom-Koeffizient ist wegen  $p_i = \sum_{j=0}^{+} \gamma_j \ell_j = \sum_{j=0}^{+} \gamma_j \prod_{i=s_j/s_j}^{-} \frac{x-x_i}{x_j-x_i} = \frac{c}{j-s} \gamma_j \omega_j \prod_{i=s_j/s_j}^{+} (x-x_i)$ gleich Ey, arj, der höchste Monom-Kelffizient ibt jedoch auch der höchste Neurton-Koeffizient a; (3) Seien  $f, g \in P_{e,n}$  die Interpolationspolynome durch die Punkte (x; y;), j=c;...;i=l-1 bzw.  $\int e^{i\omega}1_{\{\omega\}}i\cdot\ell$ . Der höckete Newton-Koeffiziert von r bzw. q ist  $a_{l_{-1}}(\gamma_{i_1\cdots\gamma_{i_k}l_{-s}})$ law.  $a_{l_{-1}}(\gamma_{i_{k+1}}\cdots\gamma_{i_kl_{-s}})$ Das Polynom  $o(x) = \frac{1}{x_{inc} - x_i}$   $[(k-x_i)q(x) + (x_{inc} - x_i) + (x_i)]$  interpolient  $(x_i, y_j)$   $|j = i_1, ..., k$ . Der höchste Newton-Koeffiziert von 0 ist a ly: (..., y:12) und ist gleichzeitig höchster Monom-Koeffizient, also  $a_{e}(y_i,...,y_{ie}) = \frac{A}{x_{ie}e^{-x_i}} [a_{e-a}(y_{ie+},...y_{ie}) - a_{e-a}(y_{ie+},y_{ie+})].$ => ap(ym, you) exfûllt gleiche Rekension use dividiente differenzen =>  $a_{\ell}(y_{i1}..., y_{i\ell}) = [y_{i1}..., y_{i\ell}]\ \forall i_{\ell}$  instrumative  $a_i(y_{01}...y_i) = [y_{01}...y_i]$  $\boldsymbol{\varOmega}$ 

**Interpolafomefehler**

\nWenn ein Erinktion fan Stichskolen x<sub>0</sub>, ..., x<sub>k</sub> augustert und f(x<sub>0</sub>), ..., f(x<sub>k</sub>) durch ein

\nPolynom 
$$
p_n
$$
 interpoliert werden, wie groß ist der fekler  $p_n - f$ ?

\n $\underline{Def}: (B-folin)$  (1) Die abgeschrichtne Rohenz ist definiert durch  $x_+^h := \begin{cases} x^h & \text{belu} & x \ge 0 \\ 0 & \text{short} \end{cases}$ 

\n(2) Dr. B-folin (m-1)ten Gradus zu Sfûkskellen  $x_{0}, x_n$  ist  $B_{m-1}(4):=m$   $\sum_{i=0}^{m} w_i$   $(x_i - t)_+^{m-1}$ 

\n Air hæben kaæiðs gæzeigt 
$$
f[x_{0},...,x_{m}] = \sum_{i=0}^{m} \omega_{i} f(x_{i})
$$
, also  $f[x_{0},...,x_{m}] = \sum_{i=0}^{m} a_{i} p(x_{i}) + \sum_{i=0}^{m} \omega_{i} \tau(x_{i})$ \n

\n\n Da  $p \in P_{m-n}$  is  $\sum_{i=0}^{m} \omega_{i} \cdot p(x_{i}) = p[x_{0},...,x_{m}] = m - k$  koeffiziat von  $p = 0$ .\n

\n\n $\Rightarrow \int [x_{0},...,x_{m}] = \sum_{i=0}^{m} \omega_{i} \cdot r(x_{i}) = \sum_{i=0}^{m} \omega_{i} \cdot \int_{x_{0}}^{x_{i}} \frac{(x_{i}+t)^{m-n}}{(m-n)!} f^{(m)}(t) dt = \int_{x_{0}}^{x_{m}} \sum_{i=0}^{m} \omega_{i} \cdot \frac{(x_{i}-t)^{m-n}}{(m-n)!} f^{(m)}(t) dt$ \n

\n\n $\Rightarrow \sum_{i=0}^{m} \omega_{i} \cdot \frac{(x_{i}-t)^{m-n}}{(m-n)!} f^{(m)}(t) dt = \sum_{i=0}^{m} \omega_{i} \cdot \frac{(x_{i}+t)^{m-n}}{(m-n)!} f^{(m)}(t) dt$ \n

- De evertike Mittelwerfsach lighert  $\frac{1}{m!}\int_{K_m}^{K_m} B_{m,n}(6) f^{(m)}(6) dt = \frac{f^{(m)}(6)}{m!} \int_{K_m}^{K_m} B_{m-n}(6) dt$  für Lin & Elxo, km

$$
f_{\hat{u}}(x) = \prod_{i=0}^{n-1} (x-x_i) g_i \text{ if } q[x_{0},...,x_{m}] = \prod_{m=1}^{n} \int_{x_{m}}^{x_m} B_{m,n}(x) g_i(x) dx = \int_{x_0}^{x_m} B_{m-n}(x) dx.
$$
  
\nAubtrolum ist die Neustenn-Daxstelling der Interpolatin, van  $q(x_0)_{1},...,q(x_m)$  gheick  
\n $q(x) = q[x_{0}] + q[x_{0},x_{0}](x-x_{0}) + ... + q[x_{0},...,x_{m}](x-x_{0}) \cdots (x-x_{m-n}) = 0$  q[x\_{0},...,x\_{m}] = 1

Thus, (Takrpekchimyleder) For parametric verckiechia, Suidelben, X<sub>01</sub>..., X<sub>02</sub> be the helin'sth  
\nTakralk mit X<sub>01</sub>..., X<sub>n,1</sub> x C I und den Kordenpolyman oblhiach durch. Z<sub>01</sub> (x) = 
$$
\prod_{k=0}^{n} (x-x_k)
$$
  
\nSet  $p_n$  clear Euler<sub>1</sub> definition: property from von  $f(n_0)$ , ...,  $f(x_n)$ . Let  $g(k)$   
\n
$$
f(x) = p_n(x) = \frac{f(x_0..., x_1)}{h(x_0)!} Q_{n+1}(x)
$$
\n
$$
= \frac{f(x_0..., x_1)}{h(x_0)!} Q_{n+1}(x)
$$
\n
$$
= \frac{f(x_0..., x_1)}{h(x_0)!} Q_{n+1}(x)
$$
\n
$$
= \frac{f(x_0..., x_1)}{h(x_0)!} Q_{n+1}(x)
$$
\n
$$
= \frac{f(x_0..., x_1)}{h(x_0)!} Q_{n+1}(x)
$$
\n
$$
= \frac{f(x_0..., x_1)}{h(x_0)!} Q_{n+1}(x)
$$
\n
$$
= \frac{f(x_0..., x_1)}{h(x_0)!} Q_{n+1}(x)
$$
\n
$$
= \frac{f(x_0)...f(x_0)}{h(x_0)...h(x_0)!} Q_{n+1}(x)
$$
\n
$$
= \frac{1}{h(x_0)} \cdot \frac{f(x_0)...f(x_0)}{h(x_0)...h(x_0)} = \frac{1}{h(x_0..., x_0)} \cdot \frac{f(x_0)...f(x_0)}{h(x_0)...h(x_0)}.
$$
\n
$$
= \frac{1}{2} \cdot \frac{1}{2} \cdot \frac{1}{2
$$

Der Interpolationsfehler hat die Form  $|f(x)-p_{n}(x)| \leq \frac{|f_{n}(x)|}{(n+a)!} |\omega_{n+a}(x)|$ , wollei  $\omega_{n+a}$  hur von den Stùtstellen abhängt. Wenn man die Stükstellen wählen kann, wie macht man Iwn. Iam kleinsten?  $\frac{1}{2}$   $\frac{1}{2}$  (2) Wahlt man als Stirksfellen die Nullstellen von  $T_{n+1}$ , so ist  $\omega_{n+s}$  =  $\frac{T_{n+s}}{2^n}$  = die ist optimal!

Bew: (a) Sei  $q=\frac{1\omega a}{2^{h}}$  and  $p \in P_{n,q}$  mit Hochstkoeffiziant 1 and  $||p||_{\infty} \leq \frac{1}{2^{h}} = ||q||_{\infty}$ .  $\Rightarrow$   $r:=q-p \in P_{n}$ Suin  $2_{n}$  = cos  $\left(\frac{k\pi}{n+1}\right)$ ,  $k=0, \ldots, n+1$ , die Extrema von q. Aus  $|\varphi(z_{\kappa})| \le ||\varphi||_{\infty} < ||q||_{\infty} = |q(z_{\kappa})|$  folgt sign  $(\tau(z_{\kappa})) = \text{sign}(q(z_{\kappa}) - p(z_{\kappa})) = \text{sign}(q(z_{\kappa}))$ . Da q (2k) wechselnde Voozeichen hat wechselt anch r clas Voozaichen (n+1) · mal =>< het mindestens n+1 Nullstellen =>  $\tau = 0$ .

- (2) Ein Polynom von Grad ness ist durch sein nes Nullstellen und den Höchstholflizienten eincleatig bestimmt.  $\Box$
- <u> Bem: Polynomintepolation and [-1) mit Nullstellen zu von T. als Stütstellen heißt Calyser-Interpolation</u> · Fir Interpolation and [a, b] transformiert man einfach affin and [-1,1], d. h. man Krutt die Strikstellen ar  $\frac{e_4 \cdot a}{2}(b-a)$ .
	- · Hespen Hos wird auch für leichte Perterbationen der Ze klein. In Grunde reicht es, die Steikstellen auf [-1,1] ungefahr mit der Dicht  $\left\| \left( \frac{1}{(1+x^2)} \right) \right\| = \frac{1}{\sqrt{1-x^2}}$ ,  $x \in [1,1]$  zu verteilen (bzw. auf dem Einheitskreis ungefähr gleichmärtig Punkte za verkiler und diese auf die x-Achse 24 projizieren). Ein Interpretation (von Nich Trefeken): Ägleidistant Stickstellen haben am Rand im Vergleich zur Mitte zu wenig Information (in der Mitte gibt es zu deiden Seiten Stükstellen, nicht jedoch ann Rand). Die Information möglichst gleichmäßig zu verkilen ist din åhnliches Problem wie negativz Ladungen (Elektronen), die 5d abstofen, optimal auf C-1, 1] zu

vertiles, und dia führt zur Dichte V1-x2.  $n = 21;$  $x = 1$ inspace $(-1, 1, n+1)$ ; % Stuetzstellen  $t = 1$ inspace( $-1, 1, 100$ ); % fuer Graph  $omega = 1;$ for  $i = 1$ : length  $(x)$ omega = omega  $.*$   $(t-x(i))$ ; end plot(t,abs(omega),'Linewidth',3); % Runges Beispiel mit Cebysev Interpolation  $x = cos((2*(1:n)-1)*pi/2/n)$ ; % Cebysev Stuetzstellen  $p = polyfit(x, 1. / (1+25*x. 2), n);$ plot(t,1./(1+25\*t.^2),'k','Linewidth',3,t,polyval(p,t),'b','Linewidth',3); Gegebenenfalls machen wir einen zusätzlichen Fihler bei der Messung/Auswerkung der Skirkwerte flx,),.., flxn) Then: Sei  $y_k = f(x_k) + \varepsilon_{k-1}$  le =  $0, ..., n$ , mit  $|\varepsilon_k| \leq \varepsilon$ . Seicn  $p$ , q  $\varepsilon P_k$  die Interpolationspolynome von  $f(x_0|,...,f(x_n))$  bzw.  $y_0,...,y_n$ . Es ist  $|p(x)-q(x)| \leq \varepsilon \int_{x_0}^{x_0} f(x) dx$  max  $|p(x)-q(x)| \leq \varepsilon$  max  $L_n(x)$ <br>x  $\varepsilon$  [a, c] für  $L_{n}(x) = \sum_{k=0}^{n} |l_{k}(x)|$ 

$$
k=6
$$
  $\times 1$   $\times 1$   $\times$   $\times$ 

Becs:  $p-q$  ist das Interpolationspolysom zu  $(x_0, z_0)$ , ...,  $(x_n, z_n)$ , also  $p(k)-q(x) = \sum_{i=0}^{k} \xi_i \, \ell_i(x) \leq \varepsilon \sum_{i=0}^{n} |\ell_i(x)|$ .

```
% Interpolation mit Stuetzwert-Fehler
x = 1inspace(-1, 1, n+1); % Stuetzstellen
t = 1inspace(-1, 1, 100); % fuer Graph
y = cos(x) + .01 * randn(size(x));p = polyfit(x, y, n);plot(t, cos(t), 'k', 'Linewidth', 3, t, polyval(p, t), 'b', 'Linewidth', 3);
% Ln-Funktion
n = 10;Ln = 0;for i = 0:ny = zeros(1, n+1);
  y(i+1) = 1;p = polyfit(x, y, n);Ln = Ln + abs(polyval(p, t));end
plot(t, Ln, 'Linewidth', 3);
```
#### Interpolations versionen

Zusachlich zu Funktionszorten Kann man auch Ableitungen spezifizieren. Die heißt Hermid-Integolation Thin: (Hermit-Interpolation) Gegeben Stübstellen Xof ..., xn und Stützwerte y", i= 0,.., n, k= 0,.., n, 1  $N:=\sum_{i=0}^{n} n_i+a_{i,j}$  job es ein eindeutiges Polynon p $\infty_{k-1}^{n}$ mit  $p^{(k)}(x_i)=y_i^{k}$   $\forall i,k$ .

$$
\underline{B}_{\underline{p}}: (x_0, x_a) = (0, a) \quad , \quad y_0^0 = 0 \quad , \quad y_0^0 = 0
$$
\n
$$
\underline{S}_{\underline{a}}: p(x) = a_0 + a_0 x + a_2 x^2 \implies \begin{pmatrix} 1 & x_0 & x_0^2 \\ x & x_0 & x_0^2 \\ 0 & 1 & 2x_0 \end{pmatrix} \begin{pmatrix} a_0 \\ a_1 \\ a_2 \end{pmatrix} = \begin{pmatrix} 0 \\ 0 \\ 1 \end{pmatrix} \implies a_0 = 0, a_1 = 1, a_2 = -1
$$
\n
$$
\underline{B}_{\underline{b}}: \text{A} \text{hilei} \text{ part normal} \text{ is a nonline.}
$$

$$
\text{mid } \omega_{N+a}(x) = \prod_{i=a}^{n} (x-x_i)^{n_i}.
$$

Man kann Polynomints -/-extrapolation auch nuten, un die Genauigkeit numerischer Simulationen 24 arhôhen. Wollen wir 2.B. eine g $\mathcal{P}$ gl numerisch Lôsen, so meissen wir einen numerischen Paramber h wählen (die Schrittweit, sièhe später). Wir können die Lösung f(la) nur für h > 0 kerchnen, die exakk Lösung wâre him flat. Angenommen, flat hat die Taylorentwicklung flht = flot + a, h + 0(h<sup>2</sup>), dann Kann man den O(h) - Term wie folgt eliminieren:  $2f(\frac{\ell}{2}) - f(\ell) = f(0) + o(\ell^2)$ 

=) man whâlt eine besser Fehlerordnung. Analog kann man höher Ordnungen eliminieren. Dieses Verfahren heißt Richardron-Extrapolation.

Hachling B) Sei 
$$
f: \mathbb{R} \to \mathbb{C}
$$
 periodisch mil Briode 217, trâhle perìodische Ansalfusktionen.  
\n $g_k(t) = \exp(ikt), \hat{a}qniohikante shhikikellen,  $t_j = \frac{2\pi}{2\pi i} j_1 y_j = k(t_j), j = 0, ..., n$ .  
\nDie koeffizinkin, de Interpolation  $g(t) = \frac{y}{2\pi} a_j g_i(t)$  effellen and  $V(\frac{k}{k_n}) = \binom{k}{2}$ .  
\nHerklethung C)  $f, t_j : y_j$  tri in B). Der Nachhild von B) ist, class mil diaren Ansafhaktrunc.  
\nkrûne reelle oder ünginêre, Frankkin ereeget erden kann. Aus der Anakfuit erivin.  
\n $\frac{y}{2\pi} a_j \exp(i j t) \Rightarrow trâlele Ansehfurkrivne.$   
\n $\frac{y}{2\pi} a_j \exp(i j t) \Rightarrow trâlele Ansehfurkrivne.$   
\n $\frac{y}{2\pi} a_j \exp(i j t) \Rightarrow trâlele Ansehfurkrivne.$   
\n $\frac{y}{2\pi} a_j \exp(i j t) \Rightarrow trâlele Ansehfurkrivne.$   
\n $\frac{y}{2\pi} a_j \exp(i j t) \Rightarrow trâlele Ansehurkrivne.$   
\n $\frac{y}{2\pi} a_j \exp(i j t) \Rightarrow trâlele$  find the  
\n $\frac{y}{2\pi} a_j \exp(i k \pi - 1) + \frac{2\pi i}{\pi + 1} = \exp(ikk \frac{a_j}{\pi} a_j) \text{ ist of the trisech den gleiche. System.$   
\n $\frac{y}{2\pi} a_k \int_{k=0}^{k} \frac{z}{2\pi} a_k \int_{k=0}^{k} \frac{z}{2\pi} a_k \int_{k=0}^{k} \frac{z}{2\pi} a_k \int_{k=0}^{k} \frac{z}{2\pi} a_k \int_{k=0}^{k} \frac{z}{2\pi} a_k \int_{k=0}^{k} \frac{z}{2\pi} a_k \int_{k=0}^{k} \frac{z}{2\pi} a_k \int_{k=0}^{k} \frac{z}{2\pi} a_k \int_{k=0}^{k} \frac{z$$ 

 $(2)(\dot{y}_{e_1\cdots}^{\prime},\dot{y}_{e_{e_1}}^{\prime})$  mit  $\dot{y}_{le}=\frac{1}{n+d}$   $($   $\dot{y}_{e_1}^{\prime}$   $\dot{y}_{e_2}^{\prime}$   $\dot{z}_{e_{e_1}}^{\prime}$ <u> Ben:</u>  $(\zeta)' = (\zeta)' = y$ 

· Fûr olige Intepolationskoeffizienten gilt  $a = \frac{1}{n+1}$   $y = (n+1) \tilde{a}$ . <u>Rop</u>:  $n = 3$ , interpolier nach Ansach C)  $t_j = \frac{2\pi j}{9}$ ,  $j = 0, ..., 3$ ,  $y = (0 1 0 -1)$  $\begin{array}{rcl}\n\hat{y}_0 & = & y_0 + y_0 + y_1 + y_2 + y_3 = 0 \\
\hat{y}_1 & = & y_0 - i y_0 - y_1 + i y_3 - 2i \\
\hat{y}_2 & = & y_0 - y_0 + y_2 - y_3 = 0 \\
\hat{y}_3 & = & y_0 + i y_0 - y_2 - i y_3 = 2i\n\end{array}$ 

<u> Ben: Es gibt einer angen Zusammenhang zu Eelgser-Interpolation: Fasser wir das periodische</u> Gebiet [0,20] als den Einheitskreis auf und projizieren ihn auf die x-Achse, so wird aus de Funktion f: [0,20] -> C eine Funktion  $\widetilde{f}$ : [-1,1] -> C. Die âqui-<br>distante Stinskelen t<sub>h</sub>= <mark>2nk</mark> auf [0,20] werden zu Stinskelen x x = con  $\frac{2\pi k}{n+1}$ 

auf [-1, 1], die nach der Dichte  $\frac{1}{\sqrt{1-x^*}}$  vertilt sind - genau wie bei Celyser-Interpolation. Technisches Problen hierbei: Man arhält ein  $\widetilde{f}$  deurch runterprojiziern (ook Pfeile) und ein andere durch hochpsojizivan (bolane Pfeile) - damit beider gleich ist muss f gerade sein, d. h.  $f(t) = f(2n-t)$ . Technisdre Defails zur Umgehung der Problens: Teile f in geräden und ungeraden Antilauf  $f(t) = \frac{1}{2} (f(t) + f(2n-t))$ ,  $f(t) = \frac{1}{2} (f(t) - f(2n-t))$ und madre  $f_2$  gerade:  $f_3(t) = \sin t f_2(t)$ Nun projiziere f. l. f. -> f., f. und interpoliere f. l. f. durch Čebyšev-Polynome 1. b. 2. Art und Stützstellen Xx (dies ist fast wie Celcyser-Interpolation) =>  $\widetilde{f}_{a}(x) = \sum_{k=0}^{n/2} a_{k} T_{k}(x)$   $\widetilde{f}_{a}(x) = \sum_{k=0}^{n/2} k_{k} U_{k}(x)$ wobi  $\hat{f}_s(x_j) = \sum_{k=n}^{\infty} a_{k} \int_{k}^{1} (x_j)$  ,  $\hat{f}_s(x_j) = \sum_{k=n}^{\infty} f_k (x_k - x_j)$ Setten wir  $x = \epsilon_0 t$ , ist dies ägnivalent zu  $f_{A}(t) \approx \sum_{k=0}^{n/2} \alpha_{k} \cos(k t)$ ,  $f_{2}(t) = \frac{f_{3}(t)}{\sin t} \approx \sum_{k=0}^{n/2} b_{k} \sin(k t)$ wobei  $f_A(t_j) = \sum_{k=0}^{N^3} a_k cos(k t_j)$   $f_2(t_j) = \sum_{k=a}^{N^2} b_k sin(k t_j)$  $a, b,$   $f(t) \approx \sum_{k=-n/2}^{n/2} c_k \exp(ln; kb)$   $m \neq c_k = \begin{cases} a_0 & k=0 \\ \frac{q}{2}(a_k - i b_k) & k>0 \end{cases}$ <br>(robe  $f(t) = \frac{1}{2} \sum_{k=-n/2}^{n/2} c_k \exp(ln; t)$ .  $\omega$ obi  $f(t_j) = \sum_{k=-\infty}^{\infty} c_k \exp (2\pi i t_j)$ d.h. die a<sub>k</sub> & bz sind die Komponenten der diskreken Forinerbrawformation. Somit Können die Interpolationofehler-Ergebnisse von der Elysev-Interpolation auf die trigonometrische Interpolation ûbertragen werden. Eine writer wichtige Anwendung der DFT hångt enit Faltemy zusammen. Hieren fassen evir (wie eigent-Lichand sthor den) (yop...pyn) als Repräsentaat einer periodischen Folge ... 1721/01-11/1011-2011. Sci  $V_{n} = \{ \beta | (f_{k})_{k \in \mathbb{Z}} \text{ is } k \pmod{p} \}$  $\underline{\mathbb{D} q}$ : (Hadanard-L.Faltuysprodukt) Sein f<sub>1</sub>g EVn.  $\frac{1}{2}$  Hadamard - (Rzw. punktweise) Produkt:  $f'g = (f_k g_k)_{k \in \mathbb{Z}} \in V_n$ · Falkingsprodukt:  $f * q = (\sum_{i=0}^{n} f_i q_{k-j})_{k \in \mathbb{Z}} \in V_n$  $2$ ,  $\vert \vert$ ,  $\vert \vert$ ,  $\vert f' \vert$ 

$$
\frac{c_{11}}{100}
$$

Bew: Hansaufgabe

Ben: Entsprechender gilt für V. (Hanvarsgabe) Der Faltungssach ist wichtig, weil Faltung oft benöhigt wird, "h. als erheblich winiger Rechanoperation in evaluation als  $\star$  (~n log n statt  $n^2$ , siche später). heurt: DFT-Anwindung<br>FFT <u>Anwendungslispile für DFT</u> <u> Bern:</u> Die DFT hat (crie ûbrigens annch Interpolation allgemain) auch höherdimonsionale Versionen. 2. B. in 2D wird Yke,  $k = 0, ..., n$ ,  $l = 0, ..., n_2$  aufgafaart als  $(n_a + 1)$ periodische Folge im arten und (nz+A)-periodische Folge in zweiter Index. Die DFT wird in beide Richtungen separat gemacht:  $(\varphi)_{ab} = (\varphi_{\lambda_{a}}, \ldots, \varphi_{\lambda_{b}})^{\wedge}$  =  $(\frac{n_{2}}{2} \varphi_{\lambda_{j}} \exp(\frac{2\pi i j k}{n_{2}+n}) )$ =  $\sum_{k=0}^{n_a} \left( \sum_{j=0}^{n_i} x_{kj} \exp \left( \frac{2 \pi i j \ell}{n_1 + a} \right) \right)$   $\exp \left( \frac{2 \pi i k a}{n_1 + a} \right)$  $= \sum_{k=0}^{n_a} \sum_{j=0}^{n_2} y_{kj} \cdot \exp \left[2 \pi i \left( \frac{k a}{h_1 a} + \frac{j b}{h_2 a} \right) \right]$  $(\gamma)_{ac} = \frac{1}{n_a+a} \frac{1}{n_a+a} \sum_{k=0}^{n_a} \frac{1}{k^2} \gamma_{kj} z_{kp} \left[2 \pi i \left(\frac{k a}{n_a+a} + \frac{j b}{n_a+a}\right)\right]$ · Der Faltungssatz gilt weiterhin mit  $(f \cdot g)_{k\ell} = f_{k\ell} \cdot j_{k\ell} + (f * g)_{k\ell} = \sum_{j=o}^{+\infty} \sum_{m=0}^{+\infty} f_{j\ell} \cdot g_{k-j\ell} + m$ 1) In der Bildrerarbeitung werden n. xm Pixellrilder aufgefasst als (n. xm)-Marrizen um it une dem Granwert des (k, e)-Pixel. Es können "features" durch Falkung gefereden werden,<br>2.3. Bildkanter durch Falkung mit (0 - 0 0) (mit 0 enveidet auf n, x n, - Format)<br>img = double(imread('Schloss.png')); also Approximation imagesc(img); colormap(gray); edgeDet = zeros(size(img));  $edgeDet(1:3,1:3) = [0 -1 0;-1 0 1;0 1 0];$  $edges = real (iff2 (iff2 (img) .* fft2 (edgeDet) ) );$ imagesc(edges); 2) Bilder können geglättet werden durd Faltung mit (2)(121) oder einem Gauß-Kern  $smoother = zeros(size(img))$ ;  $n = 20;$ gauss =  $exp(-(-n:n).^2/n^2);$  $smoother(1:2*n+1,1:2*n+1) = gauss' *gauss;$ smoothed = real( ifft2( fft2(img) .\* fft2(smoother) ) ); imagesc(smoothed);3) Bilder können derret Weglessen der ho*hen Fourierkomponente*r (die hohe, nicht relevant Oszil-

Lationen enthalten) komposimiert werden (dies ist line Grundidee von jøeg)

```
imgHat = fft2(img);imgHat = imgHat(round([1:end/10, 9*end/10:end]), round([1:end/10, 9*end]);
compressed = real( ifft2( imgHat ) );
imagesc(compressed);
numel(img) / numel(imgHat)
```

```
Obiges fruktioriest natürlich nicht uns mit Bildern, sonden mit allen möglichen Signalen
(and Ton etc.)
4) pDgen vic 2.B. die Warmelikung \frac{\partial y}{\partial t} = \Delta y, t \in [0, \infty), x \in [0, \pi] periodisd,
  Können durch Differenzenquotienten approximiert wirden: Sei y_i^* = y(k_{n,}x_j) mit
                                                       im Prinzip auch n moglich, dies macht jedoch Probleme...
   t_{n} = n \epsilon, x_{j} = j h, dann ist
                               Mann ist<br>\frac{y_i^{n+1} - y_i^{n}}{t} \approx \frac{y_i^{n+1} - 2y_i^{n+1} + y_{i-n}}{h^2}Die rechte Seite ist Faltung vor (y_j^{n+1})_{j\in\mathbb{Z}} mit \frac{1}{h^2} (-2 10... 01)=: w
  Nach DFT in j bekommen wir
                              \hat{\chi}_{j}^{n+1} \hat{\chi}_{j}^{n} = \hat{\omega}_{j} \hat{\chi}_{j}^{n+1} = \hat{\chi}_{j}^{n+1} = \hat{\chi}_{j}^{n+1} = \hat{\chi}_{j}^{n} / (1 - \tau \hat{\omega}_{j})=> selvo einfaches Verfahren !
  n = 200;x = 1inspace(0,1,n); % alle xj
  h = x(2) - x(1); tau = 1e-5;
  w = zeros(1, n); w([1 2 n]) = [-2 1 1]/h^2;factor = 1./(1-tau*fft2(w));y = \text{rand}(1, n);
  for j = 1:3000 plot(x,y,'Linewidth',3);
      axis([0 1 0 1]);
     y = real(ifft2(fft2(y).*factor)); pause(.1);
  end5) S_i p(x) = \sum_{i=0}^{k} a_i x^{i}, q(x) = \sum_{i=0}^{k} k_i x^{i} \implies (pq)(x) = \sum_{i=0}^{2k} c_i x^{i} mit C_i = \sum_{j=1}^{k} a_j a_j e_{i-j}.
    Die naive Berechnung der C: erfordert 1+2+3+...+n+n-1+...+2+1 = n° Multiplikationes
     be Additionen. Fassen wir (a_{o,1}a_{1},...,a_{n},0,...,0) und (b_{o_{1}},...,b_{n},0,...,0) als (2n+2)-periodische Folgen auf, so cs^2 c; = (a * k)_i = (\hat{a} \cdot \hat{k}); mit nur n logn Operationen!
    Eine Anwendung ist die schnelle Multiplikation großer Zahlen, wobei anamina 1 knink. die
    Downskelling in Linem B-adischen Sysken sind (2.B. Dezinalsysken).
```
Schelle Fourier transform (fact from form form, 
$$
F(T)
$$
  
\nDie naio: Impfunction, chie,  $3FT$ ,  $5x = \frac{1}{L} \sum_{i=1}^{L} \sum_{j=1}^{L} \sum_{m=1}^{L} \sum_{m=1}^{L} \sum_{$ 

<u> Thm:</u>(Aufwand FF7) Sei R<sub>k</sub> die Anzahl an Rechunoperationen der FF7 der Länge  $n+a = 2^k$ . Es gild<br> $R_k = 2R_{k-n} + 2^k = k2^k$ 

Bec: Hansanfgals

Splinichtpolation

Die Comput hardwar kann auch Verzweigungen ("if") auswerfar, daher ist auch eine Interpolation/Approximation mit stückweise definierter Polynomen / vartionalen Funktionen effizient möglich. Hierdurch kann das Runge-Phänomen vermieden werden (siehe später). Auferdem haben besamma stuckweise Polynome schr schine mathematische Eigenschaftn (siehe später Minimalkrunnung). Def: (Spline) Gegeben Stützstellen xoc...< xn ER ist ein polynomialer Spline vom Grad d eine Funktion S: R-> R mit (a)  $S|_{(x_i,x_{i\in A})} \in P_{d}$  / i=-A,...,  $h$ , (2)  $S \in C^{d-1}(\mathbb{R})$ . Die Restriktion SI  $_{Ex_{o,a,b,c}}$  heilt Spline auf  $Ex_{o,c,b,c}$ .  $d = 1, 2, 3$  (linearer, quadratischer, kubischer Spline). Wichtige Fâlle sind  $\underbrace{\text{Rsp}}$ : Die abgescheittene Potenz  $t \mapsto t^{\lambda}_t$  ist ein Spline von Gradd  $(mit)$  Stitshelle  $x_0=0$ . Der  $B$ -Spline  $B_{a,m}$  (  $t$ ) = (m-l)  $\sum_{i=e}^{m}$   $\omega_i$  (x : - t)  $_{+}^{m-e-q}$  $m_i$   $L_i = \frac{m_i}{\sqrt{2}} \frac{A}{k_i e}$ ist ein Spline vom Grad m-l-1 Xe Xem Xerz<br>Xe Xem Xerz<br>M=l+2, linearer B-Spline M=L+3, quadratischer B-Spline

Für Interpolation mit Splines benätigen wir eine Basis ohs Vektorraums der Splines. B-Splines eignen sich hier besonders aufgrund ihrer Schöhen Eigenscheften. Then: (Sook von Rolle richwârt)  $Isf \notin C^{k}([a,b])$  und hat  $f^{(k)}$  auf [a, b] Nullstellen mit Gesamtvielfachheit N, so hat f in [a, k] Nullstellen mit Gesamtvielfachheit hôchskus N+k. (Entervalle, any dener of verschisinder, werden als k-fache Nullstelle gezählt.) Bew: Hawaufgabe

$$
\frac{\eta_{\mathbf{h}\mathbf{m}}}{\sqrt{2}} \quad \text{(4)} \quad \mathbf{B}_{\mathbf{e},\mathbf{m}} \quad \text{(6)} = 0 \qquad \forall \quad \mathbf{f} \in \mathbb{R} \setminus (\mathbf{x}_{\mathbf{e}}, \mathbf{x}_{\mathbf{m}})
$$
\n
$$
\text{(2)} \quad \mathbf{B}_{\mathbf{e},\mathbf{m}} \quad \text{(6)} = 0 \qquad \forall \quad \mathbf{f} \in (\mathbf{x}_{\mathbf{e}}, \mathbf{x}_{\mathbf{m}})
$$
\n
$$
\text{(3)} \quad \int_{\mathbf{R}} \mathbf{B}_{\mathbf{e},\mathbf{m}} \quad \text{(4)} \quad \text{(6)} \quad \mathbf{f} \in \mathcal{A}
$$

Part A) 08 dA 3 d B = 0. By  
\n
$$
B_{0,m}(k) = w \sum_{k=0}^m w_k (x_{k-1} + b^{k-1} + (x_{k-1} + b^{k-1}))
$$
\n
$$
B_{0,m}(k) = w \sum_{k=0}^m w_k (x_{k-1} + b^{k-1} + (x_{k-1} + b^{k-1}))
$$
\n
$$
B_{0,m}(k) = w \sum_{k=0}^m w_k (x_{k-1} + b^{k-1} + (x_{k-1} + b^{k-1}))
$$
\n
$$
B_{0,m}(k) = \frac{1}{2} \sum_{k=0}^m w_k (x_{k-1} + b^{k-1})
$$
\n
$$
(W_{0,m}(k) k \text{ at } k = k \text{ and } k = k \text{ and } (m-1) = k \text{ of } (k-1) = m (k-1) = k \text{ of } (k-1) = k \text{ of } (k-1) =
$$

Ben: Die Nutzung der B- Splines des Basis hat borkile :  
\n• lokcelitát: Die Ånderærg eines Koeffizienten, a; in 
$$
\sum a
$$
; B;  
Alaurirkungen für t & [x; d-1, x;].  
\n• Dännberethhit: Die Systemmadrix <sup>V</sup> hat in jeder Eile nur d' Eürtrige.

$$
\frac{B_{\text{Sp}}}{\sqrt{2}} \cdot f \hat{u} \cdot x_k = k \quad \text{if} \quad \text{de } k \text{ is the probability.}
$$
\n
$$
\frac{B_{\text{Sp}}}{\sqrt{2}} \cdot f = 4 \left[ \frac{w_0}{\sqrt{2}} \left( -t \right)_+^3 + \frac{w_1}{\sqrt{2}} \left( 2 - t \right)_+^3 + \frac{w_2}{\sqrt{2}} \left( 2 - t \right)_+^3 + \frac{w_1}{\sqrt{2}} \left( 3 - t \right)_+^2 + \frac{w_1}{\sqrt{2}} \left( 4 - t \right)_+^3 \right]
$$
\n
$$
= \begin{cases}\n\frac{t^3}{\sqrt{2}} & \text{if } t \in [0, n] \\
\frac{t^3}{\sqrt{2}} - 2t + 2/3 & \text{if } t \in [0, n] \\
\frac{t^3}{2} - 4t^3 + n0t - 22/3 & \text{if } t \in [2, 3] \\
\frac{t^3}{2} \cdot \frac{t^3}{2} \cdot \frac{t^3}{2} & \text{if } t \in [3, 4] \\
0 & \text{for } t\n\end{cases}
$$

$$
\mathcal{B}_{\mathfrak{c}_l\mathfrak{c}_l+\mathfrak{c}_l}(\mathfrak{c}_l) = \mathcal{B}_{o,\mathfrak{c}_l}(\mathfrak{c}_l-\mathfrak{c}_l)
$$

. Interpolier mit lihm kabischer Spline S die Stütesbeller  $(0, 1, 2, 3)$  mit - werter ( $0, 1, 1, 0)$ 

and Ableitungen 
$$
S'(o) = 0
$$
,  $S'(3) = 0$   
\n
$$
\begin{pmatrix} S'(o) \\ S(0) \\ S(1) \\ S(2) \\ S'(3) \end{pmatrix} = \begin{bmatrix} \overline{B}_{3,1}^{-1}(0) & \overline{B}_{2,2}(0) \cdots \overline{B}_{2,2}(0) \\ \overline{B}_{3,1}^{-1}(0) & \overline{B}_{3,2}(0) \cdots \overline{B}_{3,6}(0) \\ \vdots \\ \overline{B}_{3,1}^{1}(0) & \overline{B}_{3,2}^{-1}(0) \cdots \overline{B}_{3,6}(0) \end{bmatrix} \begin{pmatrix} \alpha_1 \\ \vdots \\ \alpha_n \end{pmatrix} = \frac{1}{2} \begin{pmatrix} 3 & 0 & 3 \\ 7 & 4 & 7 \\ 1 & 4 & 4 \\ 1 & 4 & 4 \\ -3 & 0 & 3 \end{pmatrix} \begin{pmatrix} \alpha_1 \\ \vdots \\ \alpha_n \end{pmatrix} = \frac{1}{3} \begin{pmatrix} 2 \\ \vdots \\ 2 \\ \vdots \\ 2 \end{pmatrix} = \frac{1}{3} \begin{pmatrix} 2 \\ -1 \\ 2 \\ 1 \\ -1 \\ 2 \end{pmatrix}
$$

A abgeachnittene Potenz  
\n
$$
p = \omega(t, n) max(0, t), n_1
$$
  
\n $k$  thisischer Bepiine  
\n $B = \omega(t) p(t, 3) (6 \cdot 2/3*)p(1 + t, 3) + p(2 - t, 3) + 2/3 * p(3 - t, 3) + p(4 - t, 3) / 6;$   
\n $E = \text{limspace}(-3, 6, 100)$   
\nfor  $j = -3:2$   
\nplot(t, B(t, j)), 'Linewidth', 3); hold on;  
\nend;  
\n $12t + 1/13 * B(t+3) + 2/3 * B(t+1) + 4/3 * B(t+1) + 4/3 * B(t-1) + 4/3 * B(t-2) + ...$   
\n $12t + 1/13 * B(t+3) + 2/3 * B(t+1) + 4/3 * B(t-1) + 4/3 * B(t-2) + ...$   
\n $12t + 1/13 * B(t+1) + 2/3 * B(t+1) + 4/3 * B(t-1) + 4/3 * B(t-2) + ...$   
\n $12t + 1/13 * B(t+1) + 4/3 * B(t+1) + 4/3 * B(t-1) + 4/3 * B(t-2) + ...$   
\n $12t + 1/13 * B(t+1) + 4/13 * B(t+1) + 4/3 * B(t-1) + 4/3 * B(t-1) + 4/3 * B(t-2) + ...$   
\n $12t + 1/13 * B(t+1) + 4/13 * B(t+1) + 4/3 * B(t+1) + 4/3 * B(t-1) + 4/3 * B(t-1) + 4/3 * B(t-2) + ...$   
\n $12t + 1/13 * B(t+1) + 4/3 * B(t+1) + 4/3 * B(t+1) + 4/3 * B(t-1) + 4/3 * B(t-1) + 4/3 * B(t-1) + ...$   
\n $12t + 1/13 * B(t+1) + 4/3 * B(t+1) + 4/3 * B(t+1) + 4/3 * B(t+1) + 4/3 * B(t+1) + 4/3 * B(t+1) + 4/3 * B(t+1) + 4/3 *$ 

Then: (Konvergenz) Scife C([a, b]) und Sn der lineare Interpolationsspline deveh  $(x_i, \beta(x_i))$  $i=0,...,n_1$   $x_i = \alpha + \frac{l_{n-1}}{n}i$ . Su konvergient gleichmäßig gegan of für  $n \rightarrow \infty$ .

Bew: Hawsenfgabe

Bézie - Daxchelling von Réynane, I. Schius: Gagnphikneikaten  
\nSplites urschen zum Zeichen, und für 04D. kennak (28. Kuren in Néensaft 0) Theo  
\nsinol kiebrische, Spinen, 2eichern, emb für 04D. kennak (28. Kuren in Néensaft 0) thei verbollen  
\ndie Bézier - Doxsklikung gennak, da 56 für prokkische Anneudungen ute liben. Eigenkkellem hat.  
\nDéf: (Konmarkét) U C R'hieift kennen, 1. warn für alle x, y e U gilt (a-t) x it y e U V t 60,4.  
\nDie konvez: Hüll: von x., ..., x.m.C.R'hief (onur{x, ..., x.m} = {xe R" | x = 
$$
\frac{m}{2}
$$
 ), z, 065,64 |  $\frac{m}{2}$  ), 24}  
\nThm: (Konvez: Hüll: von x., ..., x.m.C.R'hief (onur{x, ..., x.m} = {xe R" | x =  $\frac{m}{2}$  ), z, 065,64 |  $\frac{m}{2}$  ), 24}  
\nThm: (Bézier-Kuron) (0)  $t = \frac{m}{2}$  is  $k_{in}(t)$   
\n(2) Fût telv 11, kgef der Graphe einse Bégromt P(t)=  $\frac{m}{2}$  (5.8; (t) in Bézierdone+kllum)  
\nin dek komvetn-Hüll: elet Bézier - Funkk (36) (.... | $\binom{m}{3}$ )  
\nBéus: (4) Es ist  $\frac{1}{m} {m \choose m} = \frac{1}{m} \frac{m!}{m! (m-1)!} = \frac{(m-1)!}{(m-1)!} = \frac{(m-2)!}{(m-1)!} = \frac{(m-1)!}{(m-1)!} = \frac{(m-1)!}{(m-1)!} = \frac{(m-2)!}{(m-1)!} = \frac{(m-1)!}{(m-1)!} = \frac{(m-1)!}{(m-1)!} = \frac{(m-1)!}{(m-1)!} = \frac{(m-1)!}{(m-1)!} = \frac{(m-1)!}{(m-1)!} = \frac{(m-1)!}{(m-1)!} = \frac{(m-1)!}{(m-1)!} = \frac{($ 

$$
(2)\left(\frac{t}{p(t)}\right)=\sum_{i=0}^{n}R_{in}(t)\left(\frac{t}{\beta_{i}}\right) \text{ mit } \sum_{i=0}^{n}\theta_{in}(t)=1 \text{ und } \hat{F}_{in}(t)\in[0,1]\ V_{i}
$$

Die Bézierpunkte geben somit den Kennenverlauf bereits grob vor, was gut für interaktive graphische Anwendungen ist. Um mehrer Bézie-Kernen zu einen Spliae zu verbinden, meissen an den Schnittstellen die Ableitungen übereinstimmen. Than: (Ableitungsformel) Für p (6) =  $\sum_{i=0}^{n} \beta_i k_{in}(t) g(t) p^{(k)}(t) = n(n-a) \cdots (n-k-1) \sum_{i=0}^{n-k} \sum_{i=1}^{k} k_{i,n-k}(t)$  $m_i$ it  $\Delta^k \beta_i = \Delta^{k-n} \beta_{i,n} - \Delta^{k-n} \beta_i$ ,  $\Delta^o \beta_i = \beta_i$ . Inglazonder ist  $p^{(k)}(0) = \frac{n!}{(n-k)!} \Delta_{0}^{k} (n-p)^{(k)}(0) = \frac{n!}{(n-k)!} \Delta_{0}^{k} (n-k)$ 

<u> Bem</u>: Die rekensiv definierten Differenzen können wieder mit einem Dreiecksschena berechtet werden:  $\begin{array}{ccc}\n\int_{0}^{30} & \Delta \int_{0}^{8} & \Delta^{2} \Delta^{3} & \cdots & \Delta^{n} \Delta^{n} & \cdots & \Delta^{n} \Delta^{n} & \cdots & \Delta^{n} \Delta^{n} & \cdots & \Delta^{n} \Delta^{n} & \cdots & \Delta^{n} \Delta^{n} & \cdots & \Delta^{n} \Delta^{n} & \cdots & \Delta^{n} \Delta^{n} & \cdots & \Delta^{n} & \cdots & \Delta^{n} \Delta^{n} & \cdots & \Delta^{n} \Delta^{n} & \cdots & \Delta^{n} & \cdots & \Delta^{n} \Delta^{n} & \cdots & \Delta^{n} &$ 

Bew: Dies folgt mit vollständiger Induktion aus

$$
\left[\sum_{i=0}^{m} \alpha_{i} \, k_{i,m}(\epsilon)\right]^{i} = m \sum_{i=0}^{m} \alpha_{i} \left(\ell_{i-i,m-i}(\epsilon) - k_{i,m-i}(\epsilon)\right) = m \sum_{i=0}^{m-i} (\alpha_{i+1} - \alpha_{i}) \, k_{i,m-i}(\epsilon) = m \sum_{i=0}^{m-i} \Delta \alpha_{i} \, k_{i,m-i}(\epsilon) \quad \Box
$$

Kleben wir zwei Polykome  $p(t) = \sum_{i=0}^{n} \beta_i k_{in}(t)$  und  $q(t) = \sum_{i=0}^{n} \alpha_i k_{in}(t)$  zusammen zum Skirkveien

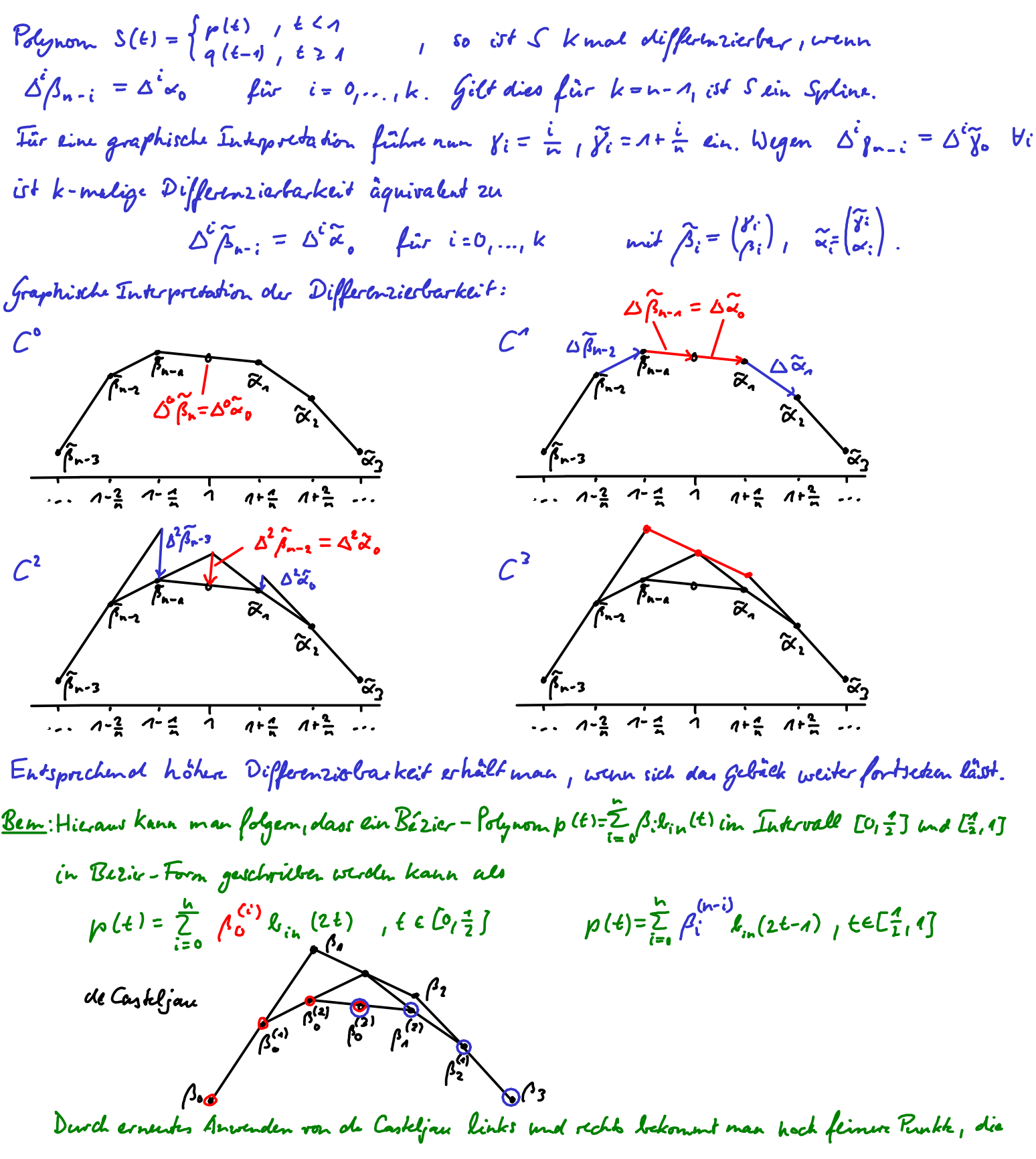

schließlid geger den Graphen von p (+) konvegieren. Solche Verflinerugpalgarithmen nennt man Subdivision Schemes.

Ben: Raumkerven t  $\mapsto \vec{p}(t) \in \mathbb{R}^d$  für d = 2 oder d = 3 crzeigt man typischerveise, indem man für jede Raumkoordinate einer Spline wählt.

· Splin - Håchen erhålt man olurch Tensorie*nung, o*l.h. für Stühstellen  $x_{ij}$  = (i, j)  $\in \mathbb{Z}^2$  wählt man olie Bivariaton Funktion en  $B_{ij}(s,t)=B_i(s)B_j(t)$ , vobci die  $B_i$  cinc Basis der AD-Splins bilden, und  $s$ t $\epsilon$ llt Flåchen dar als Linarkonbinationen  $\sum \alpha_{ij}^{\phantom{\dagger}}$  Bij $(s_i\epsilon)$ .

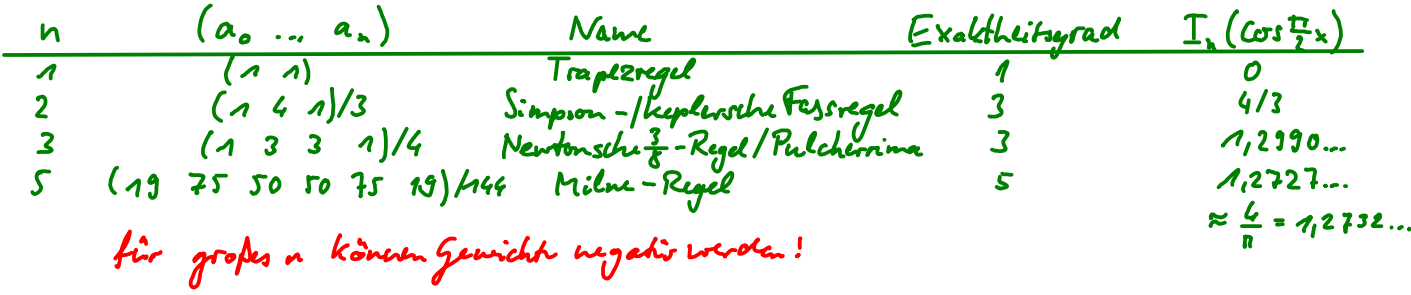

Offenbar kann der Exaktheitigrad von In auch größer als n slin - was weist man darüber? Than: Sei In eine Anactroformel zu Stütistellen Xol., Xn mit Exaktheitsgrad m.

$$
(a)
$$
Isd n z n , so íðt I, diu Newton-Cots-Formel . (2) m  $\leq$  2 n + 1.

Bess: 1) Das Lagreungı-Polynom. 1; hat grad in , alro 
$$
\int_{a}^{b} \ell_i dx = \mathbb{T}_n(\ell_i) = \sum_{j=0}^{n} a_j \ell_i(x_i) = a_i
$$
.  
(2) Das quadriert: Knoknpolynom  $(a_{n-1}(x))^{2} = \prod_{j=0}^{n} (x-x_i)^2$ hat 2n+2 und

$$
\mathcal{L}f\hat{u}llf \left(\omega_{n,m}^{2}\right)-\mathcal{I}_{n}(\omega_{n+n}^{2})=\int_{a}^{b}\omega_{nm}(x)^{2}dx-\sum_{i=0}^{n}a_{i}\omega_{n+n}(x_{i})^{2}=\int_{a}^{b}\omega_{n+n}(x)^{2}dx>0.
$$

(2) Das quadriertknsknpolynom (s) 
$$
h = \prod_{i=0}^{n} (x-x_i)^2
$$
 hat grad 2n+2 und  
\n
$$
k\hat{G}(l) = \prod_{i=0}^{n} (x^2 - x_i)^2 = \int_a^b \omega_{n+1} (x)^2 dx
$$
\n
$$
= \int_a^b \omega_{n+2} (x)^2 dx = \int_a^b \omega_{n+1} (x)^2 dx
$$
\n
$$
= \int_a^b \omega_{n+1} (x)^2 dx = \int_a^b \omega_{n+2} (x)^2 dx
$$
\n
$$
= \int_a^b \omega_{n+1} (x) dx
$$
\n(2) In a function of  $\omega$  is the number of sides, i.e.,  $\omega$  is the number of sides, i.e.,  $\omega$ 

Schreibu wir R<sub>h</sub>(f) = 
$$
T_n
$$
 (f) -  $T(f)$  für den Quadrækrfahler, so erhaltm wir  
R<sub>h</sub>(p) = R<sub>h</sub> (q<sub>h</sub> w<sub>hfn</sub>) + R<sub>h</sub> (r<sub>h</sub>) = R<sub>h</sub> (q<sub>h</sub> w<sub>hfn</sub>) =  $\sum_{i=0}^{n} \alpha_i q_n(x_i) \omega_{hfn}(x_i) - \int_{\alpha}^{\alpha} q_n \omega_{hfn} dx = -\int_{\alpha}^{\alpha} q_n \omega_{hfn} dx$   
Thn<sub>i</sub> (L<sup>2</sup>-Skalarprodukt) Die Albildung, p<sub>i</sub>q<sup>i</sup>→ $\langle p_i q \rangle$ = $\int_{\alpha}^{\beta} p(x) q(x) dx$  definiert ein Skalarprodukt  
cupf dem Vekboraum C<sup>o</sup>((a, b)) du shtigen Furtionu auf (a, b].

Wenn den Wekoraten C (l4,15) du storgen, fithrönln auf (l4,2),

\nWenn das knokmpdypom, 
$$
\omega_{n+1}
$$
 orthgonal zu allen  $q_n \in P_n$  bet. dus doigen Skalarprodukts ist,  
\nist  $R_n (p) = 0$   $V_p \in P_{n+n}$  und somit  $T_n$  krakt von Ordnung 2n-1. Ein solchur Polynam  
\nW<sub>n+n</sub> 1-thâlt man olurch (ram-Schmielt-Artegnalisierung, oder m; (x) = x<sup>i</sup>, i=0, 1, 2, ...)

\nol. h. wir seten  $\omega_i = m_i - \sum_{j=0}^{i-a} (m_j \omega_j) \omega_j + \omega_i = \frac{\omega_i}{\langle \tilde{u}_i, \tilde{u}_j \rangle}$ .

$$
\underline{Ihm}: Sei [a,b] = [1,1], \text{ Das Gram-Schmidt-Verfahren auf mo, m1, m2, ... Liefert}
$$
\n(a) für  $(\cdot, \cdot)$  die Legendre-folynome w<sub>i</sub>(x) =  $\frac{i!}{(2i)!} \frac{d^i}{dx^i} [(x^2 - a)^i]$ ,  
\n(b) für  $(p_1q)_T := \int_{-1}^{1} \frac{p(x)q(x)}{\sqrt{a-x^2}} dx$  die Éebykev-Edynome w<sub>i</sub> (x) =  $T_i(x)$ .

Bew: Offensieltlich ist in beiden Fallen  $\omega_i \in span(m_{o_1\cdots, m_i}) = P_i$ , somit ist pur nech zu

$$
2\ell i g_{\ell m_1} \text{ class } \langle \omega_i, \rho \rangle = O \text{ } \ell \nu \text{ } \langle \omega_{i+1} \rho \rangle_T = O \text{ } \forall \rho \in P_{i-n}.
$$
\n
$$
\langle \omega_i, \rho \rangle = \omega_i \text{ } \int_{\gamma_i}^{J} \langle \lambda_i \rangle = \int_{-\gamma_i}^{X} \Omega_i^{j-i} \langle f \rangle dt = \frac{i!}{(2i)!} \frac{d^{i-j}}{dx^{i-j}} \left[ (x^2 - i)^i \right] \int_{-\gamma_i}^{u} \ell^{i-j} \langle f \rangle_{\gamma_i} \text{ is a constant.}
$$
\n
$$
\langle \omega_{i+1} \rho \rangle = \int_{-\gamma_i}^{0} \omega_i(x) \rho(x) dx = \left[ \Omega_i^{T}(x) \rho(x) \right]_{-\gamma_i}^{0} - \int_{-\gamma_i}^{0} \Omega_i^{T}(x) \rho^{(i)}(x) dx = -\int_{-\gamma_i}^{0} \Omega_i^{T}(x) \rho^{(i)}(x) dx
$$
\n
$$
= ... = (-a)^i \int_{-\gamma_i}^{0} \Omega_i^{i}(x) \rho^{(i)}(x) dx = O
$$

(2) war bereits Hursaufgabe

- The Wallsheller orthogonaler Polynome) Sei  $\omega$ : (7,1) -> (0,10) lie Gewicht und LP, 9 a = S  $\omega$ (x)p(x) 9 bx)dx sin Skalarprodukt. Sei wie P; mit  $\langle \omega_{i,l} | \rho \rangle_{\!\! \sigma} = 0$  Hp  $\epsilon P_{i,n,l}$  dann hat w; genou i vertchiedeme Nullstellen in (-1,1).
- Bew: Angenommen, cui habe weniger Nullstellen, d.h. instesonder ândert es sun Vorzeichen nar an m < i Stellen  $x_{o_1} \ldots x_{m-n}$ . Dann ist q(x) =  $\prod_{j=o}^{m-n}(x-x_j) \in P_{n-j}$ und qw; hat Konstante Vorzeichen. =>  $\langle q_i u_i \rangle_{w} = \int_{-a}^{a} w_i q \omega_i dx$  > 0 aught für  $\omega_i = 0$  => Widespruch  $\mathbf C$ Def: (Gauf-Quadratur) Die Quadraturformel von Exaktheitsgrad 2n+1, dern Stützsklen die Nullskllen der (11+1) fen Legendre-Polynoms sind, heißt <u>Ganf-Quadratur.</u><br><u>Ben:</u> Analog Kans man Gauf - Aundraturformen für gewichtele Integrale In (4) = Jerksf(x) dx finden (Hauscanfgabe). Die Gauf-Quadratur hat aufwolen positive Guvicht, was wichtig für numerische Stabilität ist. Thin: (Gaup-Gerichte) Die Gewicht a; der Gaup-Quadration auf E-1, 1] erfüllen  $a_i = \int_{a_i} (l_i(x))^2 dx > 0$  für das Lagrangepolynom  $l_i(x) = \prod_{j=0}^{K-K} \frac{x - x_j}{x - x_j}$ . Bew: Li E P2n, dater ist die Gauf-Quadratur exakt mit  $\int_{a}^{a} (l_{i}(x))^{2} dx = \sum_{j=0}^{n} a_{j} l_{j}(x_{j})^{2} = a_{i}.$  $\bm{\Box}$  $\underline{\text{Bsp}}: \text{Gam}\{-\text{Quadratur-fornelu}: \underline{\qquad \qquad \underline{\qquad \qquad }(\times_{o_1..., \times_{o_1}})}{\qquad \qquad \qquad \underline{\qquad \qquad }(\times_{o_1..., \times_{o_1}})}$

$$
\begin{array}{c|cc}\n\hline\n0 & 0 \\
\hline\n0 & -\sqrt{3}/3 & \sqrt{3}/3 \\
2 & -\sqrt{3}/5 & 0 & \sqrt{3}/5 \\
\hline\n\end{array}
$$

SchlieflicL môchtm vir urislen, urie grof de Anadronhafchle ish.  
\nThm: (Quadrahafehler) Die Neurbar-Gdes-formel mit Shûhfehllm x<sub>0</sub>...,xne[2;2]trfiill mit 1191a := sup 191x  
\n
$$
|I_{n}(\beta)-I(\beta)| \leq \int_{0}^{k} |Ex_{\alpha_{11}},x_{\alpha_{12}}| \leq \sup_{(\alpha+\alpha)} |x_{\alpha_{11}}| \leq \sup_{(\alpha+\alpha)} |x_{\alpha_{12}}| \leq \sup_{(\alpha+\alpha)} |x_{\alpha_{12}}| \leq \sup_{(\alpha+\alpha)} |x_{\alpha_{12}}| \leq \sup_{(\alpha+\alpha)} |x_{\alpha_{12}}| \leq \sup_{(\alpha+\alpha)} |x_{\alpha_{12}}| \leq \sup_{(\alpha+\alpha)} |x_{\alpha_{12}}| \leq \sup_{(\alpha+\alpha)} |x_{\alpha_{12}}| \leq \sup_{(\alpha+\alpha)} |x_{\alpha_{12}}| \leq \sup_{(\alpha+\alpha)} |x_{\alpha_{12}}| \leq \sup_{(\alpha+\alpha)} |x_{\alpha_{12}}| \leq \sup_{(\alpha+\alpha)} |x_{\alpha_{12}}| \leq \sup_{(\alpha+\alpha)} |x_{\alpha_{12}}| \leq \sup_{(\alpha+\alpha)} |x_{\alpha_{12}}| \leq \sup_{(\alpha+\alpha)} |x_{\alpha_{12}}| \leq \sup_{(\alpha+\alpha)} |x_{\alpha_{12}}| \leq \sup_{(\alpha+\alpha)} |x_{\alpha_{12}}| \leq \sup_{(\alpha+\alpha)} |x_{\alpha_{12}}| \leq \sup_{(\alpha+\alpha)} |x_{\alpha_{12}}| \leq \sup_{(\alpha+\alpha)} |x_{\alpha_{12}}| \leq \sup_{(\alpha+\alpha)} |x_{\alpha_{12}}| \leq \sup_{(\alpha+\alpha)} |x_{\alpha_{12}}| \leq \sup_{(\alpha+\alpha)} |x_{\alpha_{12}}| \leq \sup_{(\alpha+\alpha)} |x_{\alpha_{12}}| \leq \sup_{(\alpha+\alpha)} |x_{\alpha_{12}}| \leq \sup_{(\alpha+\alpha)} |x_{\alpha_{12}}| \leq \sup_{(\alpha+\alpha)} |x_{\alpha_{12}}| \leq \sup_{(\alpha+\alpha)} |x_{\alpha_{12}}| \leq \sup_{(\alpha+\alpha)} |x_{\alpha_{12}}| \leq \sup_{(\alpha+\alpha)} |x
$$

For from the, mid E subluidup and no. Inmetric, most, which will not follow up to the  
\nding the  
\nding the  
\nJimpling with a  
\nJimpling with a  
\n
$$
J = \int_{0}^{1} f(t) dt
$$
\n
$$
= \int_{0}^{1} f(t) dt
$$
\n
$$
= \int_{0}^{1} f(t) dt
$$
\n
$$
= \int_{0}^{1} f(t) dt
$$
\n
$$
= \int_{0}^{1} f(t) dt
$$
\n
$$
= \int_{0}^{1} f(t) dt
$$
\n
$$
= \int_{0}^{1} f(t) dt
$$
\n
$$
= \int_{0}^{1} f(t) dt
$$
\n
$$
= \int_{0}^{1} f(t) dt
$$
\n
$$
= \int_{0}^{1} f(t) dt
$$
\n
$$
= \int_{0}^{1} f(t) dt
$$
\n
$$
= \int_{0}^{1} f(t) dt
$$
\n
$$
= \int_{0}^{1} f(t) dt
$$
\n
$$
= \int_{0}^{1} f(t) dt
$$
\n
$$
= \int_{0}^{1} f(t) dt
$$
\n
$$
= \int_{0}^{1} f(t) dt
$$
\n
$$
= \int_{0}^{1} f(t) dt
$$
\n
$$
= \int_{0}^{1} f(t) dt
$$
\n
$$
= \int_{0}^{1} f(t) dt
$$
\n
$$
= \int_{0}^{1} f(t) dt
$$
\n
$$
= \int_{0}^{1} f(t) dt
$$
\n
$$
= \int_{0}^{1} f(t) dt
$$
\n
$$
= \int_{0}^{1} f(t) dt
$$
\n
$$
= \int_{0}^{1} f(t) dt
$$
\n
$$
= \int_{0}^{1} f(t) dt
$$
\n
$$
= \int_{0}^{1} f(t) dt
$$
\n
$$
= \int_{0}^{1} f(t) dt
$$
\n
$$
= \int_{0}^{1} f(t) dt
$$
\n
$$
= \int_{0}^{1} f(t) dt
$$
\n
$$
= \int_{0}^{1} f(t) dt
$$
\n
$$
= \int_{0}^{1} f(t) dt
$$

Tür die Trapezrogel auf [21, 1] ist k=n=1, Mnn (6) = (1-6) + (-1- t) + -2 (-1-6) + + (1- t) + ]=min (0, t2 -1) => für fe  $C^{2}([-\eta, \eta])$  giet  $\Gamma(f) - \Gamma_{n}(f) = \int_{0}^{1} f''(f) \frac{f^{2}-f}{2} dt$ 

· Man knut Zeigen, dass  $M_{2n+1,h} \ge 0$  und  $\int_{-a}^{a} M_{2n+1,h}$  (t) dt =  $\frac{2^{2m+3}}{2m+3}$   $\frac{[(m+n)!]^4}{[(2m+2)!]^2}$ <br>=>  $T(f) - T_h(f) = \int_{-a}^{a} f^{(2n+1)}(t) \frac{H_{2m+1,h}(\epsilon)}{(2n+2)!} d\epsilon = \frac{2^{2m+3}}{2m+3} \frac{[(m+n)!]^4}{[(2m+2)!]^3}$   $f^{(2n+2)}(\zeta)$ 

#### <u>Summierte Quadraturregela</u>

Wie schon bei der Inhypolation ist es oft genauer (2.8, wenn die zu intgrierende Turktion nicht oft differentierbar ist oder die Alleitungen stork anwachen, sodass Runges Phänomen auftrit), statt Polynomen stûckweise Polynome fûr olje Quachartur zu miken. Hieren tilt man [a, U] in N kkin Teilintwalle auf und approximient auf jeden das Integral mit Quedratur. Sei 2. B.  $T_n(\rho) = \sum_{i=0} a_i f(x_i)$  fin Quadraturformel and  $[-a, a]$ , dann ist  $\Gamma_n^{ca}(\mu) = \frac{abc}{2} \sum_{i=0}^{n} \alpha_i \mu(c + \frac{x_i+a}{2} (d-c))$  eine Quadratur auf [c, d]. Seken wir nun  $e_i = \alpha + h_i$   $\int \bar{a}r \, h = \frac{g_{i-k}}{N} \int \bar{c} = 0, ..., N$   $X_i^d = e_i + \frac{h}{2}(x_i + a) \int \bar{d} = 0, ..., h$ So  $\mathcal{L}(f) = \int_{a}^{\infty} f(x) dx \approx \frac{h}{2} \sum_{i=0}^{n-a} \sum_{j=0}^{n} \alpha_{j} f(x_{i}^{j}) = \mathcal{L}_{n}^{N}(f)$ . <u>Bsp</u>: Fix die Trapezrogel at  $x_i^0 = z_i = a + h i$ ,  $x_i^n = z_{i+a} = a + h(i+a)$ ,  $a_0 = a_0 = A$ 

$$
\frac{g_{sp}}{g_{sp}} = \frac{2}{\pi} \int_{0}^{R} f(x) \, dx \quad \text{where } \int_{0}^{R} f(x) \, dx \, dx
$$
\n
$$
= \int_{0}^{R} f(x) \, dx \int_{0}^{R} f(x) \, dx \int_{0
$$

Mit der Variablentransformation  $t = \frac{1}{2} i + \frac{h}{2} (x + 1)$  folgt  $M_{k_1 n}^{i}(t) = \left(\frac{h}{2}\right)^{k+1} M_{k_1 n}(x)$ , sodass  $\sum_{i=0}^N \int_{2i}^{2i+1} |M_{k,\mu}^{i}(4)| dt = \sum_{i=0}^N \int_{-1}^{1} \left(\frac{h}{2}\right)^{k+a} |M_{k,\mu}(x)| \frac{h}{2} dx = \left(\frac{h}{2}\right)^{k+a} \frac{1}{2} \int_{-1}^{1} |M_{k,\mu}(x)| dx.$  $\boldsymbol{\mathsf{D}}$ 

Der Fehler ist offenbar eine Potenz von h (bzw. hat vielleicht sogar eine höher Taylorentwicklung inh), somit kann der Tchler mit Richardson - Expapolation verkleinst werden. Dies ist die Idee in Folgandem.  $\underline{Ag}$ (Rombrog-Quadratur) Sei  $f \in C^{2m+2}(\lbrack a,b\rbrack)$  und  $\overline{I}_{a}^{W}$  für  $N = \frac{g-a}{h}$  die summierte Traperrycl, od.h.  $T_{a}^{(k)}(f) = h \left[ \frac{f^{(k)}(f)}{2} + \frac{h^{(k)}}{2} f(a+ik) \right] =: g^{(k)} \text{ für } z = k^{2}$ Berchne  $g(z), g(\frac{a}{4}), ..., g(\frac{z}{4^{m}})$  (also die Quadratur zu  $h_1 \frac{h_1}{2}, ..., \frac{h_n}{2^{m}}$ ) und approximiere g (0)=I(f) mithes Richardson-Extrapolation g (0).

$$
\frac{\text{Rem:} \text{} \text{} \text{} \text{Lagger} \text{ } \text{F} \text{ } \text{trivial} \text{ } \text{R} \text{ } \text{trivial} \text{ } \text{ } \text{R} \text{ } \text{L} \text{ } \text{L
$$

Bem: Isf f periodisch, d. h.f<sup>(k)</sup>(a)=f<sup>(k)</sup>(k), k=0,...,2m-2,ndann 2égh obig fRechung 154g (k)=
$$
p_{2j}(k)
$$
  
sogar I(f) -  $\Gamma_n^M(f) = 0$  (h<sup>2m+2</sup>). Esf f anafytish, konvugiert  $\Gamma_n^M(f)$  also sogar  
Schneler gegen I(f) als jede Roknz von h. !

Stabilität der Quedratur

<u>Erinnmang: Bei numerschen Verfahren machen wir immer Diskretiszerungsfehler (2. B. durch Wahl</u> enellich vieler Stützstellen) und einen Rundungsfehler (durch gepundete Eingale dakn oder Maschinenoperationen).

Dass der Diskretisierungsfahle durch geeignet Paramekr beliebig klain gemacht wirden Karur, neant nan <u>Karsistenz</u> (2.8. ist Polynominterpolation analytisher Funktionen mit aguidistenten Stützstellen konsiskut, nicht jedoch für alle Funktionen wegen des Range-Phänomens). Dass die akhumulierta Remdungsfihler nicht gröfer werden als der unvermeidbare Fehler,

den man Roli exakkrinicht diskretisierter Rechnung macht, winn die Eingaledaten in gleichem Mayle gestört werden, nennt sich Stabilität. Bisher haben wir neur Stebilität von Verfahren tabachtt, die Keine Diskretisierungsfehler hasten. In diesen Unterstichungen haben wir vor allem die Auswirkungen von Maschiaenoperationen betrachtet. Bei allen komplexeren numerischen Verfahren wollen wir nun annehmen, dass alle Rechnungen stabil implementiert sind, sodass noir fir die Stalilität des ganzen Verfahrens nur die Verstärkung von Einganzsdatenfehlern letrachten mûssen (also als wenn keine Maschinenoperationen, sondern exakt Operationen derrebigefight window). المسترجل والمراد  $\mathbf{I}$  and  $\mathbf{I}$  are all  $\mathbf{I}$  and  $\mathbf{I}$ 

function exampleQuadrature

```
 % Integranden
f = \text{cell}(3);
f(1) = \omega(x) 1./(1+25*x.^2);f(2) = \omega(x) \exp(x);f(3) = \omega(x) \sin(x*pi+1) - \cos(2*x*pi); % Integral auf [-1,1]
val = [2*atan(5)/5 exp(1)-exp(-1) 0]; % geschlossene Newton-Cotes-Quadratur
n = 50;error = zeros(3,n);for i = 1:n % Stuetzstellen
  x = 1inspace(-1, 1, i+1);
   % Gewichte
  weights = computeQuadratureWeights( x, -1, 1);
   % Quadratur
  for j = 1:3error(j, i) = abs(weights * f(j)(x') - val(j)); end
 end
subplot(1,3,1);semilogy(1:n,error,'Linewidth',3);
```

```
 % Gauss-Quadratur
  error = zeros(3,n);for j = 2:n % Legendre-Polynom-Nullstellen
     syms x;
    roots = vpasolve( legendreP(j, x) == 0 );
     % Gewichte
    weights = computeQuadratureWeights( roots, -1, 1); % Quadratur
    for i = 1:3error(i, j) = abs(weights * f(i) (roots) - val(i)); end
   end
  subplot(1,3,2);semilogy(1:n,error,'Linewidth',3);
   % summierte Trapezregel
  error = zeros(3,n);for i = 1:n % Stuetzstellen
    x = 1inspace(-1, 1, j+1);
     % Quadratur
    for i = 1:3q = (sum(f{i}(x(2:end-1))) + f{i}(x(1))/2 + f{i}(x(end))/2) *2/j;error(i,j) = abs(q-val(i)); end
   end
  subplot(1,3,3);semilogy(1:n,error,'Linewidth',3);
end
% Quadratur-Gewicht-Berechnung
function weights = computeQuadratureWeights( knots, a, b )
  n = numel(knots)-1;
  weights = zeros(1, n+1);
   syms t lagrangeP;
  for j = 1:n+1 % Lagrange Polynom
    lagrangeP = 1;for 1 = 1:n+1if (1 - i)lagrangeP = lagrangeP * (t-knots(1)) / (knots(j) -knots(1));
        end
     end
     % Integral des Lagrange Polynoms
 weights(j) = int(lagrangeP, ltl \sim b);<br>10<sup>10</sup>
                                                              10^{5}\overline{\mathcal{C}}10^{0}10^010<sup>0</sup>10^{-5}10^{-5}10^{-10}10^{-10}10 - 1010^{-15}10^{-15}10^{-20}10^{-20}10^{-20}10
             20
                 30
                      40
                          50
                                  \circ102030
                                                    40
                                                         50
                                                                    10
                                                                         20\,30
                                                                                  40
    \circ\circ
```
50

$$
u_{rad} \quad V = \left(\frac{1}{n}\left| a \left(\frac{a_{0}}{i_{1}}\right) \right| \right| \left| a^{2} \left(\frac{a_{0}^{2}}{i_{1}}\right) \right| \dots \left| a^{2} \left(\frac{a_{0}^{2}}{i_{1}}\right) \right| \right) \quad V^{-a} = \left(\frac{-a_{0}^{2} - a_{0}^{2} - a_{0}^{2}
$$

<u> Pem</u>: 'Ist p Line laichte Störung oberEingangsfunktion f Czgl. der Norm  $||f||_{C_1} = max \Big( |f(x)| + |f'(x)| \Big)$ <br>d.h.  $||\hat{f} - f||_{C_1} \le \varepsilon_1$  so ist accel  $|f'(x) - \hat{f}'(x)| \le \varepsilon_1$  die Berechnung von  $f'(x)$  ist also gut konditionie To f jectoch eine störing begl.  $\|\beta\|_{c^o}$  of h.  $\|\hat{\ell} - \beta\|_{c^*} \leq \varepsilon$ , so ist  $\hat{\ell}'(s)$  ggfs. noch nicht einmal definient, die Kondition also eneuthich schlecht. (die Wahl der Normen spielt bei Konditions – und Stabilitäteuntersechungen inner eine Rolle!)

=) wird in einem Algorithanus irgenduro die Ableitung einer Funktion besched/apporoximient und Können die Funktionswirte störungslehafht sein, ist der Algorithmes hödestwehrscheislich instatel. <u> Numerik gravokulicher Differentialgleicheungen</u>

Gewähnliche & partielle Differentialgleichungen gehören zu den Hauptwerkeengen der mackunatischen Modellierung von physikalischen, biologischen,..., Ökonomischen Trozessen, können aber selvenst analytisch galôst wirden => ninnerische Verfahren sind notwendig. <u>Gewöhrliche Differentialgheichungen</u> Def: (Jecròholiche Differentialghleicherog). Sei ICR ein Introall, F: IX (R")" "AP", f: IX(R")" -> R" Eine implizite gewohnliche Differentralgleichung der Orchung m ist eine Gleichung der Form  $0 = F(t_1 y(t_1), y'(t_1, ..., y^{(m)}(t)),$  $\iota$ u kôm fûr die Funktion  $y: T \rightarrow \mathbb{R}^n$ , ye C<sup>m</sup>(I). Eine <u>explizite gDge</u> ist van der Form  $y^{(m)}(t) = \int (t_{1}y(t_{1})y'(t_{1},...,y^{(m-n)}(t)).$ Hângen Foolls f nicht von t als, height die gPgl. <u>autonom</u>, hingen f, Fuicht von y (t),.., y (ma)(t) als, heift die glose. <u>tinfact</u>. <u> Ban</u>:Eine Differtialpleichung y <sup>(m)</sup>= f (t1 y, y'1..., y<sup>(m-A)</sup>) mter Ordnung kaven in eine àquivalent Differentialskickung erster Ordnung umgevandelt worden mittels  $\overline{Y}_i = y^{(i)}$ ,  $i = 0, ..., m^{-1}$ ,<br> $\overline{Y} = \begin{pmatrix} \overline{Y}_i \\ \vdots \\ \overline{Y}_{m-i} \end{pmatrix}$ :  $\overline{Y}^1(t) = \begin{pmatrix} \overline{Y}_1(t) \\ \overline{Y}_{m-i}(t) \\ \vdots \\ \overline{Y}_{m-i} \end{pmatrix}$  $\sum_{m=1}^{\infty}$  (*t*)<br> $f(t, \gamma_{n}(t), \cdots, \gamma_{n-1}(t))$ · Eine Differentielgleichung y'(E) = f(E, y(E)) mit Aufangskohingung y (to) = y. Kann in ein äquivalentes autonomes System umgewandlet verden:  $\bar{\chi}(t) = \left(\frac{t}{\gamma(t)}\right)^\sigma, \sum'(t) = \left(\frac{t}{f(\gamma, \gamma)}\right), \sum'(t_0) = \left(\frac{t}{\gamma_0}\right)^\sigma$ Def: (Anfangswirtproblem) Eine Differentialgleichung (o.BdA. exik Ordnung) mit Anfangsbiolingun an,  $y'(t) = f(t, y)$ ,  $y(t_0) = y_0$  $(A\cup P)$ heißt Anfangswersproblen. <u> Bsp</u>: (Mehrkôrperproblem) Seien y<sub>S</sub>(t),y<sub>e</sub>(t),y<sub>n</sub>(t)E $\mathbb{R}^3$ dic Position von Sonne, Erde, Mond mit Massen ms, me, mn > O zur Zeit t. Die Gravitationstraft zurschen zwei Körpern der Masse mo, me ist G  $\frac{m_a m_e}{A b_b m_a d^2}$  für die Gravitationskonstante G=6,674.10<sup>-111</sup>  $\frac{m^3}{kg s^2}$ , und die Baschleuerigeung  $y''(t)$  $e^{in\omega}$  Körpers ist gleich der Kraft Fpro Massem,  $y''(1)$  =  $\frac{F}{m}$ . Folglich gilt (unter Vernach-Lässigung ander Himmelsköper)  $\left\{\Leftrightarrow \tilde{y}^* = \left(\begin{matrix} x_s \\ x_e \end{matrix}\right)^n = g(y_s, y_{\epsilon/1}y_n) = g(\tilde{y}) \in \mathbb{R}^3\right\}$  $y_5'' = \frac{C}{m_5} \Big[ m_5 m_5 \frac{y_6 - y_5}{m_5 - y_5!} + m_5 m_4 \frac{y_6 - y_6}{|y_6 - y_5|} \Big]$  $\chi_E^{\mu} = \frac{G}{mc} \left[ m_E m_S \frac{y_s - y_E}{|y_s - y_E|^2} + m_E m_h \frac{y_s - y_E}{|y_s - y_E|^3} \right]$  $\Rightarrow \sum_{i=1}^{l} \binom{5}{5} - \binom{5}{5} - \binom{Y_{l}}{9(Y_{l})} = \binom{Y_{l}}{9(Y_{l})} \in \mathbb{R}^{48}$  $y_n^k = \frac{G}{m_n} \left[ m_n m_s \frac{y_s - y_n}{|y_s - y_n|} \right]$  \*  $m_m m_e \frac{y_e - y_n}{|y_e - y_n|^3}$ 

$$
m = 1.98830; % Masses Some Step [kg]
$$
\n
$$
m = 5.972624; % Masses Some Refs]
$$
\n
$$
m = 9.349622; % Masses None [kg]
$$
\n
$$
= 6.674e-20; % Cravitationakonsat (kg km8.3/882)
$$
\n
$$
= 6.674e-20; % Cravitationakonsat (kg km8.3/882)
$$
\n
$$
= 6.674e-20; % Cravitationakonsat (kg km8.3/882)
$$
\n
$$
= 6.9424; % % $1.874 \times 10^{-10} (m-ys) 3 + m* (yn-ys) / norm (yn-ys) 3; % $1.874 \times 10^{-10} (m-ys) / norm (yn-ys) 3; % $1.874 \times 10^{-10} (m-ys) / norm (yn-ys) 3; % $1.874 \times 10^{-10} (m-ys) / norm (yn-ys) 3; % $1.874 \times 10^{-10} (m-ys) / norm (yn-ys) 3; % $1.874 \times 10^{-10} (m-ys) / norm (yn-ys) 3; % $1.844 \times 10^{-10} (m-ys) / norm (yn-ys) 3; % $1.844 \times 10^{-10} (m-ys) / form (yn-ys) 3; % $1.844 \times 10^{-10} (m-ys) / form (n-ys) / form (n/s) / sum (n/s) / sum
$$

\n
$$
\text{Bern}: \quad \text{Dic Lipschibb-colingung} \quad \text{is\'t no\'hij} \quad \text{for} \quad \text{Eindeuhikait} \quad \text{2.8.} \quad \text{is\'t } \quad \left\{ (t, x) = \sqrt{x} \text{ nicht}
$$
\n

\n\n $\text{Lipschibshhij} \quad \text{Um } x = 0 \text{, und} \quad \begin{cases} \n \frac{x'(t)}{t} = \int_t^t (t, x'(t)) & \text{haat } \text{Lösungun } y(t) = 0 \text{ & } y(t) = \frac{(t)^2}{t} \\ \n \frac{x'(t)}{t} = x^2 & \text{on } y(t) = x^2 \n \end{cases}$ \n

\n- a ≤ 
$$
\frac{R}{n}
$$
 is t nòty fir Exesteriz einir Lösung auf dem ganze Intervell I : }  $\frac{1}{2}$  (0) = 1
\n- hat Lòsung  $\frac{1}{2}(t) = \frac{1}{1-t}$  und ist somi*t nu* bir t < 1 troblodyliniert.
\n- Die Picard- Fdration, liefert and ein Vorschrift zur Annahernug der Lòsung: y = LimT'y
\n

Lipschikabular, and not 
$$
f(x) = \frac{1}{2} \int_{x}^{x} f(x) dx
$$
.  
\nLipschikability,  $u(x) = 0$ , and  $\{y'(0) = 0$  that  $\angle \frac{\partial u}{\partial y}(x) = 0$   $\angle y(t) = \frac{(t)^{2}}{t}$ .  
\n $\therefore a \leq \frac{R}{n}$  is  $\frac{1}{2} \int_{0}^{x} f(x) dx$ .  
\n $\therefore a \leq \frac{R}{n}$  is  $\frac{1}{2} \int_{0}^{x} f(x) dx$ .  
\n $\therefore a \leq \frac{R}{n}$  is  $\frac{1}{2} \int_{0}^{x} f(x) dx$ .  
\n $\therefore a \leq \frac{R}{n}$  is  $\frac{1}{2} \int_{0}^{x} f(x) dx$ .  
\n $\therefore a \leq \frac{R}{n}$  is  $\frac{1}{2} \int_{0}^{x} f(x) dx$ .  
\n $\therefore a \leq \frac{1}{2} \int_{0}^{x} f(x) dx$ .  
\n $\therefore a \leq \frac{1}{2} \int_{0}^{x} f(x) dx$ .  
\n $\therefore a \leq \frac{1}{2} \int_{0}^{x} f(x) dx$ .  
\n $\therefore a \leq \frac{1}{2} \int_{0}^{x} f(x) dx$ .  
\n $\therefore a \leq \frac{1}{2} \int_{0}^{x} f(x) dx$ .  
\n $\therefore a \leq \frac{1}{2} \int_{0}^{x} f(x) dx$ .  
\n $\therefore a \leq \frac{1}{2} \int_{0}^{x} f(x) dx$ .  
\n $\therefore a \leq \frac{1}{2} \int_{0}^{x} f(x) dx$ .  
\n $\therefore a \leq \frac{1}{2} \int_{0}^{x} f(x) dx$ .  
\n $\therefore a \leq \frac{1}{2} \int_{0}^{x} f(x) dx$ .  
\n $\therefore a \leq \frac{1}{2} \int_{0}^{x} f(x) dx$ .  
\n $\therefore a \leq \frac{1}{2} \int_{0}^{x$ 

Fûr Stabilität bedræchtungen bei der Untersuchung nunerischer Lösungsverfahren meissen wir den anvermeidbaren Fehler durch Rundung der Eingabedaten  $y_o$  und f absdåten. Ein Werkzeug hierfür ist Gronwalls Lemma.

$$
\Rightarrow (uv)^{1} = u'v - \beta uv \le \alpha v + \beta uv - \beta uv = \alpha v \Rightarrow u(t) = (t) \le u(a) + \int_{a}^{t} x(s) v(s) ds
$$
\nDas Requéhat følgt nun mit Division durch U (t) auf beiden Sefn.

\n2) (iv  $v(t) = \int_{a}^{t} \beta(s) u(s) ds = \gamma v' = \beta u \le \beta \le \beta v$ ,  $v(a) = 0$ 

2) 
$$
\int \int_{\alpha}^{L} f(s) u(s) ds = \int_{\alpha}^{L} f(s) u(s) ds = \int_{\alpha}^{L} f(s) u \leq \int_{\alpha}^{L} f(s) v \leq \int_{\alpha}^{L} f(s) v ds
$$

 $\frac{\text{Thm}}{\text{Thm}}(k$ ondition / Statigkeit des Anfangenertproblems) { y (to) = yo<br> effile die Voransschungen des Sates von Picard und Lindelof,  $\tilde{f}$  und  $\tilde{y}_o$  seien Näherungen mit  $\|y_o-\tilde{y}_o\| \leq \epsilon$  und  $||f-\tilde{f}||_{\infty}$ =sup $||f(t,x)-\tilde{f}(t,x)|| \leq \sigma$ . Für die Lösung  $\widetilde{y}:$  Lt<sub>op</sub>  $\epsilon$ ,  $\epsilon$  a J  $\Im R$ " (vena sie existient) von  $\begin{cases} \widetilde{\chi}(t) = \widetilde{f}(t_1 \widetilde{\chi}(t)) & \text{if } t_1 \widetilde{\chi}(t_2) \end{cases} \quad \|\widetilde{\chi}(t) - \chi(t_1)\| \leq (\epsilon + \delta(t_1 - t_0)) e^{\int_{-t_1}^{t_2} (t_2 - t_0)} \quad \forall \ t \in [t_0, t_1 + \alpha].$  $\beta$ ew:  $\hat{\delta}$ ei u (t) =  $\|\tilde{y}^{(t)} - y^{(t)}\|$ .  $|f| = ||\frac{1}{2} \int_{-\infty}^{\infty} \frac{1}{2} \int_{-\infty}^{\infty} \frac{1}{2} \int_{-\infty}^{\infty} \frac{1}{2} \int_{-\infty}^{\infty} \frac{1}{2} \int_{-\infty}^{\infty} \frac{1}{2} \int_{-\infty}^{\infty} \frac{1}{2} \int_{-\infty}^{\infty} \frac{1}{2} \int_{-\infty}^{\infty} \frac{1}{2} \int_{-\infty}^{\infty} \frac{1}{2} \int_{-\infty}^{\infty} \frac{1}{2} \int_{-\infty}^{\infty} \frac{1}{2$ 

$$
\mu(t) = ||y_{0} - y_{0} + \int_{0}^{t} \int_{0}^{t} (s_{1}y(t)) - \int_{0}^{t} (s_{1}y(t)) ds || \leq \epsilon + \int_{t_{0}}^{t} dt + ||f(t_{1}y(t)) - \int_{0}^{t} (s_{1}y(t))|| ds \leq \epsilon + \delta(t + t_{0}) + L \int_{0}^{t} \mu(t) ds
$$
\n
$$
\lim_{t \to 0} \mu(t) \leq \epsilon + \delta(t - t_{0}) + \int_{0}^{t} (\epsilon + \delta(\tau - t_{0})) L e^{L(t - \tau)} dx \leq (\epsilon + \delta(t - t_{0})) \left[ 1 + \int_{0}^{t} \epsilon^{L(t - \tau)} d\tau \right] \qquad \Box
$$

```
% löse y' = t - y^2, y(0) = 0
 f = \omega(t, y) t - y^2;h = .1; % Gitterweite
 t = 0:h:1; % Gitter
 n = length(t) - 1;y = zeros(3, n+1);for k = 1:n % explizites Eulerverfahren
    y(1, k+1) = y(1, k) + h * f(\t t(k), y(1, k)); % implizites Eulerverfahren
    y(2, k+1) = (-.5 + sqrt(.25+h*(h*t(k+1)+y(2,k))) ) / h; % verbessertes Eulerverfahren
    y(3, k+1) = y(3, k) + h * (f(k), y(3, k))...
                                                + f( t(k+1), y(3,k)+h*f(t(k),y(3,k)) ) ) / 2;
 end
 plot(t',y','.-','Linewidth',3,'Markersize',20);
 hold on;
 t = 1inspace(0,1,100);
 y = 1sode(\omega(y, t) f(t, y), 0, t);
 plot(t,y,'k','Linewidth', 3);<br>Das verbessert Eulerverfahrer est viel genaner - woran liegt dies?
 Konegenz- & Stabilitätanalyse von Einschritverfahren
\underline{\text{Thm:}}(d{i}skrifes Gronwale-Lenna) Sien Lx, \beta_{k_1}\mu_k \geq 0 reelle Folgen mit \mu_{k_1 -} u_k \leq \alpha_k + \beta_k u_k Vk.
         Dann gilt u_k \n\t\le u_0 \text{tr}(\sum_{i=0}^{k-1} \beta_i) + \sum_{i=0}^{k-1} \alpha_i \exp\left(\sum_{i=1}^{k-1} \beta_i\right).<u>Bem:</u> In Vergleich zum Gronwall-Lemma wurden Ableitungen & Integrale durch
       Differenzen & Summen ersekt.
Bers: Induktionsampang: K=1 trivial
       Induktionsohnif: u_{k+a} \n\in \alpha_k + (A + \beta_k)u_k \n\in \alpha_k exp(\beta_k) + exp(\beta_k)u_k\leq \alpha_k \exp(\beta_k) + \exp(\beta_k)[u_o \log(\frac{k-a}{k}) + \sum_{k=a}^{k-a} \alpha_k \exp(\frac{k-a}{k})]= u_0 \ln\left(\frac{k}{i_{0}}\beta_{0}\right) + \sum_{i_{0}}^{k} \alpha_{i} \exp\left(\frac{k}{i_{0}}\beta_{0}\right)\overline{C}Der Einfachhit halber sli im Folgenden h<sub>e</sub>= h für alle k (die Verallgemeinung zu h<sub>e</sub>ist einfach).
\underline{\mathcal{T}}_{h n}: (Stabilitat) Seien \widetilde{\mathcal{Y}}_o, \widetilde{\mathcal{Y}} Neihenungen für \mathcal{Y}_o, \varphi mit \|\widetilde{\mathcal{Y}}_o-\mathcal{Y}_o\|\leq \epsilon, \|\ \widetilde{\mathcal{Y}}_o-\varphi\|_{\alpha}\leq \delta für sin
      (O.B.d.A. explizites) Einschrittverfahren yun=ye+hp(tr,yn,h). q sei Lipschidz-sktig mit
      Konstante L. Die Lösung zu der gestörten Verfahrens erfüllt
                  \|\widetilde{\mathsf{y}}_k - \mathsf{y}_k\| \leq \left( \epsilon + \delta t_k \right) \exp\left( \mathsf{L} t_k \right).Bew: Sei un = \tilde{y}_k - y_k. ||u_{k+n}|| = ||\tilde{y}_k + h \tilde{\varphi}(t_{k+1}y_{k+h}) - y_k - h \varphi(t_{k+1}y_{k+h})||\leq ||u_k||^2 + ||\hat{q}(t_{k_1}, \bar{y}_{k_1}h) - \hat{q}(t_{k_1}, \bar{y}_{k_1}h)|| + ||q(t_{k_1}, \bar{y}_{k_1}h) - q(t_{k_1}, y_{k_1}h)||\leq ||u_{k}||^{2} h \delta + h L ||u_{k}|| = h \delta + (1+hL) ||u_{k}||
```
\n
$$
\text{min}_{\theta} \text{ dem olikhatu} \text{ fromval}_{\theta} \text{ fromval}_{\theta} \text
$$

Thm:(konorgm2) Das Einschribvafahan 
$$
y_{k+2} = y_k + h\phi(t_{k+1}y_k, h)
$$
 sai konsistut (von Ordnung p)  
und stabil. Dann isf das kafahren konvergant (vor Ordnung p).

<u> Ben:</u> p Konsistenz + Stabilita<sup>t</sup> = Konvergenz", d.h. werden Rundungsplehler nicht mehr als unvormeidlar verstårkt und ist das læfahren Konsistent, dann folgt hieraus dass der global Diskrehisierungsfehler beliebig klein gemacht wirden kann. · Explizited / inplicited Euleverfahren Konvergieren nur mit Ordnung 1, das verbesserte

Eulervefahen hingegen mit Ordnung 2.  
Beur: Sei 
$$
\tilde{\varphi}(t_1y_k h)
$$
 definiert als  $\frac{\varphi(t+h)-\tilde{y}(t)}{h}$  für die Lösung  $\hat{y}$ ron.  $\hat{y}'(t) = f(t_1\hat{y}(t_1))$  mit  $\hat{y}(t)=\gamma_k$ .  
Es út  $\varphi(t_{k_1}y_{k_1}h) - \tilde{\varphi}(t_{1}y_{k_1}h) = \varphi(t_{k_1}y_{k_1}h) - \frac{\varphi(t_{k_1n})-\varphi(t_{k_1})}{h} = \tau_k$ .  
Das Vefaburn mit  $\tilde{\varphi}$  leifert die exakte Lösang $\gamma(t_k)$  das mit  $\varphi$  kann aufgølast  
twoden als Approximation. Der Stabilittärsah, liefert num  
 $||e_k||= ||y_k-y(t_k)|| \le max|\tau_j|| t_k exp(Lt_k) \le C max ||\tau_j||$  für eine Konstant C>0.  $\Box$ 

<u> Rep</u>: Ein 2-stufiges Runge-Kutta-Verfahren hat die Form yen = ye+h (c, k, + c, k,) mit  $k_{a} = f(t_{k} \cdot a_{n} h, y_{k}), k_{2} = f(t_{k} \cdot a_{k} h, y_{k} \cdot k_{l} h, k_{n}).$ Abschnaidefehler  $\tau_k - \frac{\gamma(t_{k+1}) - \gamma(t_k)}{h}$  - c  $\rho(t_k + a_1k, y(t_k))$  - c  $\rho(t_k + a_2k, y(t_k) + k_z, h \rho(t_{k+1}y(t_k))$ =  $y'(t_{*}) + \frac{h}{2}y''(t_{k}) + O(h^{2}) - c_{*}y'(t_{*}) - c_{*}h\alpha_{*} \partial_{t}(-c_{*}[\ell(t_{k}, y(t_{k})) + h(\alpha_{2}\partial_{t}f^{*} - c_{*}\alpha_{k}f^{*}f^{*}) - O(h^{2})]$  $y^b = \frac{d}{dt} f(t, y) = \partial_t f + \beta_y f$ <br>=  $y^1(t_n)(1 - c_n - c_1) + \partial_t f(t_{n+1}y(t_n))$   $h(\frac{1}{2} - c_n a_n - c_2 a_n) + f(t_{n+1}y(c_n)) \partial_y f(t_{n+1}y(t_n))$   $h(\frac{1}{2} - c_n b_n) + O(t^2)$  $\Rightarrow \textit{walk} \ c_{1} \cdot c_{1} \cdot a_{1} \ c_{2} \ell_{21} = \frac{a}{2} 1 \ c_{1} a_{1} \cdot c_{2} a_{1} = \frac{1}{2} \Rightarrow \textit{left} \ - \textit{inter} \ \textit{konsistent} \ \textit{v} \ - \textit{inter} \ \textit{l} \ \textit{at} \ \textit{u} \ - \textit{tr} \ \textit{u} \ - \textit{tr} \ \textit{u} \ - \textit{tr} \ \textit{u} \ - \textit{tr} \ \textit{u} \ - \textit{tr} \ \textit{u} \ - \textit{tr} \ \$ ·  $a_1 = \frac{a}{2}$  /  $a_n = 0$  = >  $y_{k,a} = y_k + l$   $l + \frac{l}{2} (l_{k} + \frac{h}{2}) y_k + \frac{h}{2} l(l_{k+1} y_k)$  modifiziertes Euleverfahren  $a_2$ =1,  $a_n$  = 0 => yes = ye +  $\frac{b_1}{2}$  [f(i, ye) + f(t i, y + h f(t i, ye)], rebesser the Eulewer fahren Thm: (Runge-Kutte-Verfahren) . Das Runge-Kutte-Verfahren ist stabil. · Ist  $f \in C^n$  und  $\sum_{r=a}^{K} c_r = 1$ , so ist das Kofahren Konsistent von Ordning = 1. · Ist zusählich  $\oint \in C^2$ ,  $\sum_{r=1}^R \sum_{r=a}^R \ell_{rs} = \frac{1}{2}$ ,  $\sum_{r=a}^K a_r = \frac{1}{2}$ , so ist das Verfahren Konsistent von Ordnang > 2. (Für explizite terfahren setzen wir brs = 0 Vs = r.) · Es gibt kun zwushifiger expliziter Verfahren der Konsisterzordnung 23. Bew:  $\varphi$  (t, y, h) ist Summe und Komposition vor  $f$ , witches Lipschik statig in y ist = ) auch q ist die  $E_k = \frac{\sqrt{(t_{k+1})-y(t_k)}}{h}$  -  $\sum_{r=a}^{b} c_r f(t_k + a_r h) \gamma_k + h \sum_{s=a}^{b} k_{rs} k_s$  $= y^{(t_k) + \frac{h}{2} y^{(t_k) + O(h^2) - \sum_{x=a}^{K} c_x \left[ f(t_{k|y_k}) + h(t_{k|y_k}) + \sum_{s=a}^{K} c_{rs_k} f(t_{k|y_k}) + O(h^2) \right]}$  $\Sigma c_r = A$ <br>=  $h \left[ \frac{\gamma^{11/4a}}{2} - \frac{R}{c_{2a}} c_r \left\{ a_r \partial_t f + \partial_y f \frac{Z}{s_{2a}} b_{r1} k_3 \right\}_{\ell_{a_1} y_{a_1}} \right] + O(k^2)$  $-\tau_k = h \left[ \frac{y^*(\epsilon_k)}{2} - \sum_{r=1}^R c_r \left\{ a_r d_k / t \right\} \sum_{s=s}^K k_{rs} (f + o(h)) \right\}_{t_{s,w}} \right] + o(h^*)$  $\sum_{i=1}^{2c_1a_1^2} \sum_{i=1}^{a_2^2} h \left[ \frac{y''(\epsilon_k)}{2} - \frac{a_2^2}{2} \left\{ \partial_{\epsilon} \beta + \beta \partial_{\gamma} \beta \right\}_{\epsilon_{k_1}y_k} + O(k) \right] + O(k^2) = O(k^2)$ 1-2<br>Der Einfachheit Lalber sei (AWP) autonom, d.h. f hängt nur von y ab.  $\tau_{k} = \frac{y(t_{k+1}) - y(t_{k})}{h} - c_{n} f(y(t_{k})) - c_{2} f(y(t_{k}) + k_{2n} h(y(t_{k})))$  $= \gamma'(t_{k}) + \frac{L}{2} \gamma^{u}(t_{k}) + \frac{L}{6}^{2} \gamma^{h}(t_{k}) + o(k^{3}) - c_{a} \gamma'(t_{k}) - c_{a} \left[ f + \frac{L_{12}^{2} L}{2} f + \frac{L_{23}^{2} L}{2} f^{2} f - o(k^{3}) \right]_{y=y(t_{k})}$ =  $h'(\frac{y''}{6} - \frac{c_2}{2} k_x^2 f^2(y) \beta''(y) \int_{t-t}^{t} O(t^3)$ jedod ist  $y'''(t) = \frac{d^2}{dt^2} f(y(t)) = \frac{d}{dt} [f'(y(t)) f(y(t))] = f'(y(t))^2 f(y(t))^2 + f(y(t))^3 f''(y(t))$ <u> Ben:</u> · Die Konsisten eordnung eines expliziten R- Aufigen Runge-Kutte-Verfahrens ist ER, 2.8 ist die maximal mögliche Konsiskneordnung kines 5-stufigen Verfahrens 4. · Sinoc chie Stütztellen a; unot fervildir c; che Gauf-Baotratur gehräldt, so gibt es bij, so dan das implizite R-stufige Verfahren Konsisknzordnung 2R hat.  $a_n|b_m \cdots b_{nn}$ · Runge-Kutta-Verfahren werden typischererise per <u>Butcher-Diagramm</u> dargestilt: <u>an kanzen.</u><br>c. ...

<u> Bro: explizites Euler-Verfahren 9 a</u> · implizites Euler-Vefahren 11 - modificions Enlo-Verfahren 1/2/12 Verbestertes Euler-Verfahren 2/1  $\begin{array}{c|c}\n0 \\
A/2 \\
A/2 \\
A\n\end{array}$ <br>  $\begin{array}{c|c}\n1/2 \\
A/2 \\
A/3 \\
A/3\n\end{array}$ . 4. Ordnung Runge-Kuta-Verfahren

Bem: Matlab & Octavi implementieren mit ode 45 das Dormand-Prince-Verfahren (siehe Wikipedia : Dormand - Prince-mothod). Dies sind 2wei 7-stufige Runge-Kutta-Verfalmen mit Konsistussordnung 4 kaw. 5, die sich vur in den c; underschliden und somit die gleichen Funktionsauswerkungen brounden. Die Differenz beider Methoden Liefert eine Fehlerschätzung für das 4. - Ordnung. Verfahren und kann somit genutzt werden, um die Schrittweite h adaptiv (d.h. so, dans line vorgegelene Fillepschranke nicht uberschritten wird) anzupassen.

# Lincare Mehrschn Vurfahren Einschritterfahren haben den Nachkil, dass sie alle vorherigen Funktionsauswerkungen wieder vergesen und eine Approximation an You nur aus Ya erhalten. Für hohe Konsistenzordnungen mass f in jeden Schritt hånfig augewischt werden. Mehrschritt-Verfahren hingegen benuten die alten Auswerkungen weiter. Die Motivation Stoemmt aus Polynominterpolation und Quadratur. Bsp: Herleitung eines Mehrschritt-Verfahrens aus Polynominterpolation: "Rückwörts-Differentiationsforme" Sei  $\sum_{i=0}^{m} y(t_{k+i}) l_i$  (t) das Interpolationspolynon zu  $y$  an den Stütestellen  $t_{k+n+1}t_{k+m}$ . Die gleichung  $f(t_{k+1}, y_{k+1}) = y'(t_{k+1}) \approx \frac{1}{k} y(t_{k+1}) \ell_1'(t_{k+1})$  für le  $\{0, ..., m\}$  lieftet des Verfahren  $\sum_{i=0}^{n} \alpha_i y_{k+i} = f(t_{k+i}, y_{k+i})$  mit  $\alpha_i = \ell_i(t_{k+i})$ , zu Lösen für $y_{k+n}$ . · Herlikuy and Mehrschalt-Verfahrens aus Anadraker: Sti  $\Gamma_{n}(q) = \sum_{i=0}^{m} \beta_{i} g(t_{k+i})$  line Quadraturformel 24 Stübstellen  $t_{k+m}$ . Die Gleichung  $y(t_{k+m}) - y(t_k) = \int_0^{t_{k+m}} \rho(t, y^{(t)}) dt \approx \sum_{i=0}^{m} \int_0^t \int_0^t (t_{k+i} y(t_{k+i})) \text{Liefert}$ das Verfahren Yum-yu =  $\sum_{i=0}^{m} f_i f(t_{k+1} | y_{k+i})$  i zu lösen für Yusu.  $\underline{\mathcal{B}\mathcal{S}\varphi}$ : Simpson-Ryel:  $\gamma_{k+1} - \gamma_k = \int_{t_k}^{t_{k+2}} y(t) dt \approx \frac{h}{3} [\rho_k + 4 \rho_{k+n} + \rho_{k+1}]$  ( $\rho_k := \rho(t_{k+1}y_k)$ ) · Adams-Bashforth-Verfahren:  $y_{k+4} = y_{k+3} + \frac{1}{24} [55f_{k+3} - 59f_{k+1} + 37f_{k+1} - 9f_k]$ · Adams-Moulton-Verfahren:  $y_{k+4} = y_{k+3} + \frac{h}{24} [3f_{k+4} + 13f_{k+3} - 5f_{k+2} - 9f_{k+1}]$

| Dif | Binomial-Wethen: | Sei die Schribrich kunden, $h_k = h$ $V_k$ .<br>\n        En<br>\n $\frac{h_k}{1-\sigma} G_i V_{k+1} = h$ $\frac{F}{1-\sigma} f_i$ $f_i$ $f_i$ $f_i$ $f_k = h$ $V_k$ .<br>\n        En<br>\n $\frac{F}{1-\sigma} G_i V_{k+1} = h$ $\frac{F}{1-\sigma} f_i$ $f_i$ $f_k$ $f_k$ $f$ |
|-----|------------------|----------------------------------------------------------------------------------------------------|
|-----|------------------|----------------------------------------------------------------------------------------------------|

Stabilität linear Mehrschrittverfahren

Im Unkrschied zu Einschritterfahren sind bei Mehrschritt-Verfahren die ersten in Derte Yoper, Vinn Eigyabedaten (anch wenn yn,..., ym.n in Wirklichkeit berchnet werden, jedoch durch ein anderes Verfahren). Daher definiert man Stalitität für Mehrschritt-Verfahren wie falgt (der Begriff "Nullskabilikat" Kommt daher, dass es ausreichen wird, die Differhntialgleicheung y'=0 zu behaakkn). Def: (Nullstabilität) Ein lineares m-Schritt-Verfahren ykon = yk +h q (tk) ykonneal ... 1 yk/ yun 1 h) zur nnunischen Låsing einer Differentraegleichung auf [a, b] mit Schrittweite h heißt (asymptotisch) <u>stabil</u> oder <u>mullstabil</u> wenn  $K_{1}h_{0}>0$  existieren, so dass für jede Lösung  $u_{ki}$   $k=0,...,N_{n}=\frac{k-k}{h}$ mit h cho und jede dwch Rundung und Eingebefehler gesförte Lösemy v<sub>ir g</sub>ilt  $\|v_k - u_k\| \leq K \max_{k=0,\dots,N_k} \|F_k\|_1$ <br>wober  $F_k$  der Rundungsfehler at:  $F_k = \begin{cases} \frac{v_k - u_k}{v_k} & k \leq m \\ \frac{v_{km} - v_k}{v_k} & -q \leq (t_{kj} v_{km+s+1} \dots v_{kj} v_{km+s+1}) \end{cases}$ <u>Ben:</u> Wie imme hat die olie Intepretation, dass akhumelierte Rundungsfehler nicht größt als der unvermeidlan Fehler sein soller; dieser 15t Const. (Anfangswertfehler + Funktionswertfehler).

 $y_{u+2}$  + 4  $y_{u+1}$  - 5  $y_u$  = h  $(4f(t_{u+1}y_{k+1}) + 2f(t_{k+1}y_{k}))$ ; <u>Bsp:</u> Betracht das 2-Schrift-Verfahren  $\mu$ s hat Konsistenzordnung 3 (Hansanggabe).

Verlahrens 
$$
\sum_{i=0}^{m} \alpha_i y_{k+i} = \ln \sum_{i=0}^{m} \beta_i
$$
 f(t\_{k+i} | Y\_{k+i}) sind ggeben olurd.  
 $\rho(x) = \sum_{j=0}^{m} \alpha_j x^j$  f(  $3(x) = \sum_{j=0}^{m} \beta_j x^j$ .

<u> Thm:</u>(Wurelbedinging vor Dahlquist) Ein lineares Nehrschrit-Wefahrtn ist nullstabil für ælle (AWP) mit Lipschik-stetigern f genan dann, wenn alle Nullstellen des arster charakteristischen Polynoms p im Komplexen Einheitskreis Liegen, wobei Nullstellen auf dem Rand liefach slin måssen.

Isp: Ohrjes 2-Schrik-Wrfalman hat g(x) = x<sup>2</sup>+4x-5 mit Nulkskllen {-5,1} ⇒instabil  
Da: Beweis eforolert eine Einführung in Differenzugleichungen.  
Del: (Differenzungleidung) Die linear Differzunglichtung zu den Koeffieienten 
$$
\alpha_{01}...\alpha_{m}\in\mathbb{R}_{1}\alpha_{m}+(1)
$$
  
und der Folge  $b_{k+1}k=0$ , 1, 2, ..., is  $\sum_{i=0}^{m}d_{i}y_{ki}=k_{k}$ .  
Für $(b_{k}) \neq 0$  hejß sie inhonoga, für  $(b_{k})=0$  homogn.

$$
\frac{\pi_{h n : A}}{2} \text{Die Menge allex Lösungen } (\gamma_k) \text{ von } (\divideontimes) \text{ mit } (k_k) = 0 \text{ ist ein } n \text{ - dinensionaler Vektorraum}
$$
\n
$$
2) \text{ Alle Lösungen von } (\divideontimes) \text{ haben die Form } \gamma = \sum_{k=0}^{\infty} k_k v^k + \sum_{k=0}^{m-n} \gamma_k w^k, \text{ toolei}
$$

: w<sup>a</sup>die Lòsung de homogenen Gleidung mit Aufangskerkn u<sub>i</sub><sup>k</sup> = 
$$
\delta_{ik}
$$
 , i = 0, ..., m-1 , ist,  
: v<sup>k</sup> =  $(0, ..., 0, \frac{0}{n})$ 

 $\frac{1}{2}$  yr List die homogene fleichung  $\iff$  yr =  $\sum_{j=0}^{r} q_j(k) \lambda_j^k$  für  $\lambda_{01}...,\lambda_r$  die Nullskellen des charakkristischen Polynoms p mit Vielfachheiten mornigm und 9j E Pinj-1 j=0migr.

But:1) Vekhorraumligundlaftm, sind lelar, Wigan oz, † 0 ist ein läung Einkung deurch ihre  
Anfungsterlich, 
$$
y_{01...}, y_{mm}
$$
 keitenset. Der Raum der Anfungsstche,  $y_{01...}, y_{mm}$ ) ist im-dimasionalie  
\n2) til  $y_{01...}, y_{02} = 8$  keltenset. Der 2a, 1), 4. h. jate Lötung en komogenen og fleidslung, kist  
\n566. Schmeten, och  $\frac{1}{k_{00}} a_{01}k^* + a_{12}k$ . Seien 2a, 12, 2nd. Loitung en 160. jet en, år form og E.   
\nLösum der prezielle Lösumg 2a, 13<sup>-1</sup> + a\_{12}k. Seien 2a, 12, 2nd. Loitung en 160. jet en, 2a, 2b. jet  
\nfor sin prezielle Lösumg 2a, 13<sup>-1</sup> + dair hégt a<sub>1</sub> = y, 16qem, yn, 60. jet om, da Form, 2a, 3b. usbladjainl,  
\nda. (3,1) =  $\frac{1}{k_{00}} b_{01}k^* = \frac{1}{k_{00}} b_{01}k^* + k_{01}k^* + k_{02}k^* = 9$  if 10  $\frac{1}{2}k_{01}k^* + 10$  if 10  $k_{02}k^* + 10$  if 10  $k_{01}k^* + 10$   
\nAnd  $\frac{1}{k_{00}} a_{01}k^* + \frac{1}{k_{00}} b_{01}k^* + \frac{1}{k_{00}} a_{01}k^* + \frac{1}{k_{00}} a_{01}k^* + \frac{1}{k_{00}} a_{01}k^* + \frac{1}{k_{00}} a_{01}k^* + \frac{1}{k_{00}} a_{01}k^* + \frac{1}{k_{00}} a_{01}k^* + \frac{1}{k_{00}} a_{01}k^* + \frac{1}{k_{00}} a_{01}k^* + \frac{1}{k_{00}} a_{01}k^* + \frac{1}{k_{00}} a_{01}k^* + \frac{1}{$ 

<u> Bem:</u> Einschriftverfahren haben  $\rho(x) = x - 1$  und sind somit stabil.

· Aus Quadratur herzeleikte m-Schritt-Verfahren haben  $\rho(x) = x^m - 1$  und sind somit statel.

**Konvergen2 linear** *Mch*schribuchahun

\nWieder gilt <sub>11</sub> *Stabilikit t Konsiskne = Konverpen*?

\nThm: (Konvegour) Ein stebils und p. Ordnurg konseslenks, fineans Mehrschrikverfahur ist P. Ordnung

\nKonvergunt für alle p. Ordnung konsistente Anfangsørkt 
$$
\gamma_{01} \ldots \gamma_{m-n}
$$

\n(d.h. Herk mit lly. - ylt:) = O(h'), i = 0, ..., m-n.

Bux: Sei u<sub>k</sub> die Nehrichrikôsung mit Anfangsurck. u<sub>k</sub>=y<sub>k</sub> <sub>1</sub> k=0,..., m-1, und U<sub>k</sub>=y
$$
U_{k}
$$
).  
Fass (v<sub>k</sub> als Störuy von u<sub>k</sub> auf, dann gild  
 $||a_{k}|| = ||u_{k}-y(t_{k})|| = ||u_{k}-v_{k}|| \leq K max ||F_{k}|| = K max ||\tau_{k}|| = O(h^{r}).$ 

Ben: Es gibt konsistent Mehrschvitt-Verfahren, die unabhängig vor der Differntialgleichung sind

(Hausaufgabe). Diese sind natürlich nicht konvergent und somit nicht stabil. Welche Konvergenzordnung (= Konsistnzordnung) karn Ain Liuars n-Schrik-Verfahren haben? Für p. Ordnung erhalta wir die p+n Bedingungen  $C_0 = ... = C_p = 0$  für  $C_0 = \sum_{i=0}^{n} \alpha_i = \beta(1)$ ,  $C_n = \sum_{i=0}^{n} (i\alpha_i - \beta_i)$  $= \rho'(a) - \nu(a)$ ,  $C_q = \frac{\nu}{2} \frac{1}{2} \frac{q}{q!} \propto_f - \frac{\nu}{2} \frac{1}{q!} \frac{1}{(q-q)!}$  (i. Dies sind  $p+1$  linear Bedinguign first die 2m+1 24 wählenden Koeffizienten do,..., donna 1/0,..., pm (don kann zu 1 novemiert worden) für implizite brew. die 2m Koeffizienten 0601-1, dass 1 Post-1, fem a für explicit Verfahren. Somit ist maxinal erridbar Konsistenzordnang  $p=2$ m für implieik und  $p=2n-1$  für explisite Verfalmen - wir werden jedech schen, dess stabile Verfahren nur eine geringere Ordnung erreichen. Thm: Ein lineares m-Schritt-thefahren hat Konsistenzordnung p genau dann, wenn  $\phi$ :  $c \rightarrow c$ ,  $\phi(z) = \frac{f(z)}{Log(e)} - b(z)$  in  $z = A$  line  $p - facla$  Nullstelle hat.<br> $z = e^{h}$  is  $b$  can be 0 line bejektive holomorphe Abbilding Bew: Qhat p-fache Nullitells in Z=1 ( Q(e")= "[g(e")-hd(e")] hat in h=0 eine p-fache Nullitells  $\iff$   $q(h) = h \Phi(a^h) = \sum_{i=0}^{m} (x_i - h\beta_i) e^{ih}$  hat in  $h = 0$  (p+1) factor Nullatello (a)  $g(t) = g'(0) = ... = g(t)(0) = 0$ <br>  $g(t) = f(t) = 0$ <br>  $h'(0) = 0$ <br>  $h'(0) = 0$  $\Box$ 

Das folgende kordlor Zeit, wie für vorgugdene 
$$
\alpha_{01\cdots1}\alpha_m
$$
 (bus. àquivalentne) die fugl. der Konsishurz  
\nophimalen (1; (bru. 3) Brechnut wurden (nachtidik konnen wir die bemben mikels Taylorantrichburg).

\nThm: Sei $p \in \mathbb{R}_m$  mit  $g(1) = 0$  und  $0 \le n \le m$ . Es gibt ein eindeutges Polynom  $b \in \mathbb{R}_n$ , für das das zu-  
\ngehorigu m- Schriht-Verfahren: Konsiskroordnung  $\ge n+1$  hat. Es sind 5(2) =  $\sum_{i=0}^{m} c_i (e-1)^i$  die  
\nworkan 11+1 Terme de Taylorentwicklung von  $\frac{p(e)}{log e}$ .

\nBeu :  $\frac{p(s)}{log^2}$  ist holomorph um  $z = 1$  und hat somit eine Taylorentwichtelung  $\sum_{i=0}^{m} c_i (e-1)^i + O((e-1)^{n+1})$ 

\n $\Rightarrow \phi(z) = \frac{p(z)}{log^2} - \delta(z) = \sum_{i=0}^{n} c_i (e-1)^i - \delta(z) + O((e-1)^{n+1})$  hat genau dann eine (n+1) fache  
\nNulethla in  $z = 1$ , when  $\delta(z) = \sum_{i=0}^{n} c_i (e-1)^i$ .

#### Absolut Stabilität & stife Probleme

Auch wenn ein Verfahren stabil und konvergent ist, kann clie numerische Lösung manchenal unbefriedigend skin, insbesondere wenn qualifative Eigenschaften der exakten Lösung arst für unverhålbnismåfig kleine Schriftwikah korrekt reproduziert werden. Ein besonder wichtiges Beispiel für ein solche Eigenschaft ist die Tatsache (A), daar die Lôsung von  $y'(t) = \lambda y(t)$ , Re(1)<0, bitraginatig mit der Leit abnimnt. Das Konzept der absolutu Stabilität untersucht, waan ein Verfahren diese Eigenschaft Korrekt reproduziert.

% löse y'(t)=-20y(t) mittels Euler-Verfahren for  $h = [.01 \t .05 \t .1 \t 0.2]$  $t = 0:h:1;$  $y = ones(size(t));$ for  $k = 2$ : length  $(t)$  $y(k) = y(k-1) - h*20*y(k-1);$  end plot(t,y,'Linewidth',3); hold on; pause; endEin Verfahren  $y_{k_{2a}} = y_k + h q(e_{k1}y_{01}...,y_{k_{d1}}h)$  für  $y'(t) = \lambda y(t)$  mit Schrittwikh kann auch aufgefasst wirden als Verfahren für y'(t) =  $\tilde{\lambda}$ y (t),  $\tilde{\lambda} = \frac{\lambda}{Y}$ , mit Schrittvik h=hy; für der Enlerverfahren bespiresweise ist  $y_{k+1} = y_k + h\lambda y_k$  äquivalent zu  $y_{k+1} = y_k + h\overline{\lambda} y_k$ . Daher spirlt bei der Analyse nour das Produkt h) eine Rolle. <u> Def</u>: (absolut Stabilità<sup>s</sup>) Das Geljet der <u>alooluten Stabilitât</u> fines numerischen Verfahrens ist  $R_{\tilde{A}}$   $\{h\lambda \in C \mid \text{es} \text{ gilt } |y_{k+1}| < |y_k| \forall k$  für die Lösung  $y_k$  des Verfahrens zu  $y'(4) = \lambda y^{(4)}$  $m$ it Schrittwikh  $\frac{1}{2}$ . Das Verfahren height <u>A-stabil</u>, wenn Ra<sup>></sup> {2EC|Re(2)<0} (d.h. (A) gilt fir alle h & Re)<0)  $\overrightarrow{P}$ und  $A(x)$ -stalil, were  $R_A > \{z \in C \mid Re(z) < 0, \frac{Im(z)}{Re(z)} < tan \alpha\}$ . Warum ist A-Stabilität also in Grunde eine Art Stabilität für alleh, wichtig? Solbe man nicht einfach h klein genig wählen, dess das Verfahren stabil ist? Dies verinzacht bei Steifen Problemen allerdings unvehältnismåfig großen Aufwand. <u> Def:</u> (skifes Problex) Eine rektorwerdige Differentialgleichung y'(+) = f(t,y(+)) heifdt <u>skif,</u> wenn chic fakobinatrix  $f$  = Dyf an einer Stelle  $(\hat{t}, \hat{y})$  diagonalisierbar ist, ihr Eigenwerte  $\lambda_{n_1}...,\lambda_{r_r}$  $Re(\lambda_i)$ <0 esfider, und  $Re(\lambda_j)$  <<  $Re(\lambda_\ell)$  für mindestens zwei Indizes  $j_1$ l.

| Em:                                                                                                    | En der Nåhl var (1,9) vethâll sich die Difhantiedgleichning ethra mit ihr Linansismung |
|----------------------------------------------------------------------------------------------------|----------------------------------------------------------------------------------------|
| y('k) = f(1,9) + f(y(1)-9), besi nach der Meibbtentraunformen, Y(t)=X <sup>-1</sup> (y(1)+9),<br>urdei $f = X \wedge X$ die Dingmakriierung ist, mit G'(k) = b+1,9(k)                                                                                                    |                                                                                        |
| Dahu reidw és, de Eijendholm skip, Systemen zu unransuchu.                                                                                                    |                                                                                        |
| Haa, behachah nur Re $\lambda$ 20) da für Re $\lambda$ 300<br>eynendriik, Sachabun valfak und<br>olic Schrikusich h für auurezidund (fank) deklin, 30d kelt, 30dabum auffak und<br>olic Schrikusich h für auurezidund (fank) dehoklin, 30d kelt, 30d, 30d m. 20d m. 20d m. 30d m. 20d m. 30d m. 30d |                                                                                        |

· Van de Pol - Oszillator  $y'' + \mu (y^2 - x)y' + y = 0$  ,  $y^{(0)=2}$  ,  $y^{(0)=1}$ <br>  $\Rightarrow (\begin{pmatrix} y_1 \\ y_2 \end{pmatrix})^2 = (\begin{pmatrix} y_1 \\ y_2 \end{pmatrix})(y_2 - y_2)$ ,  $(\begin{pmatrix} y_1 \\ y_2 \end{pmatrix})(0) = (\begin{pmatrix} 2 \\ 1 \end{pmatrix})$ 

h = .0201216098315;  
\n
$$
h = .0201216015
$$
\n
$$
g = 2\cos(2, m)
$$
\nfor m = 10 1 2 5 10 20 501\nm  
\nfor m = 10 1 2 5 10 20 501\nm  
\nfor k = 2:n  
\nfor k = 2:n  
\nfor k = 2:n  
\nif n = -20  
\nif n = -20  
\nand  
\nplot(t, y, t, h) = y(t, k-1) + h\*(y(2, k-1), m) \* (1-y(1, k-1) \* 2) \* y(2, k-1) - y(1, k-1));  
\nand  
\nplot(t, y, t, h) = y(t, h-1) + h\*(y(2, k-1), m) \* (1-y(1, k-1) \* 2) \* y(2, k-1) - y(1, k-1));  
\nand  
\n
$$
f = 0
$$
\n
$$
f = 0
$$
\n
$$
f = 0
$$
\n
$$
f = 0
$$
\n
$$
f = 0
$$
\n
$$
f = 0
$$
\n
$$
f = 0
$$
\n
$$
f = 0
$$
\n
$$
f = 0
$$
\n
$$
f = 0
$$
\n
$$
f = 0
$$
\n
$$
f = 0
$$
\n
$$
f = 0
$$
\n
$$
f = 0
$$
\n
$$
f = 0
$$
\n
$$
f = 0
$$
\n
$$
f = 0
$$
\n
$$
f = 0
$$
\n
$$
f = 0
$$
\n
$$
f = 0
$$
\n
$$
f = 0
$$
\n
$$
f = 0
$$
\n
$$
f = 0
$$
\n
$$
f = 0
$$
\n
$$
f = 0
$$
\n
$$
f = 0
$$
\n
$$
f = 0
$$
\n
$$
f = 0
$$
\n
$$
f = 0
$$
\n
$$
f = 0
$$
\n
$$
f = 0
$$
\n
$$
f = 0
$$
\n
$$
f =
$$

3) trivial

4) Für jeden Re P<sub>m</sub> mit un 30 gilt 
$$
\lim_{\epsilon \to 0} |R(\epsilon)| = \infty \implies \{\epsilon \in \mathbb{C} | \text{Re}(\epsilon) \le 0, \text{Im}(\epsilon) = 0\} \notin R_A
$$
.

Fûr Mehrschvit-Krfahren angewandt auf y's Syhânyt die Monstonie der y<sub>k</sub> vor allen vorsegebenen Anfangsworkn ab - daher wird die Definition der absoluten Stabilität hier oft angepasst. Wir wollen hier die strikte Monotonie lynne 1<1yr erst firk 3K mit sinom K > O fordern. <u> Thm:</u> (absolute Stabilit**é<sup>s</sup> linear**er Melvschrift-Verfahren)  $\gamma$  el liegt genan dann im alsoluten Stabilitätsgebiet Ralines lineann Mehrschritt-Verfahrens, wehn sein Stabilitätspolynom

 $\pi(\epsilon, \gamma) = \rho(\epsilon) - \gamma \epsilon(\epsilon)$  aur Nullitellen z EC mit 1214 Bezikt.

- Bew: Das Krfahren angewandt auf  $y' = \lambda y$  lisfert  $\sum_{i=0}^{\infty} \alpha_i y_{k+i} = h \sum_{i=0}^{\infty} \beta_i \lambda y_{k+i}$ , also nid  $\gamma = h \lambda$  $\sum_{i=0}^{m} (\alpha_i - \gamma \beta_i)_{\gamma_{k+1}} = 0$ . Dies hat Lösunger der Tom  $\gamma_k = \sum_{j=1}^{m} p_j(k) \lambda_j^k$  für Nulstellen  $\lambda_{n}, \ldots, \lambda_n$  des Charakteristischen Polynoms  $\sum_{i=0}^{m} (\alpha_i - y \beta_i)$   $2^{i} = \rho(z) - j$  b(a) lund Polynome  $p_j \in P_{m_j - q}$  a wobei  $m_j$  die Vielfachheit von  $\lambda_j$  ist.  $\Rightarrow$   $|y_{\kappa}|$  ist geneen daan strikt monoton fallend für k groß genng, winn  $|\lambda_j| < 1$   $\forall j$ .
- <u> Thm :</u> (2. Dahlquist-Barrier) · kein expliziks lineares Mehrschriß-Verfahren ist A-oder A(0)-shelril. · A-stabile linear Mehoschrit-Verfahren haben Konestenzordnung E2.
	- · Das cinzige A(O)-Stabile linear n-Schrit-Verfahren mit Konsestenzordnung > m ist die Trapezrgel  $y_{k_{max}} - y_k = \frac{f(b_{k_1}y_k) + f(b_{k_{max}}y_{k_{max}})}{2}$

<u>Bsp:</u> Die Zweik Ordnung Rückwärts-Differenzen-Formel ist Yunz -  $\frac{4}{3}y_{u_{n2}} = \frac{2}{3} h f(t_{u_{n2}}, y_{u_{n2}})$ .  $\pi (2, y) = (1 - \frac{2}{3}y)2^{2} - \frac{4}{3}z + \frac{1}{3}$  hat Nullshelm  $2_{1/2} = \frac{2 \pm \sqrt{12y}}{3 - 2y} = \frac{1}{2 \pm \sqrt{12y}}$ <br>=> R<sub>A</sub> = { $y \in C$  |  $2 \pm \sqrt{12y}$  | > 1}

Wir wollen noch eine Methode angebun, wie man das Gebiet der absoluten Stabilität eine Mehrochitt-Varfahrens ermitteln kann.

 $Def:(Siluv-Polynom)$   $\varphi(s)=c_m 2^{m}+...+c_s 2+c_0$ ,  $c_0\pm 0$ ,  $c_m\pm 0$ , heift  $Siluv-Solynom$ , with alle Nullstellen bebragsmåßig kleine 1 sind.

## Extrapolation & Schrit withwheelmy

## huste: Adaptivitat

 $\Rightarrow$  gibt man als Fehlerschtanke für den lokalen Diskretisierungsfehler  $\|v_k\| \leq \frac{\varepsilon}{\tau(\tau \cdot \varepsilon_k)} e^{-L(\tau \cdot \varepsilon_k)}$  vor $\tau$ so karn der Fehler zeur Zeit Tgeschäht weden durch  $\sum_{k,mif\;b_k < T} \|h_k \epsilon_k\| (\tau_{-} \epsilon_k) e^{\frac{L(\tau_{-} \epsilon_k)}{2}} \leq \frac{\sum_{k} \frac{h_k \epsilon}{T}}{\tau} = \epsilon$ . Oft wird de Einfachkeit halber jedoch nur  $||\epsilon_k|| \leq \epsilon$  gefordet (instrender, da L ggfs. Schwer zu armitteln ist. Ein linfaches Verfahren zeur Schritweitensteuerung ist wie folgt. Alg: (Schrift weiten steuerung) Sei ykon = yk+hx q (tksyk) hun) din Einschrift-Verfahren mit konsisten zordnung p und E > 0.

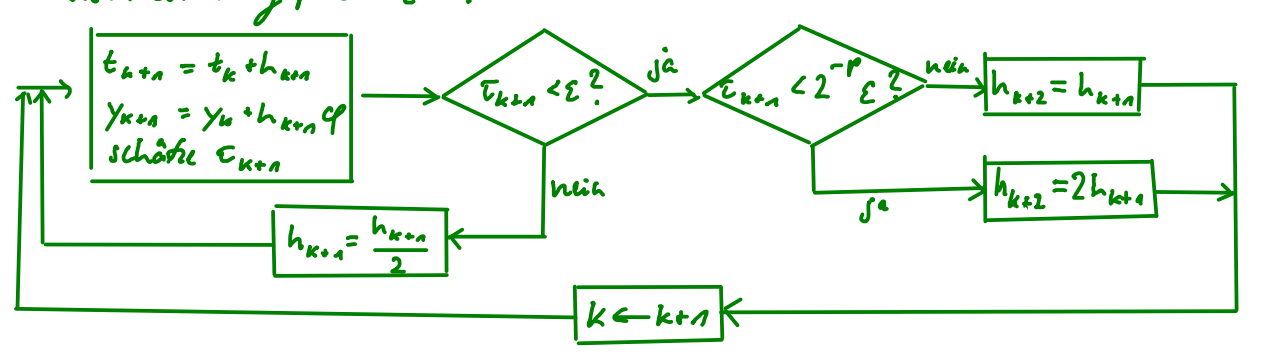

Wird h verdoppelt, wall to der Abschneidefehler ehra um  $2^{k}$   $\Rightarrow$ h wird ver verdoppelt, wenn  $\epsilon$ <2°E Der Abschneidefehler kann auf verschieden Arten geschäft werden:

- . Mit Taylorkutevicklung eshält man  $\tau_k$  =  $C_k$  h $_k^p$  +  $0(\mu_k^{pos})$  , wolvei  $C_k$  vor f cond seinon ersten po Ableitungon an (tandykon) althängt. Die wird selten genuht, da die Ableitungen voor Nutrer cost bestimant werden müssten und da es für hebes p viele zusätliche Funktionsauswestingen kostet.
- Man kann einen Bisseren Wert Jun<sup>7</sup> Yu<sup>+ h</sup>un Pltu, Yu, hun) mit einem Verfahren höherer Ordning 9>p Beachnea und dann  $\sigma_{k,n} \approx (\hat{y}_{k,n} - y_{k,n})/h_{k,n}$  schâtzen. Dies est der Standard; hiera werden aus Effizionzgründer Runge-Kutta-Verfahren mit Ordnung p & g vernandet, die die selben Funktionsauswerbungen metern (2.B. Dormand-Prince-Verfahren). Oft wird nach Akzeptanz einer Schriftweite harn die (höhere Orchnungs-)Lösing Gan behatzt, auch wenn der Fehlevchäher nur für Yuss gilt.
- Man Kann einen Wert Gres mit zwei Schriten halber Schäftweite Berechnen. Mit der execten Læring  $\tilde{y}$  zu Anfangsvert  $\tilde{y}(t_k) = y_k$  ergeben sich Fehler  $y_{k+1} - \tilde{y}(t_{k+1}) = C h_{k+1}^{n-1} + O(h_{k+1}^{n+2})$ ,  $\hat{y}_{k+1} - \tilde{y}(t_{k+1}) = 2 C \left(\frac{h_{k+1}}{2}\right)^{n-1} + O(h_{k+1}^{n+2})$  (Hausaygabe) =>  $\Im(\xi_{k+1}) = \frac{2^p \hat{y}_{k+1} - y_{k+n}}{2^p - 1} + O(h_{k+1}^{p+2})$ ,  $\tau_{k+n} = \frac{\Im(\xi_{k+n}) - \chi_{k+n}}{h_{k+n}} = \frac{2^p}{2^p - 1} \frac{\hat{y}_{k+1} - y_{k+n}}{h_{k+n}} + O(h_{k+1}^{p+2}).$

```
% Anfangswertproblem (Van der Pol-Oszillator)
f = \omega(y) [y(2); 8*(1-y(1) \wedge 2) *y(2) -y(1)];
y = [2; 0];t = 0;% Einschrittverfahren
phi = \omega(y,h) (f(y) + f(y+h * f(y)))/2;
p = 2;% adaptive Lösung
epsilon = 1e-1;h = .1;T = \text{zeros}(1, 1000); H = T; Y = [T; T]; counter = 0;
while t < 30yNew = y + h *phi(y, h);yNew2 = y + h/2 *phi(y, h/2);yNew2 = yNew2 + h/2 *phi(yNew2, h/2);tau = max(abs(2^{np}/(2^{np-1)*(yNew2-yNew)/h)); if tau > epsilon
    h = h/2; else
    t = t+h;
    y = yNew; if tau < epsilon/2^p
      h = h * 2; end
     counter = counter+1;
    T(counter) = t;
    H(counter) = h;
    Y(:, counter) = y;
   end
end
T(counter+1:end) = []; H(counter+1:end) = []; Y(:,counter+1:end) = [];
\text{subplot}(1,2,1); \text{plot}(T,Y(1,:),'.','.','.'') Markersize', 20);
subplot(1,2,2); plot(T,H,'.','Markersize',20);
```
#### Randertprobleme

Im Gegensertz zer Anfangswertproblemen wirden bai Randwestproblemen Werte der geseichten Fienktion au Zwei odu mehr Zeitpunkten vorgegeben.  $\frac{B_{p0}}{y_2} = \begin{pmatrix} y_4 \\ y_2 \\ y_3 \end{pmatrix}^T (t) = \begin{pmatrix} y_2 \\ y_3 \\ y_4 - y_2 + y_3 \end{pmatrix} (t)$   $y_n(0) = 1$ ,  $y_n(1) = 2$ ,  $y_2(2) = 2^2$  had Vorgaben zu verschiederen Funktionskomponenten an abei verschiedenen Zeifpunkten. Die Löstug ist  $y_a = y_a = y_f = z^t$ . ·  $y^{\parallel \parallel}$ -y"+y'-y=0, y(0)=1, y(1)=e, y(2)=e<sup>2</sup> iso aquivalent zu objem Problem mio y; = y<sup>(i.A)</sup>.  $y'' - 2y' = 0$ ,  $y(1) = 1$ ,  $y'(2) + y(2)^2 = 0$  hat nichtivear Randbedingungen (am Rand Olis Tutwalls  $[a, 2]$ ). Die Lösangist  $y(t) = \frac{a}{t}$ . Randerstppobleme sind partiellen Differentialgleichungsproblemen sehr ähnlich - dementsprichend sind Wohlgesteltheit und Numerik erheblich komplizierk, und von Fale zu Fall verschieden.  $\underline{\mathbf{g}}_{\mathbf{g}_P}$ . -  $y'' + \alpha^2 y = 0$ ,  $\alpha \in \mathbb{R}$ ,  $y(a) = y_{o}$ ,  $y(b) = y_{n}$  hat eine liedentife Lösung: Sci y'(a) = 2 ; wir vison, dass das Anfangswerkproblem  $\left(\frac{y}{y}\right)'(t) = \left(\frac{y'}{x^2y}\right)(t)$ ,  $\left(\frac{y}{y}\right)'(t) = \left(\frac{y}{z}\right)$ eine eindeutige Losang hat - diese ist  $y(t) = \frac{y_{a}+21}{2}e^{\alpha(t-a)} + \frac{y_{a}-21}{2}e^{-\alpha(t-a)}.$ y (l) = y kann nun fûv i gelôst wirden.  $\cdot$  -y"-x2y=0, x eR, y(0)=x, y(7)=y, it wisht inner wohlgestellt: Sei y '(0) = 2; wieder hat das Anfangsvertproblem Line Lindentige Lôsang  $y(t)$ = 2 sinat+  $y_0$  corat. Lues kann  $y(n) = y_0$  i. A. nur fur cin z evfillem, when  $\alpha \notin \mathbb{Z}$ . Wir geben ohne weiter Analysis Verfohren zur nunerischen Lösung au. <u>Schiefvufahren</u>  $y'(t) = f(t_1y(t))$  ,  $g(y(a,1y(t))) = 0$ Betrachte das Randwertproblem  $(RUP)$  $m i$ <sup>d</sup>  $f: \mathbb{R} \times \mathbb{R}^n \to \mathbb{R}^n$ ,  $g: \mathbb{R}^n \times \mathbb{R}^n \to \mathbb{R}^n$ , die n Bedingungen vor (AWP) wurder also *durch* 

Def: (Schießverlahren) Ein <u>Schiefverfahrtn</u> zu (RUP) ist lie Verfahren, das isterativ eine Nullstelle Yo von g (yo, y lb; yo)) sucht. Hierza lost es (AWP) mit der lickamsten Methoden und verbessert iteration you, this  $g(y_0, y_1(\ell, y_0)) = 0$ .

Ein oft gentikke Verfahren zur Nullstellensuche einer Funktion I (x) ist das Newton-Verfahren  $F'(x_n)$ 

$$
\mu = x_{\mu} - \frac{1 - \mu_{\mu}}{F(x_{\mu})}
$$

Seine Anvendung auf  $F(x) = g(x,y|\ell;x)$  set Eisten von  $F'(x) = \partial_{\mu}g(x,y|\ell;x) + \partial_{\mu}g(x,y|\ell;x))\partial_{x}y(\ell;x)$ wraw

$$
\frac{\text{Thm}: \iint_{\mathcal{A}}\rho_{\alpha}d\mu_{\alpha}d\mu_{\alpha}d
$$

Danit das Newton-Witchnen auch nach der Diskretisierung funktioniert, sollt die Approximation D<sub>k</sub> von Dtt<sub>h</sub>) die Ableitung von ye nach y sein. Hierzu kann das Verfahru, 2.B. yun = ye + p (te, yu shun), nach y abgeleist werden,  $D_{k+1} = D_k + \frac{1}{\partial y} \varphi(t_{k+1}y_{n}, h_{k+1}) D_k$ .

Ist der erst Verand yo schlecht gewählt, kann er passieren, dass y (b; yo) viel zu weit von dem gewinschten Wert entfernt ist oder dass y (t; %) noch micht einnal existiet. Dieser Risiks ist prim Mehrfach - Schiepverfahren reduziert.

$$
\frac{D\psi}{\psi}:\left(\text{Mshfph} - \text{skigh} - \text{Vchhven}\right) \text{Si: a=t_{0} < t_{1} < ... < t_{m} = k \text{ und } y^{i}(t_{j}y_{i}) \text{ die Lösung von}
$$
\n
$$
y^{i} = f(t_{i}y_{j}) + y(t_{i}) = y_{i} \text{. Das Mekrfach-schijk-Vefahren, such that like Nahlthule (y_{d}...y_{m})
$$
\n
$$
\text{Voch } \left(y(t_{n_{i}}y_{0}) - y_{n_{i}} \cdots + y(t_{m_{i}}y_{m_{i}}) - y_{m_{i}}g(y_{0}, y_{m_{i}})\right).
$$

Matrix-Verfahren (Finit Defferenzen-Varfahren)

Der Einfachheit halber bedreichten wir eine lineare gewöhnliche Differentialgleichung zweit Bodnung - das Korzept Låsst sich leicht auf nichtlinser Differentialgleichungen oder auf Gleichungen erster Ordneung ûbertragen. Vir betrachten zweite Ordneung, ola dies die klassische Situation ist: Klassische Roundwertprobleme sind oft ellipterche partille Differentialgleichungen 2. Ordanny 1 bei dena der Funktionswert, die Ableitung order eine Kombination am Rand vorgegeben ist j der Spezialfall mit nur einer Reumdimension ist denn das gewöhnliche Differentielgleichungs-Randwirpooblen.

$$
\underline{B_{50}}:
$$
\n
$$
y'' \cdot p(e)y' + q(e)y = f(e)
$$
\n
$$
a_0 y(e) + k_0 y'(a) = c_0
$$
\n
$$
a_n y(b) + k_0 y'(b) = c_n
$$
\n(4)

Ein Mowris-Varlahren ersetzt zu einem gegebenen fiker to=a<t,c...<t,n=b alle Ableitungen und Funktionswirk von y in der Differentialgleichung und den Kandledingingen durch Finik-Differmen - Approximationen mit Hilfe der Stükstellen top..., ty kund wertet die neuen Gleichungen an den Stützebellen azus. Dies gibt ein System von N+1 Gleichungen für die Unbekannten y (to),... (ylto) <u>Rep:</u> Sei  $h = \frac{l-a}{N}$ ,  $t_k = a * kh$ . Mit Taylorentwicklung erhält man <br> $y^{l}(t_k) = \frac{y(t_{k+1}) - 2y(t_k) + y(t_{k-1})}{k^2}$  +  $O(k^2)$  $y'(t_k) = \frac{y(t_{k+1}) - y(t_{k-1})}{2h} + O(h^2)$  $y'(t_0) = \frac{-\frac{y(t_0) + 4y(t_0) - y(t_1)}{2h} + O(h^2)}{2h}$  $y'(t_n) = \frac{\chi(t_{n-1}) - 4 \chi(t_{n-1}) + 3 \chi(t_n)}{2 \, h} + O(k^2)$ 

Das Matrix-Verfahren zu (X) leentt also<br>  $\frac{y_{k+s}-2y_k+y_{k+s}}{h^2}+p(b_k)\frac{y_{k+s}-y_{k-s}}{2h}+q(b_k)y_k=fl(b_k)$  ,  $k=1,...,N-1,$ 

$$
\frac{1}{h^{2}} + p(b_{h}) \frac{1}{2h} + q(b_{h})y_{k} = f(b_{h}) \qquad |k = A_{1} \dots |^{n-1}
$$
  
 
$$
\alpha_{1}y_{h} + b_{h} \frac{-3y_{h} + 6y_{h} - y_{h}}{2h} = C_{0}
$$
  
 
$$
\alpha_{1}y_{h} + b_{h} \frac{y_{h-2} - 6y_{h-2} + 3y_{h}}{2h} = C_{1}
$$

 $2\mu$  løsen für  $y_{01}$ ....  $y_{N}$ .

Fûr nichtlinear Probleme wûrde sid ein Sak nichtlinearr, zu fôsender Gleichemzen opgeben. Der Name Matrix-Verfahren" Stammt von ohr Matrix-Schribwie des Verfahrens,<br>  $L_1V_1 = F_1$  für  $V_2 = \begin{pmatrix} V_0 \\ V_1 \\ V_2 \end{pmatrix}$ ,  $F_1 = \begin{pmatrix} f_1^2 & 0 \\ f_2^2 & 0 \\ f_3^2 & 0 \\ f_4^2 & 0 \end{pmatrix}$ ,<br>  $L_2 = \frac{4}{h^2} \begin{pmatrix} 2 & 2 & 0 & 0 \\ 0 & 2 & 2 & 0 \\ 0 & 0 &$ 

Leist (nach einem Elioniactiosselwik in de eosten und lekten Zeile) tridiagonal, kann also mit dem Thomas Algorithmus (Gauß-Elimination ohne Pirotisianny) in  $O(N)$  Schrith gelöst werden (falls L<sub>a</sub> invertierber). Then: Sei  $q < 0$ ,  $p = 0$ ,  $k_0 - k_1 = 0$ ,  $a_{01}a_1 < 0$ . Dann ist  $L_{\mathbf{A}}$  invitition. Bew: -  $l_k$ ist strikt diagonaldominant.  $\mathbf{C}$ Bem: Fir ander Parameter muss man Jofs. vorsichtig sein - 2.8. hatten wir geschen , dass für 970 das Randwitproblem eventuel keine Lösung hat.

Hier ist  $L_1 \times (I_L)$  - F<sub>in</sub> der Vektor an <u>lokalen Deskretisierungsfehlern</u> ; sind seine Eintväge O(h<sup>r</sup>), est die Methode <u>Konsistent von Ordnung p</u> (für Obiges Beispiel Sind sie Ola<sup>2</sup>). Die Methode ist staln?, wenn ein Datenfahler nicht mehr als unvermeidlar verstärkt wird.

This (Stabilitat) Sei  $\widetilde{f}$ : I=Ca,L]  $\Rightarrow R$  mit  $\|\widetilde{f}-f\|_{\infty} \leq d$ ,  $\widetilde{c}_0, \widetilde{c}_4 \in R$  mit  $|\widetilde{c}_2 \cdot c_0|$ ,  $|\widetilde{c}_4 \cdot c_5| \leq \epsilon$  ein Störung. Fûl

$$
\begin{array}{ll}\n\widetilde{d}r \, \text{d} \text{d}r \, \text{numeris} \, \text{d}r \, \text{d} \text{sumg} \quad \widetilde{y}_k \, \text{d}rs \quad \text{g} \text{u} \text{d}r \text{d}r \quad \text{Sylkens} \, \text{g} \text{i} \text{d}r \\
\Vert \widetilde{y}_k - y_k \Vert \leq \Vert L_k^{-a} \Vert \Vert \left( \frac{4}{a} \right) \Vert \left( \delta + \epsilon \right)\n\end{array}
$$

Ben.: I.A. gilt ebrhhls 
$$
|| \tilde{y}(E_h) - y(E_h) || \le || (1) || (5 + \epsilon) für die Lösunjen y (t) inne  $\hat{y}(t)$  ole  
ursporänglichen und des gesförkn systmss, sodası olan Vazlahın stabil (bsgl. Slörunu in 44 c<sub>01</sub> c<sub>1</sub>  
ist, urnn h<sub>01</sub> C>0 exishöra, mi't ||L<sub>h</sub>|| & C, für alle  h sh.
$$

·Auf àhni che Deisa kann Inus auch die Stolilifâf leggl, dei anderu. Dåke, ûnksucht ursden.  
Beus: 
$$
||\tilde{y}_h - y_h|| = ||L_h^2(\tilde{F}_h - F_h)|| \le ||L_h^*|| \|\tilde{F}_h - F_h|| \le ||L_h^*|| \|\langle \frac{4}{3} \rangle|| (\epsilon * 5)
$$

<u>Thm:</u>(konvergenz) Das Matrixverfahren se: konsistent (von Ordnung p) und stabil, d.h. esexistieren  $h_{0,0}c$ >0 mit  $||L_{L}^{-a}|| \leq C'$  Vhsho. Dann ist es konvergent (vor Ordnung p),

$$
\|y(\mathbf{I}_{h}) - y_{h}\| / \|\left(\frac{1}{\lambda}\right)\| \xrightarrow[\mathbf{L} \to \mathbf{G}]{} \mathcal{O} \qquad \left(\mathcal{C}_{\mathbf{Z}\omega}. \|\mathbf{y}(\mathbf{I}_{h}) - y_{h}\| / \|\left(\frac{1}{\lambda}\right)\| = O(\mathbf{h}^{\prime})\right).
$$
  
But:  $\|\mathbf{y}(\mathbf{I}_{h}) - y_{h}\| \leq \|L_{h}^{-\gamma}\| \|\mathbf{L}_{h} y(\mathbf{I}_{h}) - F_{h}\| \leq C \left|O(\mathbf{h}^{\prime})\right| \left(\frac{1}{\lambda}\right) \|\right|$ 

Ist für unror Beispiel Stabilität erfüllt (zumöndert in bestimmten Normen)?

$$
\boxed{\underline{h_{1,i}}(a\cdot \text{Norm of Twogen}) \quad \underline{\text{Set}} \quad A\in \mathbb{R}^{n\times n} \quad \text{shikl-diagonal domain, } d\ldots \mid A_{i,i} \mid > \sum_{j\neq i} |A_{i,j}| \quad \text{Dann of } \mathcal{U} \quad \text{in} \quad \mathbb{R}^{n\times n} \quad \text{in} \quad |A_{i,i}|\cdot \sum_{j\neq i} |A_{i,j}| \quad \text{in} \quad \mathbb{R}^{n\times n} \quad \text{in} \quad |A_{i,j}|\cdot \sum_{j\neq i} |A_{i,j}| \quad \text{in} \quad \mathbb{R}^{n\times n} \quad \text{in} \quad \mathbb{R}^{n\times n} \quad \text{in} \quad |A_{i,j}| \quad \text{in} \quad \mathbb{R}^{n\times n} \quad \text{in} \quad \mathbb{R}^{n\times n} \quad \text{in} \quad \mathbb{R}^{n\times n} \quad \text{in} \quad \mathbb{R}^{n\times n} \quad \text{in} \quad \mathbb{R}^{n\times n} \quad \text{in} \quad \mathbb{R}^{n\times n} \quad \text{in} \quad \mathbb{R}^{n\times n} \quad \text{in} \quad \mathbb{R}^{n\times n} \quad \text{in} \quad \mathbb{R}^{n\times n} \quad \text{in} \quad \mathbb{R}^{n} \quad \text{in} \quad \mathbb{R}^{n} \quad \text{in} \quad \mathbb{R}
$$

Bew: Far alle 
$$
x \in \mathbb{R}^n
$$
 giet  $||Ax||_{\infty} = \max_{j=a} |\sum_{j=a}^{m} A_{ij}x_j| = |\sum_{j=a}^{m} A_{ij}x_j|$   $\forall i$ .  
\nSeillx $||_{\infty} = |x_{ii}|$  daan isf  $||Ax||_{\infty} \ge |\sum_{j=a}^{m} A_{kj}x_j| \ge [|A_{ki}| - \sum_{j\neq i} |A_{kj}|] |x_k| \ge \min_{j\neq i} (|A_{ii}| - \sum_{j\neq i} |A_{ij}|) ||x||$ .  
\nFor  $y = Ax$  giff someif  $||y||_{\infty} \ge \min_{j\neq i} (|A_{ii}| - \sum_{j\neq i} |A_{ij}|) ||A^{-1}y||$ , and  $2L$  jeden  $y \in \mathbb{R}^n$  existshat  $x = A^{-1}y$ .  $\Box$   
\nThen: Sei  $p = 0$ ,  $k_0 = b_n = 0$ , Gsklig,  $q < 0$ ,  $a_0, a_n < 0$ .  $\Box$ anin existiet C > 0, sodas  $||L_{\infty}^{-1}||_{\infty} \le C$  für alle  $h > 0$ .  
\nBem: Somif isf die Diskreksierung musees Beifpields konvergund von Grehung 2 in de  $|| \cdot ||_{\infty} \sim N$ erm  
\n(aelso iaskenonche pomkkureise).

But: Sei c = min 
$$
|q(t)| > 0
$$
.  $L_k$  is b + *shift* diagonal-dominant *joint*  
\n
$$
||L_{k}^{-n}||_{\infty} \le \frac{1}{min\{|L_{h,ij}| - \sum_{j \neq i} [L_{h,ij}]|\}} = \frac{1}{min\{|a_{0}|, |a_{n}|, min_{i=2,...,|b-a|} |q(i)|\}} = \frac{1}{min\{|a_{0}|, |a_{n}|, |a_{n}|, c|} \cdot \square
$$

<u> Kollokations - le Gabothiroucthodou</u> Die Idee hier est, y als Linearkombination  $\hat{y}(t) = \sum_{i=0}^{N} \ell_i$ ;  $\forall i (t)$  linear unabhängiger Funktionen  $\varphi_{b_1}$  ...,  $\varphi_{b} : [a, k] \to \mathbb{R}$  zu approximieren. Bispichwesse können  $\varphi_{b_1, \dots, b_k}$  line Basis von  $T_{b_k}$  stin. Bri der <u>kollskationsmethsde</u> wählt man <u>Kollskationspunkte</u> to=2<t, c...<t N= b und fordert die Erfüllung der Differentialgleichung an dieser Punkken. Dies führt ceuf ein Glichungssystem, zu Läsen in den unbekennten Kolfizienten 2001.

<u>Bex:</u> Fir obiges Baspiel lautet die kollokationsmethode  $\hat{y}^{\text{II}}(t_k)$ +p ( $t_k$ )G  $(t_k)$ +q( $t_k$ )=f( $t_k$ ) , k=1,.., N-1,  $a_0 \hat{y}(a) + k_0 \hat{y}(a) = c_0$  $a_{1} \circ (b) + b_{2} \circ (b) = c_{1}$ .

Dies ist ein System aus N+1 lineare Gleichaugen in 201-120. Spektralmethoder sind ein Spezialfall hiervon: Hier bilden Vo,..., Un eine Basis von Pr, und als Kollokationspunkte estoden Cebyšev - Punhte (tj = - cos jr) = 0,...,N, auf [1,1]) genakt. Wir wissen bereit, dass diese Stickskleen für Polynon- Interpolation anhand der Funktionswirk och Ableitungen erheblich beiser konvergenz als ägniclistant Stichsklan liefern; Spekaralmethoden finden im Grende Polynome, die eine Konbination auf Funktionstschen und Ableitungen inkspolitar. Dabii arbeikt man typischerweise mit den Funktionsverten  $y_k = \hat{y}(t_n)_k$  k=0,..., N. Def: (Cebzšev - Differntiationnmatrix) Seicn Čebzšev-Stütistikan to ,..., E y gegeben. Die Abbildung, die gegelaner Stürwerkn (Yo, ... 1 Yn) die Abdeitung des eindeutgen Interpolationspolytions p EP an  $t_0, ..., t_n$  recordent, height <u>Celeyier-Differentiationmentix</u>,<br> $D_n \in \mathbb{R}^{(n+a)\times (n+a)}$ ,  $\left(\frac{x}{y_n}\right) \mapsto D_n \left(\frac{x}{y_n}\right) = \left(\frac{e^{(n)}(x)}{p'(x_n)}\right)$ . <u>Bsp</u>:  $N = 1$ ,  $t_0 = -1$ ,  $t_1 = 1$  : Interpolation spolynom  $p(k) = \frac{1}{2}(1-k) y_0 + \frac{1}{2}(1+l) y_1$ <br> $p'(t) = \frac{y_0 - y_0}{2}$   $\Rightarrow D_n = \frac{1}{2} \begin{pmatrix} 1 & 1 \\ -1 & 1 \end{pmatrix}$  First Difference. Formel ·  $N=2$  / $(t_0, t_1, t_2) = (-1, 0, 1)$ :  $p(t)=\frac{1}{2}t(1-t)y_0 + (1+t)(1-t)y_1 + \frac{1}{2}t(t+1)y_2$  $p'(t) = (t-\frac{d}{2})y_c - 2t y_c + (t+\frac{d}{2})y_c \implies D_c = \frac{1}{2} \begin{pmatrix} -3 & 4 & -4 \\ -2 & 0 & 4 \\ 4 & -4 & 3 \end{pmatrix}$  Rickwarbolifform tabin sloomed

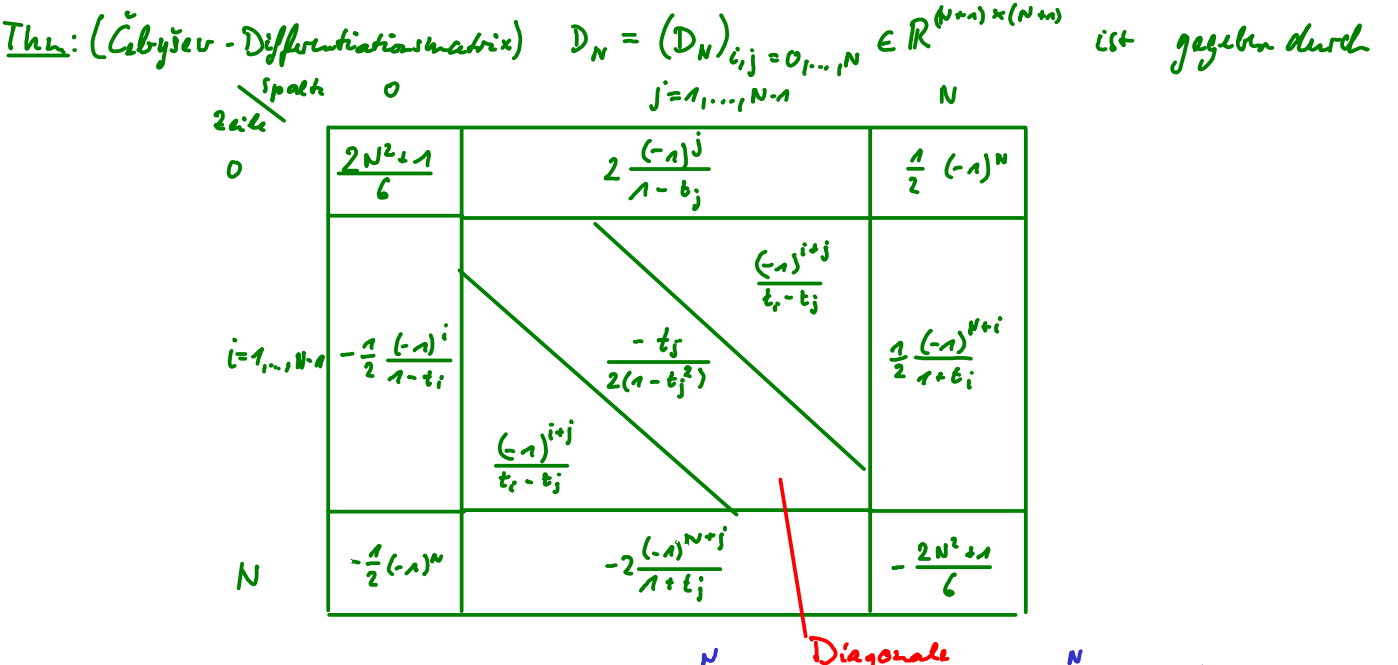

Ber: Das jte Lagrangepolynon (st p; (t) =  $\frac{A}{\omega_j} \prod_{\substack{k=0\\k\neq j}}^N \frac{U^{k}}{(t-t_k)}$  unit  $U_j = \prod_{\substack{k=0\\k\neq j}}^N \frac{(t_{j}-t_{k})}{(t_{j}-t_{k})}$ .

$$
p_j'(t) / p_j(t) = (log p_j)'(t) = \sum_{\substack{L = 0 \\ k \neq j}}^N \frac{1}{t - t_k} \implies p_j'(t) = \sum_{\substack{L = 0 \\ k \neq j}}^N \frac{p_j(t)}{t - t_k} = \sum_{\substack{L = 0 \\ k \neq j}}^N \frac{1}{t - t_k}
$$
\n
$$
\implies (D_N)_{ij} = p_j'(t_i) = \begin{cases} \sum_{\substack{L = 0 \\ k \neq j}}^N \frac{1}{t_i - t_k} & i = j \\ \sum_{\substack{L = 0 \\ L \neq j}}^N \frac{1}{t_i - t_k} & i = j \end{cases}
$$
\n
$$
\implies (D_N)_{ij} = p_j'(t_i) = \begin{cases} \sum_{\substack{L = 0 \\ k \neq j}}^N \frac{1}{t_i - t_k} & i = j \\ \sum_{\substack{L = 0 \\ L \neq j}}^N \frac{1}{t_i - t_k} & i = j \\ \sum_{\substack{L = 0 \\ L \neq j}}^N \frac{1}{t_i - t_j} & i \neq j \end{cases}
$$

์

Die Werte whâlt man nun durch Einschen der Elzseu-Knoten.

$$
\frac{B_{\varsigma\rho}: F_{\varsigma r} \text{ object } B_{\varsigma r} \text{ object } \text{ weight } \varsigma_{\varsigma} A \text{ do } \text{ for } \varsigma_{\varsigma} \text{ (} \ldots \text{, } \gamma_{N} \text{ and } B_{\varsigma} \text{ which } S_{\varsigma\rho} \text{ is a constant}
$$
\n
$$
\left[ \frac{D_{N}^{2} + \text{diag}(\rho(t_{0}), \ldots \rho) + b_{\varsigma} (D_{N})_{\varsigma_{1}}}{\left( \Delta_{\varsigma_{1}} \rho(t_{0}), \ldots \rho(t_{N}) \right) D_{N} + \text{diag} \left( q(t_{0}), \ldots, q(t_{N}) \right)} \right]_{A:N-a} = \left[ \begin{array}{c} \gamma_{\varsigma} \\ \vdots \\ \gamma_{N} \end{array} \right] = \left[ \begin{array}{c} \varsigma_{\varrho} \\ \rho(t_{0}) \\ \vdots \\ \rho(t_{N-1}) \\ \varsigma_{n} \end{array} \right]
$$

<u>Ben</u>: In Allgemeisen ist das für Kollokationsmethoden zu lösende Gleichengssysken voll hicht.

• Das Gleichangssysken ist (anders aes bli fjalckin-McHoden oder Finit Differenzen) typischervise auch nicht symmetrisch, sellet wenn der zugehörige Differentialoperator  $sclbradjangierdist (1. B. jir  $p \equiv 0$ ).$ 

<u>Galerkinmethoden</u> suchen im Gegenrach zu Kollokationsmethoden nicht line chie Differentialgleichung an einzelmen Punkten arfüllende Funktion, sonder eine die Difforentialgleichung sclavach esfillende funktion. Hiera wird die Differntialgleichung mit einer glatten Funktion Q E C "(I) multipliziert und dann partiell integriert.

$$
\frac{Rp_2}{2} \cdot \int \frac{Rp_1}{2} \cdot \int \frac{p_1}{2} \cdot \int \frac{
$$